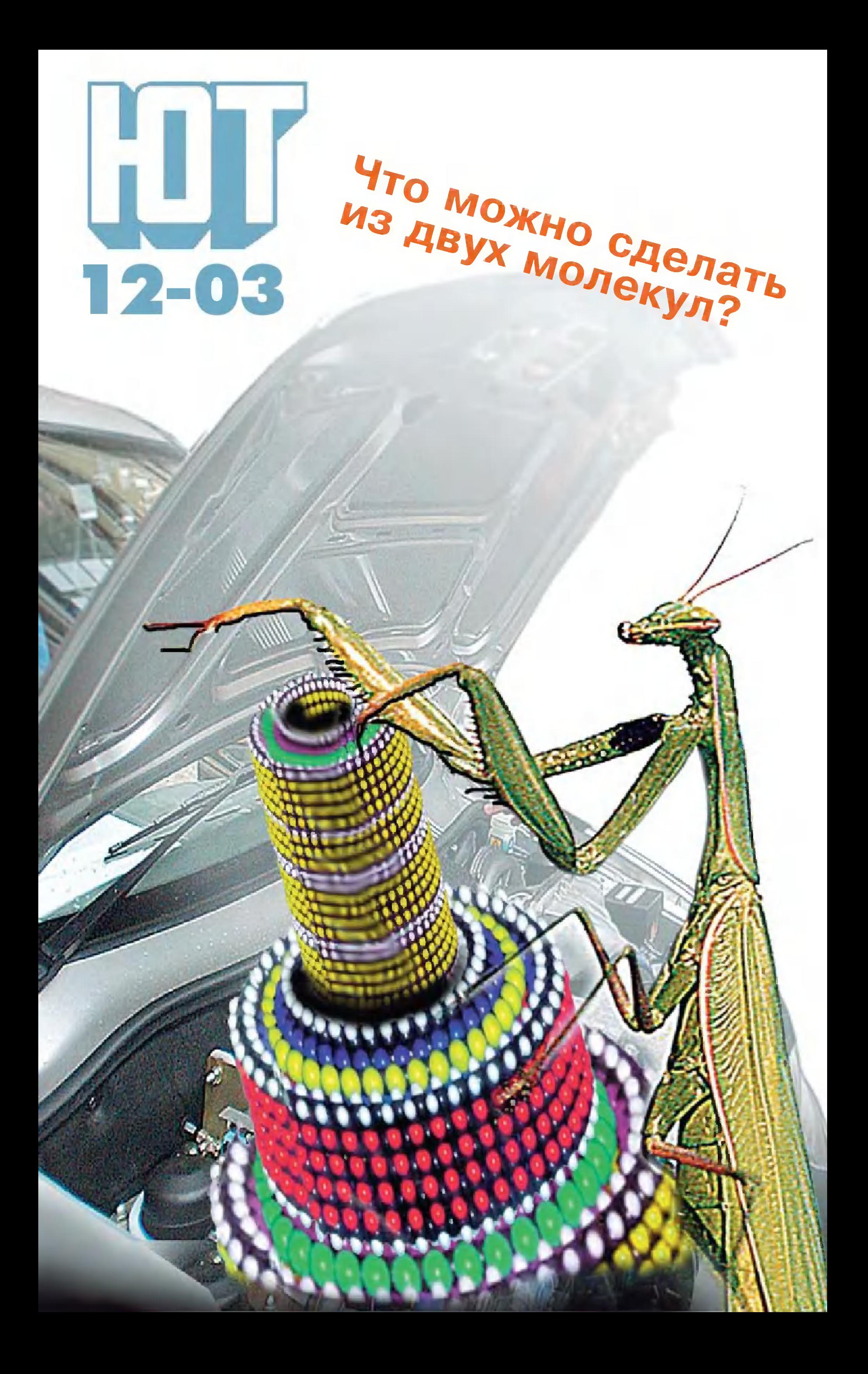

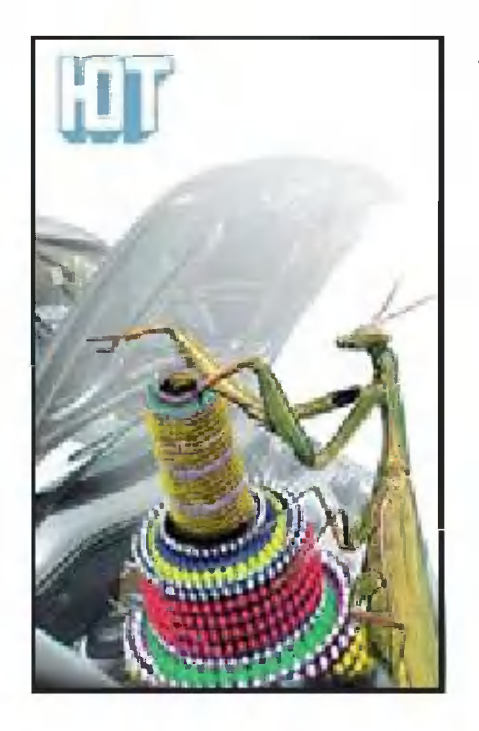

#### « Меньше некуда!

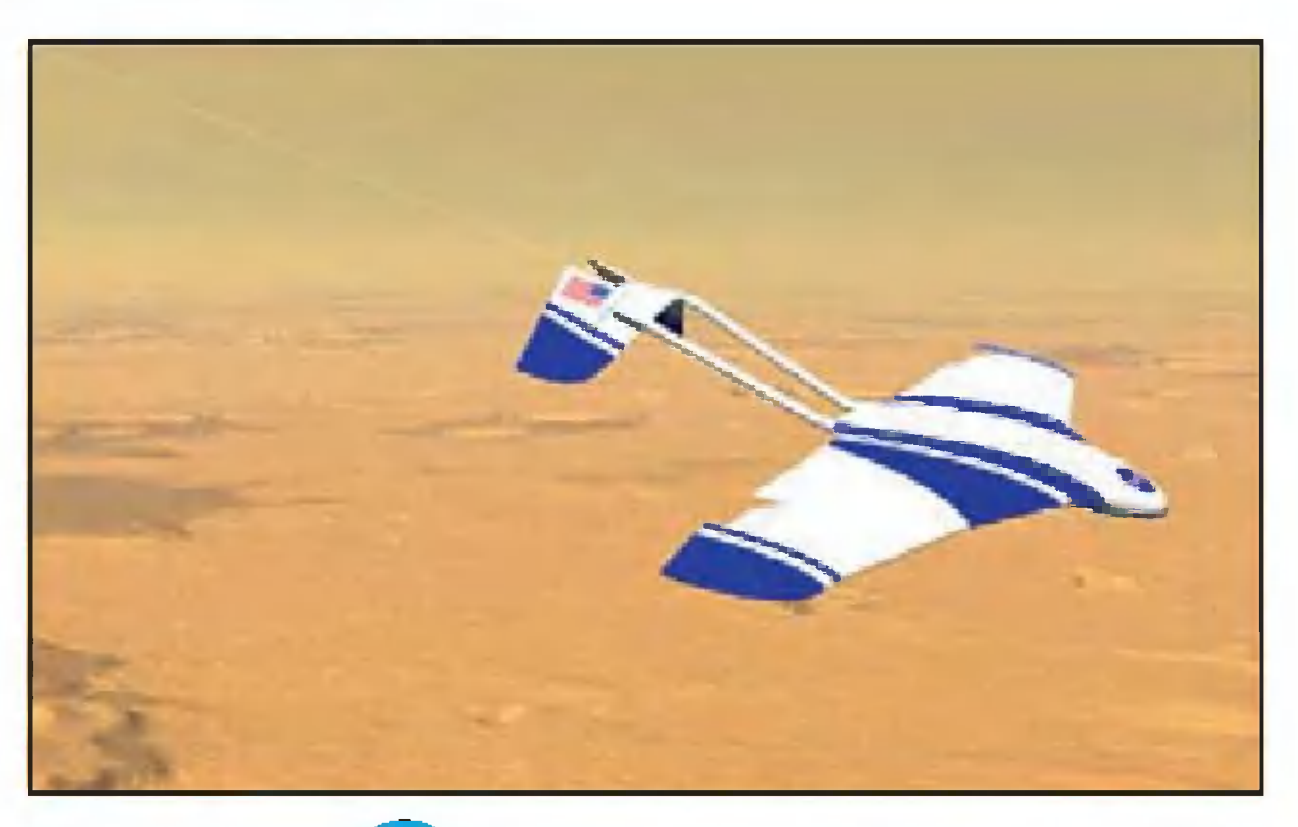

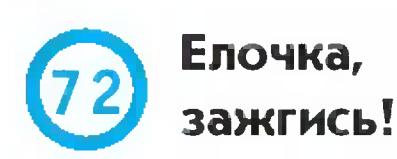

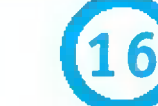

Авиация для Красной планеты.

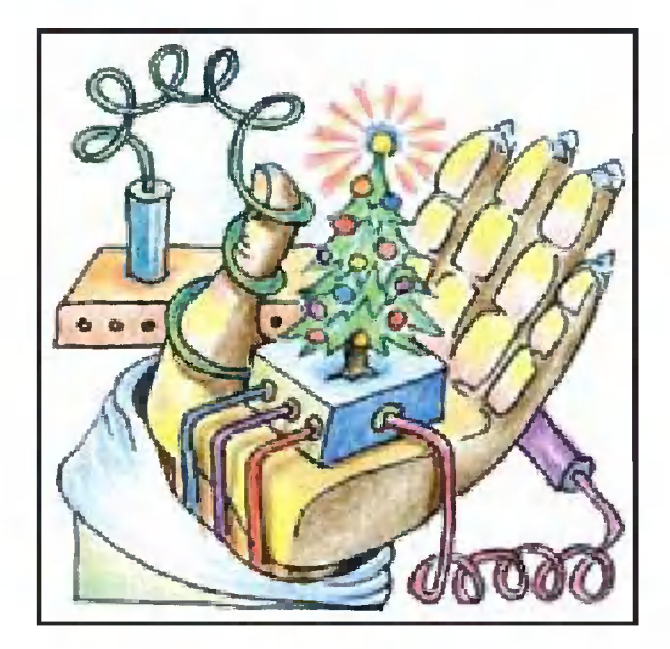

 $\overline{\mathbf{10}}$ Хорошо видна... Луна?

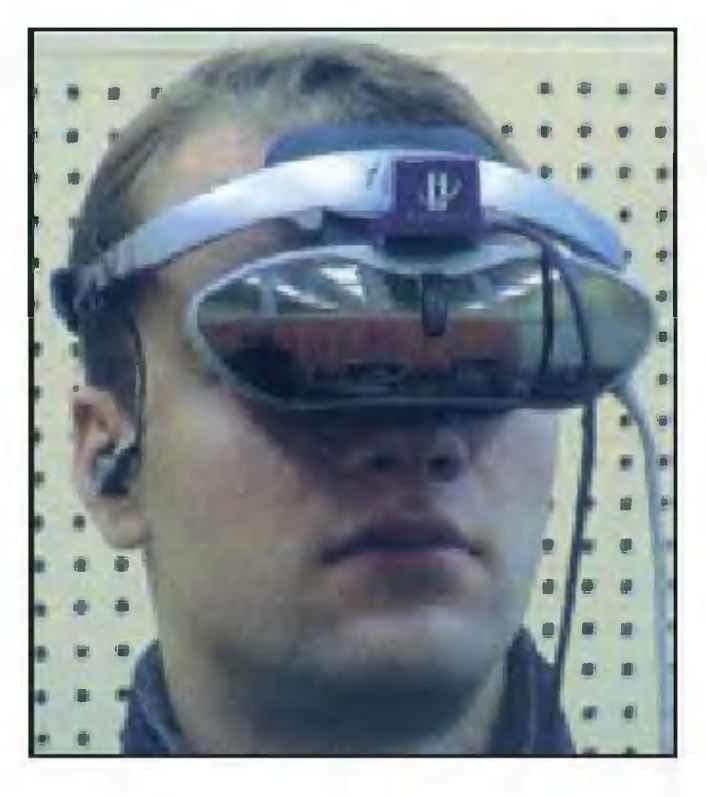

у вас в руках последний в 2003 году Deposue rumamenu! Мы старались, чтобы журнал был HOMED «ЮНОГО ТЕХНИКА».

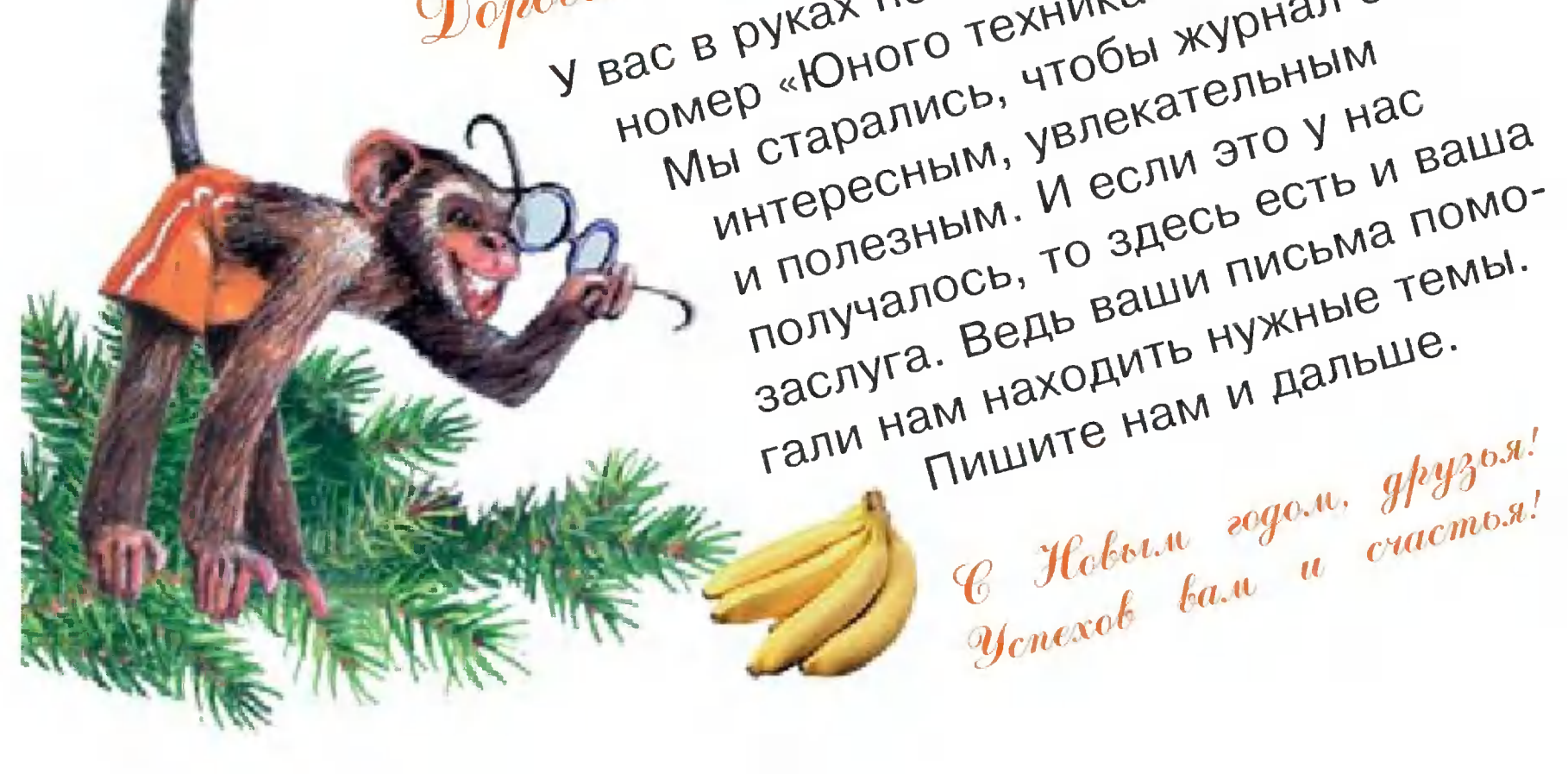

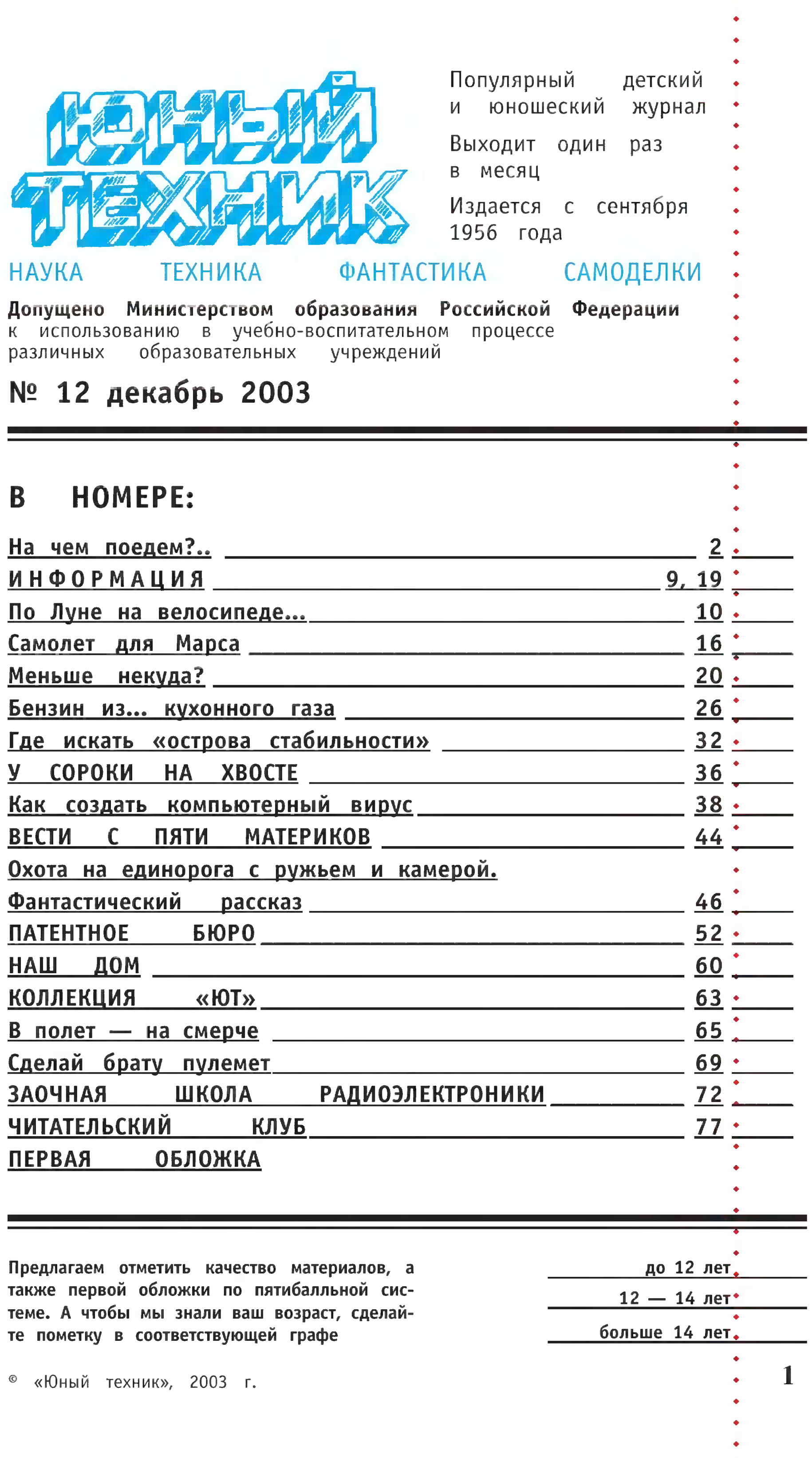

# HOEIEM?

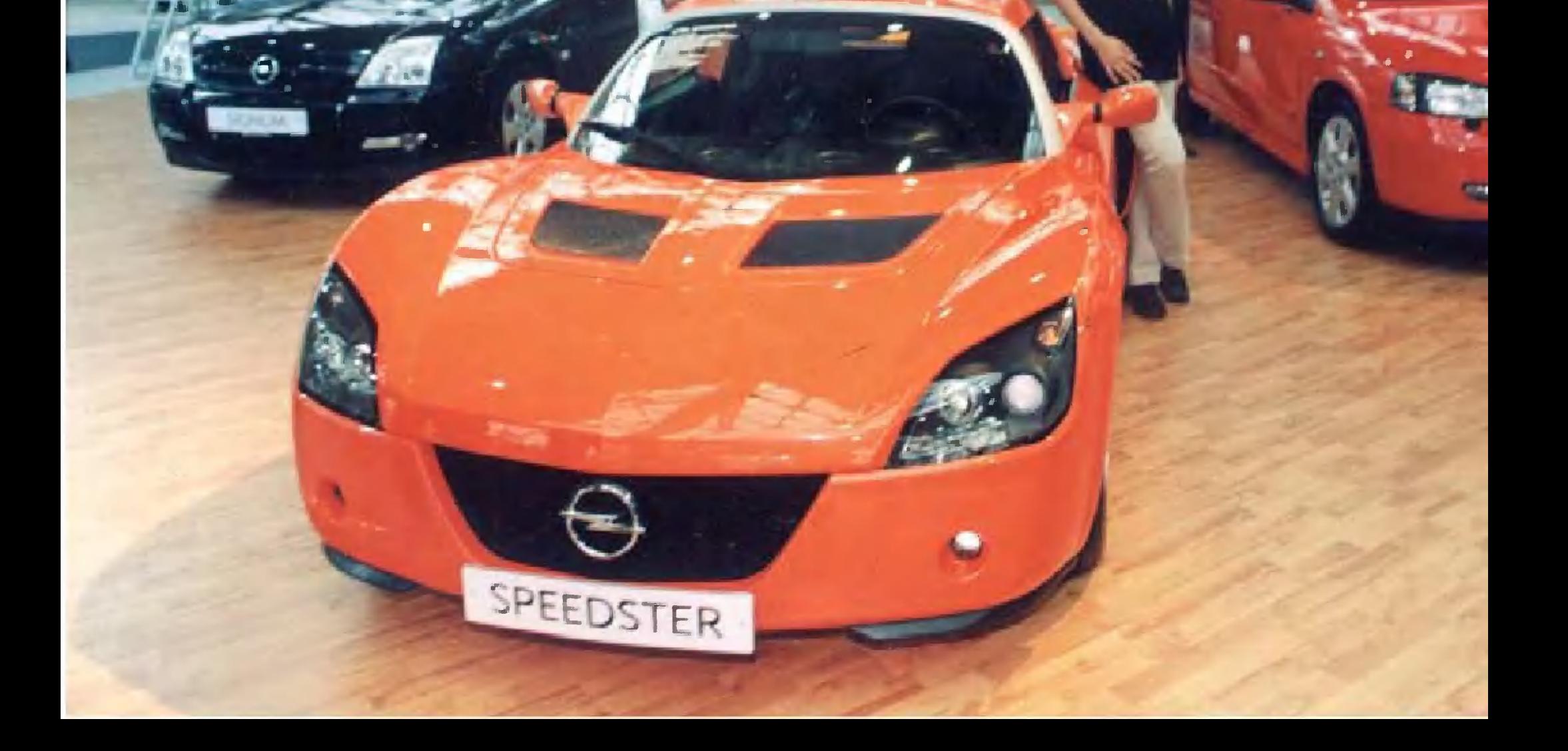

Не знаю, конечно, как вы, уважаемый читатель, но многие мальчишки, как я заметил на последнем Московском международном автосалоне, по-хозяйски обходят ту или иную машину, заглядывают под капот, под кузов, садятся на водительское место, фотографируют друг друга на фоне того или иного автомобиля... Все это делается с таким видом, словно они вот-вот вытащат из кармана чековую книжку, оплатят покупку и тут же укатят на новой машине по своим делам.

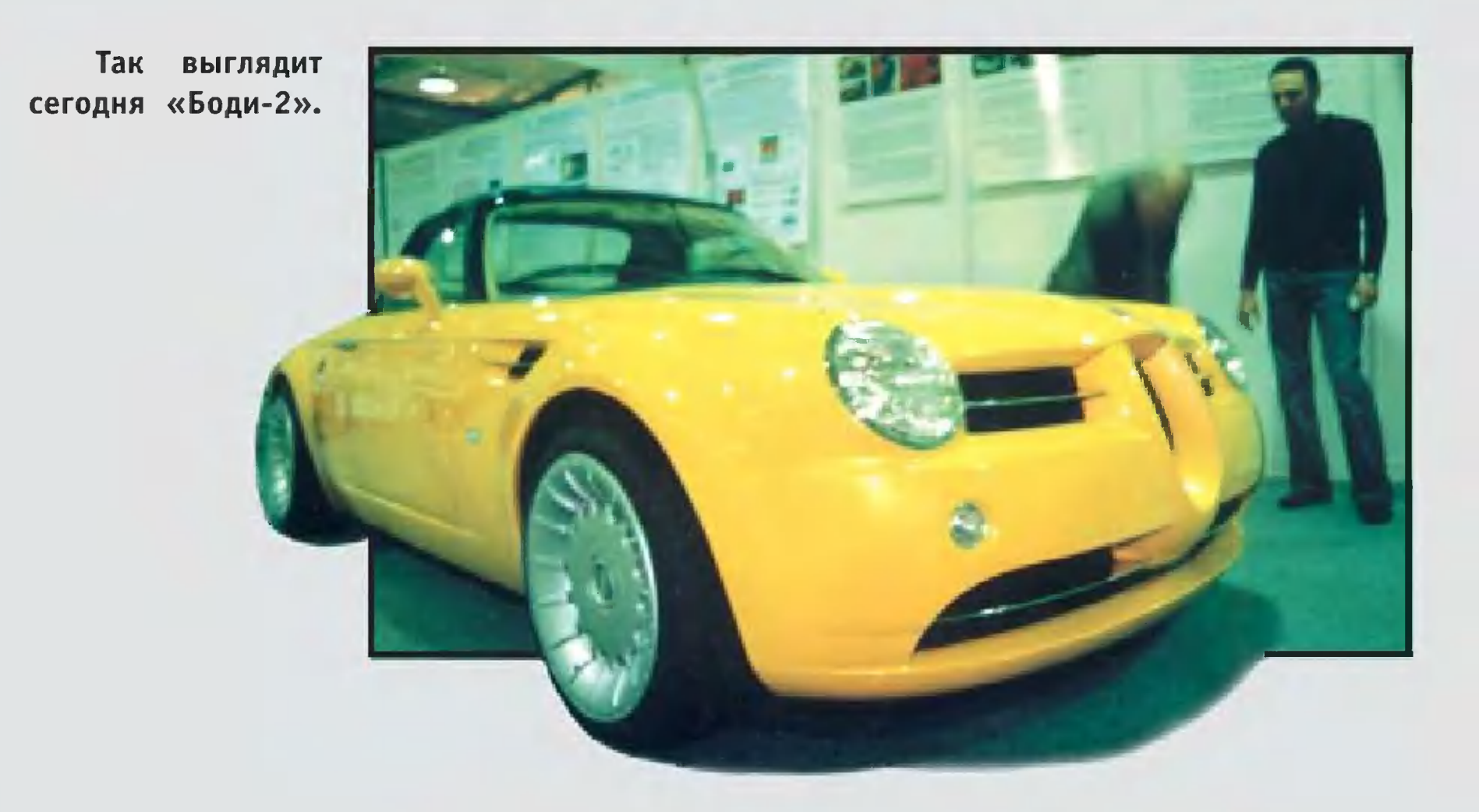

И хотя, понятно, денег на покупку авто у

ребят нет и не скоро они появятся, игра эта замечательна тем, что, во-первых, поднимает настроение, а во-вторых, учит подмечать в той или иной конструкции и достоинства и недостатки. Так что в этот раз и я решил воспользоваться мальчишек и подобрать машину, идеей которая бы меня устроила. И вот что из этого вышло...

## U снова - «Боди»...

Так уж получилось, что первым делом я положил глаз на симпатичный ярко-желтый кабриолет. Хотя  $\mathcal{U}$ ПОНИмал, что в нашем российском климате на машине с откидным верхом не очень-то поездишь, но уж очень захотелось на ней покрасоваться. Тем более что она - единственная в своем роде, то есть концепт-кар.

Обычно такие машины пользуются повышенным вниманием посетителей: каждому интересно взглянуть на единственную в своем роде машину. На прошлых смотрах, помнится, ажиотаж вокруг таких машин был нешуточный. И к кремовому «Боди», о котором мы рассказали BAM B «ЮТ» №12 за 1995 г., было не протолкнуться.

А вот «Боди-2» несколько не повезло. В том смысле, что поместили его в одном павильоне с оборудованием для авпублика томобильной промышленности, а сюда широкая особо не заглядывает. Так что ярко-желтый кабриолет стоял почти в гордом одиночестве. Рядом с ним беседовали о чем-то лишь два человека.

Один из них был рядовым посетителем, а другой оказался Сергеем Алышевым, руководителем группы дизайнеров, которые и создали новый концепт-кар «Боди-2».

- Совершенно верно, это, если хотите, младший брат того «Боди», который мы демонстрировали на Московском автосалоне восемь лет тому назад, - подтвердил мои предположения С.Алышев. - Создан он при участии фирмы «Карди» студентами из СКБ Московского автомеханического института.

За основу взяли одну из моделей BMW, однако сталь-

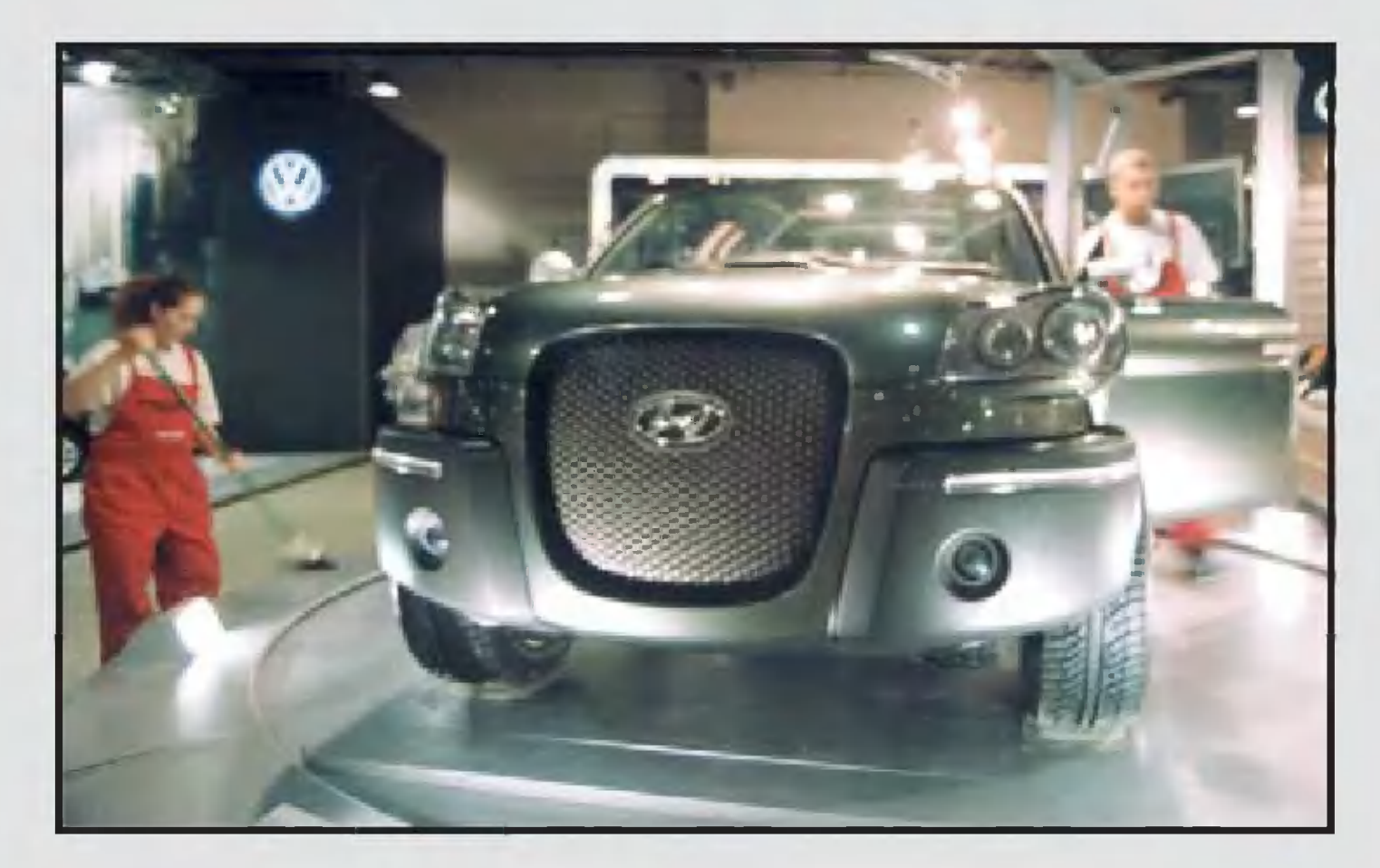

Еще один концепткар разработки немецких дизайнеров. Он оказался **НАСТОЛЬКО** «сырым», что на пояснительной табличке не значилось никаких данных, кроме его размеров.

ную раму и стеклопластиковый кузов, а также весь салон и крышу-тент студенты сделали сами.

Основное назначение автомобиля - проверка на практике тех революционных идей, которые постоянно бродят в юных умах. В частности, молодые дизайнеры полагают, что именно такие авто агрессивно-спортивного вида будут в ближайшие годы повышенным спросом у пользоваться молодежи.

Есть также уверенность в том, что металл в автомобилестроении будет все больше уступать место композитам и пластикам, а обычные двигатели внутреннего сгорания гибридным силовым установкам и электромоторам. Потому в конструкции предусмотрена возможность использования разных их вариантов.

Ну а кроме того, участие в подобном проекте - отличная проверка своих сил, приобретение ценного опыта  $M$ умения все делать собственными руками.

- Человек, поработавший над подобным проектом несколько лет, становится настоящим асом, профессионалом высшего класса, — уверен С.Алышев. — Таких людей во всем мире немного, но именно они во многом определяют автомобильную моду, направления развития серийного автотранспорта...

Все это, конечно, так. Но вот ездить на концепт-каре день не может позволить себе даже сам Сергей каждый Алышев. Не для того эта машина предназначена...

### Ha mede, dosne...

Осознав, что концепт-кар не для меня, я решил поискать такую машину, которую было бы безопасно ocra-

вить и на городской улице - не угонят, - и на природу на ней выехать без опаски, чтобы стоимость была приемлема...

И представьте себе, вскоре нашлась и такая машина. Называется она «Кинешма» и похожа на нечто среднее между машиной и мотоциклом. А еще - на «инвалидку», на которой, помните, разъезжали герои «Операции «Ы», разворачивая, когда нужно, на месте буквально вручную. присмотревшись внимательнее, я вспомнил, Однако что примерно такую же машину я видел еще в 1998 году.

И тогда представитель завода говорил мне, что вскоре доведут **машину** до ума и поставят на конвейер. Если, конечно, найдут соответствующее финансирование.

«Кинешма» разработка, которой еще предстоит стать машиной.

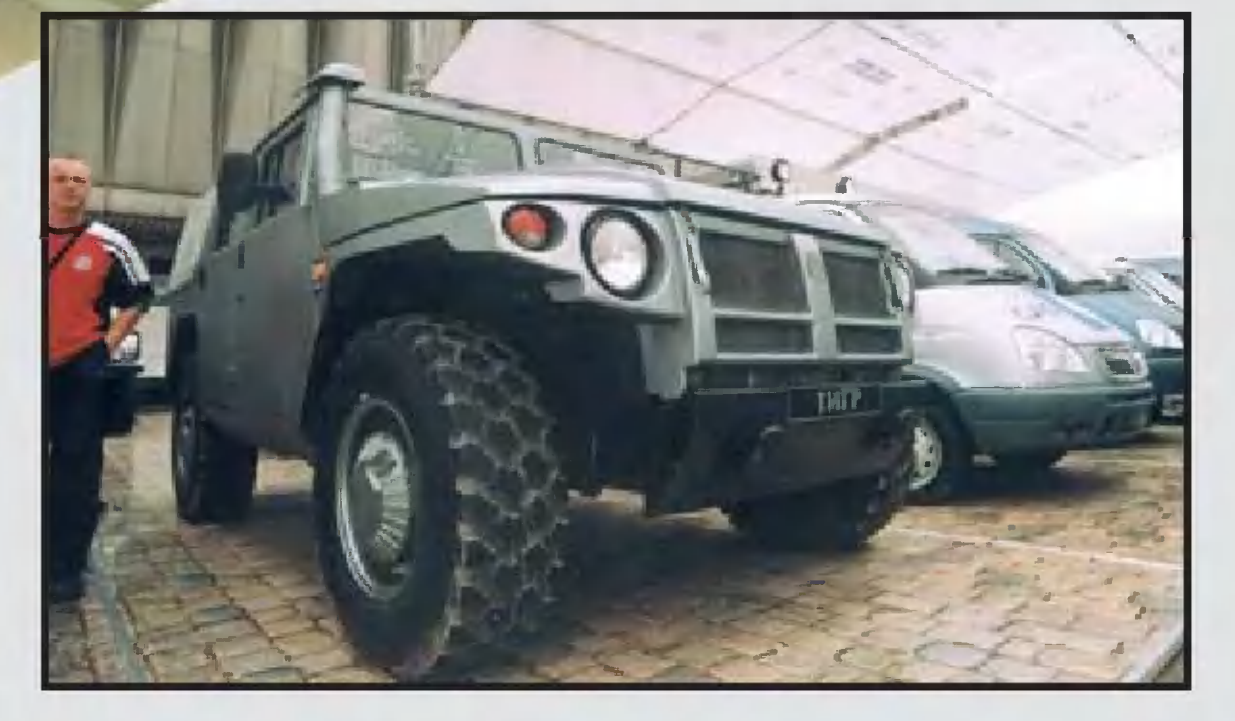

Знакомьтесь, «Тигр».

Прошло пять лет, а воз, похоже, и ныне там. Причем за время машина мало изменилась, как прошедшее  $B$ чем внешне, так и внутренне. Во всяком случае, мотоциклетный мотор в 13 лошадиных сил, пусть и японского производства, внушал опасения, что на нашем бездорожье такое «игрушечное» авто подведет на первом же более-менее серьезном препятствии.

Мои опасения подтвердил механик Алексей Золотухин. По слишком маломощен, чтобы его словам, двигатель машины могла поспорить с российским бездорожьем. Да и саму она конструкцию придется серьезно дорабатывать, если предста-

машиностроительного завода в Кинешме действительвители хотят наладить серийное прозводство подобной техники. H<sub>O</sub>

## Ham ombem «хаммеру»

Как видите, и тут промашка вышла. Тогда я вспомнил известную поговорку: «Танки грязи не боятся». А коли так, значит, для наших дорог мне бы подошло что-то вроде танка. В общем, нужна машина повышенной проходи-МОСТИ или вездеход.

За рубежом идеалом TaKoro автомобиля стал «хаммер», <sup>О</sup> котором мы как-то уже рассказывали на страницах журнала (см. «ЮТ» №4 за 2003 г.).

Вкратце история этой разработки такова. Американским военным во время боевых действий <sup>в</sup> Персидском заливе понадобилась машина, которая бы не боялась песка, бездорожья, моrла нести на себе до полутора тонн различных rрузов, пулемет или даже безоткатную артиллерийскую установку.

Машина продается на «ура» <sup>и</sup> поныне, <sup>о</sup> чем свидетельствовала новая модификация «хаммера», представленная на нынешнем Московском салоне. И это несмотря на запна нынешнем московском салоне. И это несмотря на зап-<br>редельную цену — на те же деньги можно в принципе куредельную цену — на те же деныи можно в г<br>пить 2 — 3 вполне приличные «легковушки».

Промышленность США заявку военных выполнила, <sup>и</sup> вскоре новая машина замелькала <sup>в</sup> телерепортажах. Ее ходовые качества так понравились мноrим, что на автоза вод, выпускавший «хаммер», посыпались заявки от частных лиц.

Поскольку продавать военную технику rражданским не принято, то специалисты предприятия разработали мирный вариант военной автомашины. Убрали крепления для вооружения, зато поставили более удобные кресла, кондиционер, зеркальные стекла.

<sup>Я</sup> хотел было за нашу державу обидеться: неужели же наша промышленность так отстала, что не может предло жить приличный отечественный внедорожник, но тут заметил «Тиrра». Не нужно быть крупным специалистом, чтобы заметить очевидное: это <sup>и</sup> был наш ответ заокеанс-

ким конкурентам.<br>— Сначала, как водится, был разработан военный вари-

Современный .. rрузовик сочетает <sup>в</sup> себе комфорт для водителя <sup>с</sup> большой rрузоподъемностью.

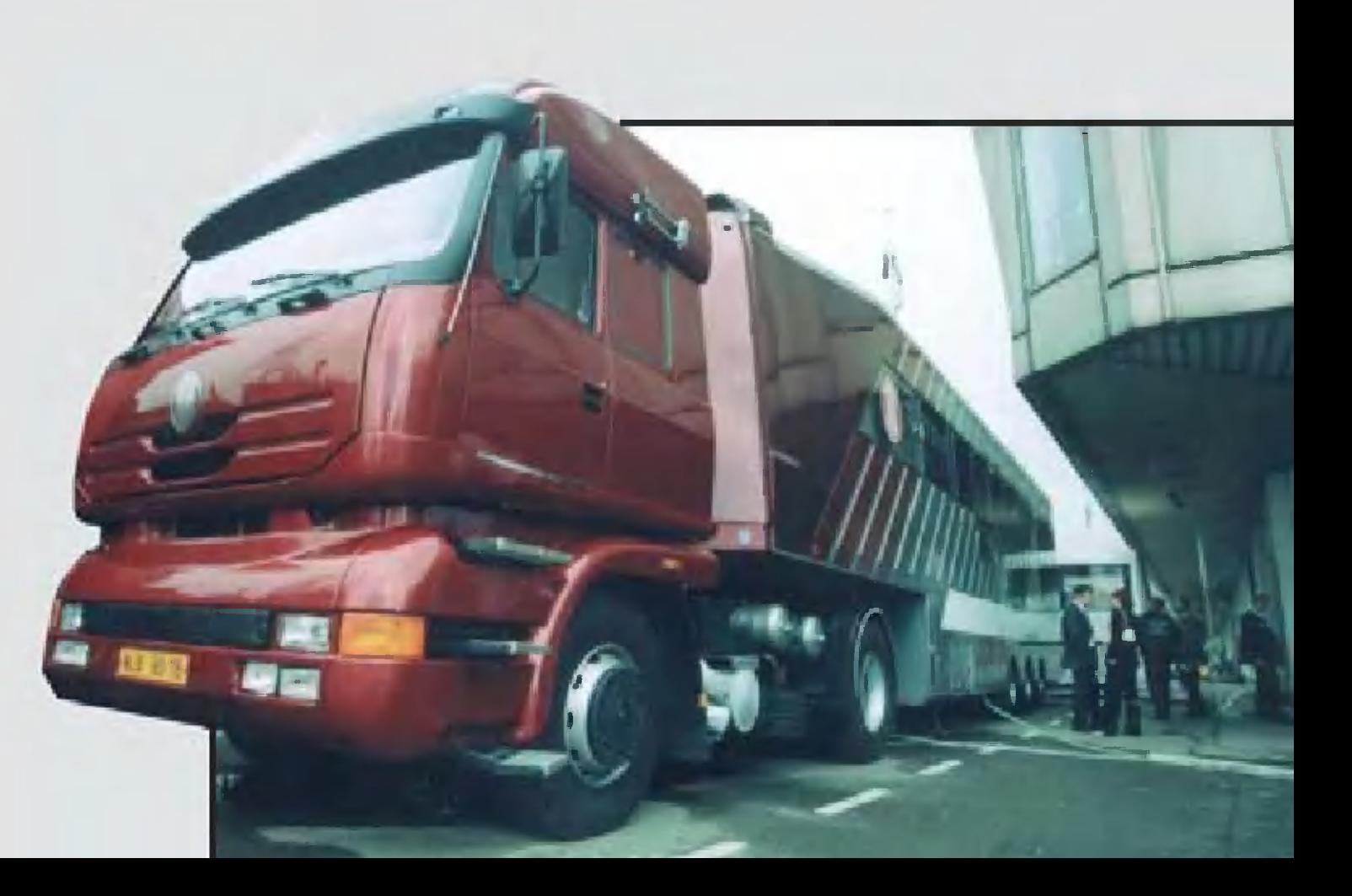

ант нашего автомобиля, — подтвердил мои предположеант нашего автомооиля, — подтвердил мой предположе-<br>ния представитель ГАЗа Алексей Сергеевич Зайцев. — Отданная затем <sup>в</sup> руки специалистов BoeHHoro автомобильноro НИИ, расположенноrо <sup>в</sup> подмосковных Бронницах, машина <sup>с</sup> честью выдержала все испытания <sup>и</sup> через полrода ..., своим ходом вернулась на роднои завод...

<sup>В</sup> войсках ее <sup>в</sup> скором времени вряд ли кто увидит, поскольку закупку новой техники обычно планируют заранее. Потому специалисты решили подумать о rражданском варианте «Тиrра». Он сделан, выставлен на салоне. При мне <sup>к</sup> машине подходили не только мальчишки, но <sup>и</sup> вполне солидные дяди, приценивались, восхищенно цокали <sup>и</sup> записывали <sup>в</sup> свои записные книжки координаты изrотовителя.В общем, формирование портфеля заказов шло достаточно бойко. И это понятно. Будучи по цене куда дешевле «хаммера», наша машина мало <sup>в</sup> чем ему уступает по эксплуатационным качествам. Мощный дизель (180 или даже 215 л.с.), жесткая рама, торсионная подвеска всех четырех ведущих колес, шины <sup>с</sup> автоматической подкачкой, блокируемый <sup>в</sup> слушины с автоматической подкачкой, олокируемый в слу-<br>чае необходимости межосевой дифференциал — все это обеспечивает вездеходу проходимость пусть не танка, но трактора.

Да <sup>и</sup> вообще стоит сказать, что автомобилестроители из Нижнеrо Новrорода приятно выделялись среди друrих наших автозаводов тем, что выставили на салоне линейку машин, которые можно будет увидеть на улицах <sup>и</sup> сельских проселках если не завтра, то уж точно послезавтра.

Остальные наши производители, похоже, никак не излечатся от болезни, оставшейся еще <sup>с</sup> советских времен, Kor да на выставку везли единственный в своем роде, уникальный экземпляр. А до серийноrо производства изделия дело так <sup>и</sup> не доходило. И на нынешнем салоне представители Toro же ВАЗа, УАЗа <sup>и</sup> некоторых друrих предприятий выставили своего рода концепт-кары, серийное прозводство которых <sup>В</sup> лучшем случае может начаться лет через пять. Так машины за это время уж успеют морально устареть, станут не интересны даже тем мальчишкам, <sup>с</sup> упоминания которых <sup>я</sup> <sup>и</sup> начал этот рассказ.

#### Виктор ЧЕТВЕрrов, специальный корреспондент «ЮТ»

#### **ИНФОРМАЦИЯ**

**ГЕНЕТИЧЕСКИ MO-**ДИФИЦИРОВАННЫЕ СТРАШНО? HE<sub>1</sub>  $310$ Российские ученые  $\Gamma$ O-ТОВЯТ доклад правительству страны, в котором обосновывают необходимость фундаментальных исследований в области генетически модифициро-ИСТОЧНИКОВ ванных ПИЩИ.

«Реализация ЭТИХ методов ПОЗВОЛИТ улучшить качество продукции в растениеводстве и животновод- $CTBe$ »,  $$ заявил  $\overline{10}$ этому поводу вице-президент Российской академии сельскохозяйственных наук Лев Эрнст. Он также отмебезопасность тил, что генетически измененпродуктов пита-**HbIX НИЯ** He **вызывает**  $CO -$ «Вся история мнений. эволюции -**JTO** мутагенов, благодаря ЦИЯ которым человечество получило все культурные растения, сказал академик. - Что же касается здоровья людей, то гены в  $CO -$ 

ставе пищи не могут вызвать мутацию у человека».

**TENEPLE ВЗРЫВ-ЧАТКУ** HE L СПРЯ-**ЧЕШЬ...** Исследовате-Санкт-Петербургс-ЛИ ЦНИИ имени КОГО Крылова совместно  $\overline{C}$ коллегами  $M3$ других институтов разработакомбинированную ЛИ обнарусистему ДЛЯ жения взрывчатых веществ. По словам руководителя ИНСТИ- $Ba$ тута, академика лентина Пашина,  $npo$ испытания веденные показали, что устройобнаруживает **CTBO** взрывчатку в 95 случаях из 100.

Интересно, что B. данном устройстве  $MC -$ **BMECTO** пользован ИЗО-**ТОПНОГО** источника нейтронов созданный нашими специалистаимпульсный нейт-**M** ронный генератор. Это позволяет повысить  $M$ безопасность устройдля обслуживаюства щего персонала,  $\boldsymbol{\mathsf{M}}$ ee автономность.

ИНФОРМАЦИЯ

## O JI YHE <u>НА ВЕЛОСИПЕДЕ</u> И МНОГИЕ ДРУГИЕ ПУТЕШЕСТВИЯ, А ТАКЖЕ

**HEBEPOЯTHЫE** ПРИКЛЮЧЕНИЯ ПОЗВОЛЯЕТ СОВЕРШИТЬ **КАЖДОМУ** 

> Участники проекта демонстрируют его возможности.

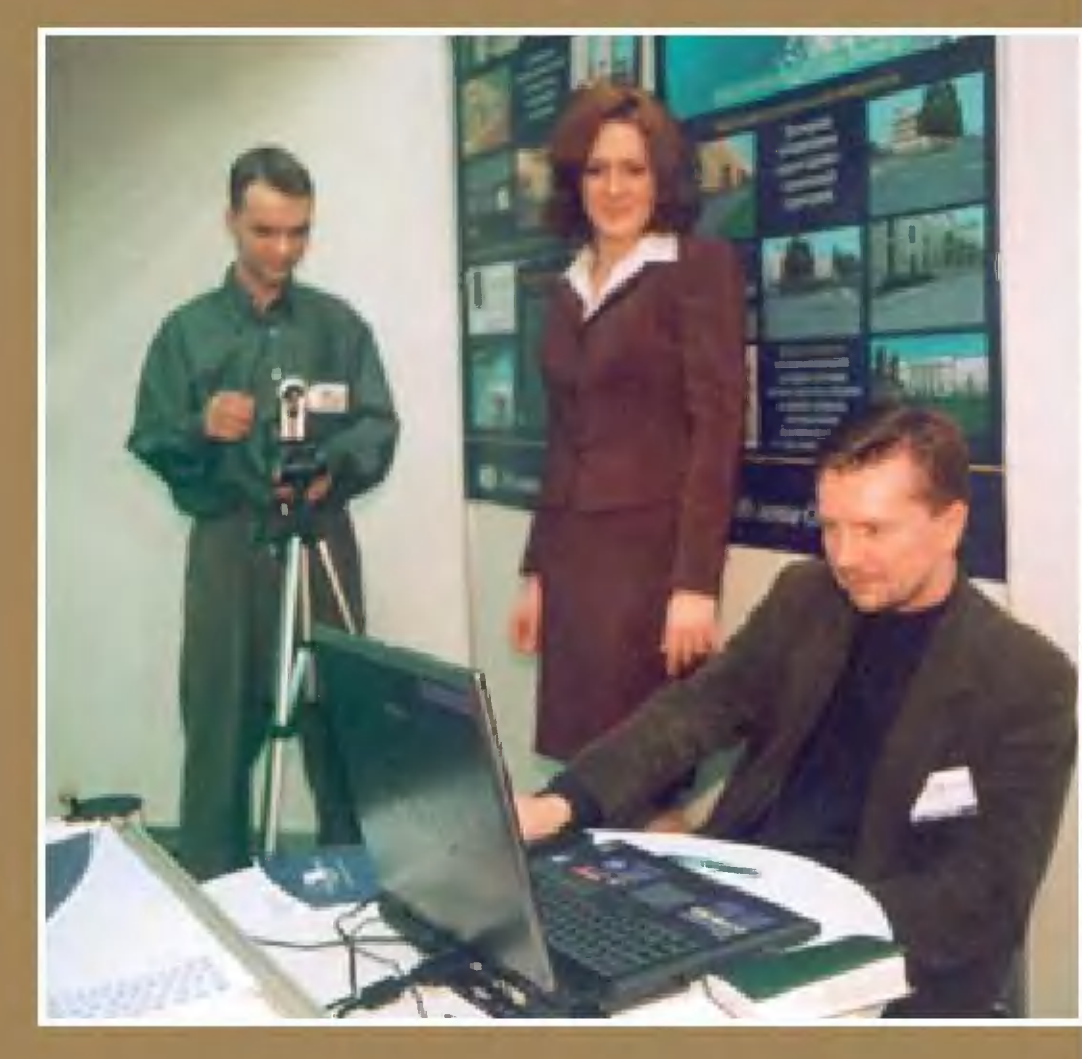

# ВИРТУАЛЬНАЯ РЕАЛЬНОСТЬ **XXI BEKA**

**Математики** говорят, виртуальная Что реальность существует вокруг нас, только мы ее не замечаем. Ведь своими органами чувств мы можем ощутить лишь три геометрических измерения плюс время. А если мир имеет пять и более измерений, то для нас он просто непостижим. Тем не менее, современная компьютерная техника позволяет каждому из нас не только окунуться в виртуальное пространство, но и извлечь из него вполне реальную пользу.

#### **СКАЗКИ**

## He nago nporeamo *b* rosogeu!

Если помните, Алисе, чтобы попасть в Страну Чудес, пришлось нырнуть, словно в колодец, в кроличью HOPY. А чтобы оказаться в Зазеркалье, она каким-то невероятным способом прошла сквозь зеркало.

Нам с вами вовсе не надо заниматься подобными «фокусами». Последняя новинка компьютерной техники виртуальная клавиатура. Расположенный на СИСТЕМНОМ блоке глазок проектора способен создать изображение клавиатуры на любой более-менее подходящей поверхности. От клавиатуры таким образом остается лишь одна видимость. Тем не менее, с ее помощью можно набирать тексты, управлять компьютером точно так же, как и обычно. А в сочетании с новой, опять-таки оптической мышкой и плазменным или жидкокристаллическим  $3K$ раном персональные компьютеры последних моделей создают прямо-таки сказочные возможности.

Лично мне недавно представили на выбор два способа, чтобы попасть в виртуальное пространство. Можно было либо просто сесть к персональному компьютеру, либо усесться на велосипед, нахлобучив на голову шлем с виртуальными очками, и помчаться сломя голову в неведомую даль.

Поразмыслив, я решил поначалу особо не рисковать. Сел поближе к жидкокристаллическому монитору компьютера, взялся за мышку. И тут же оказался в месте, доселе мне незнакомом.

сесть на велосипед и надвинуть на глаза специальные очки.

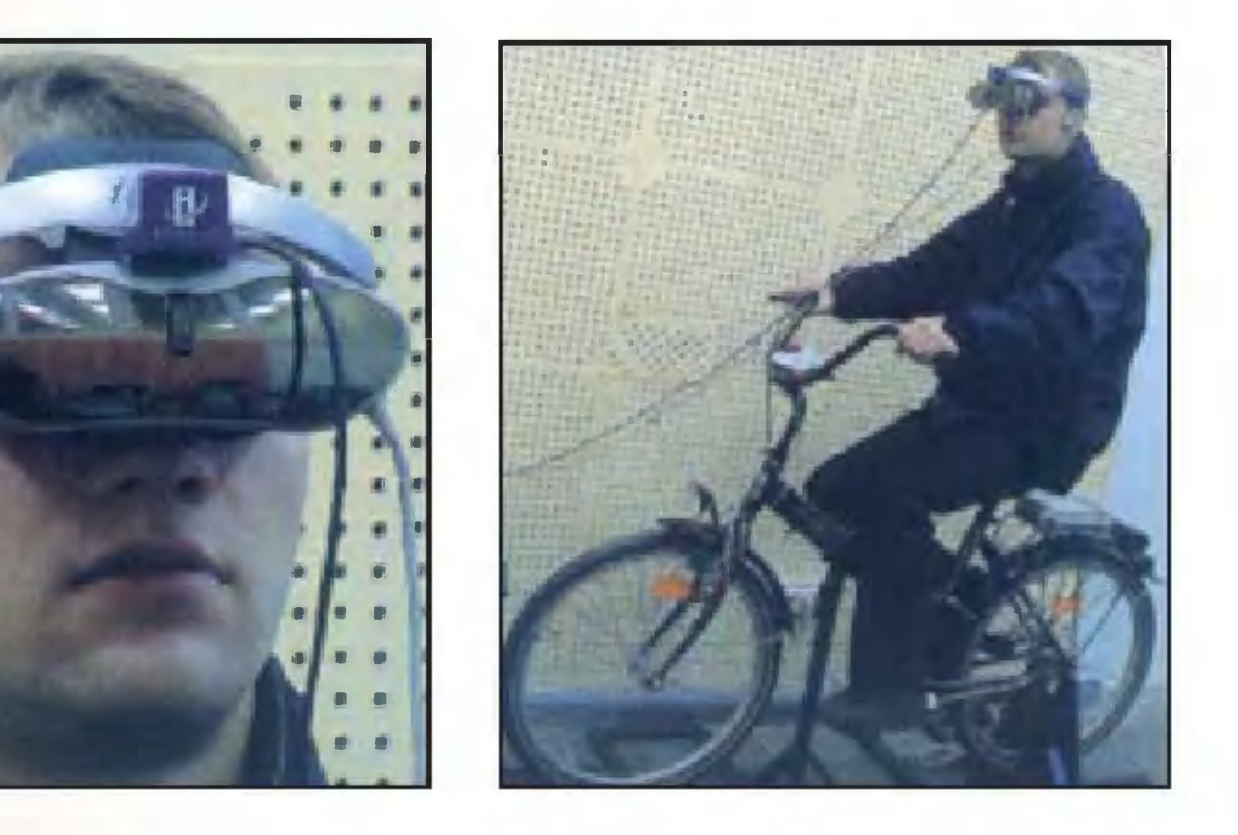

## Aurnocmu u benu peasonore u sonusivie

Поначалу я словно бы падал с большой высоты на  $\Box$ рашюте. Ландшафт подо мной все укрупнялся, пока  $Ha$ конец не состоялось некое условное «приземление» в одрайонов Санкт-Петербурга. А именно HOM M3 на улице Большой Морской, у дома номер 67, где размещается Государственный университет аэрокосмического приборостроения (СПбГУАП).

Пройдя вдоль здания, я заметил приоткрытую дверь и указал на него мышкой. Дверь отворилась, ваш покорный слуга оказался в вестибюле и... замер в изумлении. У меня явно начиналось раздвоение личности. Часть ее сидела перед мониторам, а другая находилась в трехмервиртуальном пространстве. HOM

Единственное, что меня несколько успокоило: подобным то ли пороком, то ли достоинством страдал не только я один. Помните, как удивился старик Хоттабыч, увидев в кинозале, как люди-киноактеры спокойно смотрели на экран, на котором их герои скакали на лошадях, дрались на саблях. Аналогично и в данном конкретном слумои новые знакомые, студенты СПбГУАПа Оксана yae: Мухина и Александр Никитин, сидели рядом со мной, и в то же время все вместе мы как бы прогуливались по университета. зданию

Виртуальные двойники любезно пригласили меня подняться по лестнице на второй этаж, пройтись по аудиториям университета. Мы даже зашли в кабинет ректора вышли на балкон, еще разок осмотрели окрестности с высоты второго этажа. Потом вернулись внутрь и пошли дальше.

Послушали немного лекцию в одной аудитории и отправились в библиотеку. Прошли по коридору, стены которого были увешаны портретами знаменитостей (причем о каждой тут же давалась короткая справка), и оказались книгохранилище.  $\mathsf{B}$ 

«Вы можете подойти к стеллажу и взять на выбор любую книгу», — пояснила Оксана. Я попробовал: указал стрелкой мышки на том. Тот послушно покинул ОДИН свое законное место, раскрылся, и я начал листать вирту-

 $1\,2$ 

Интерактивная карта Санкт-Петербурга.

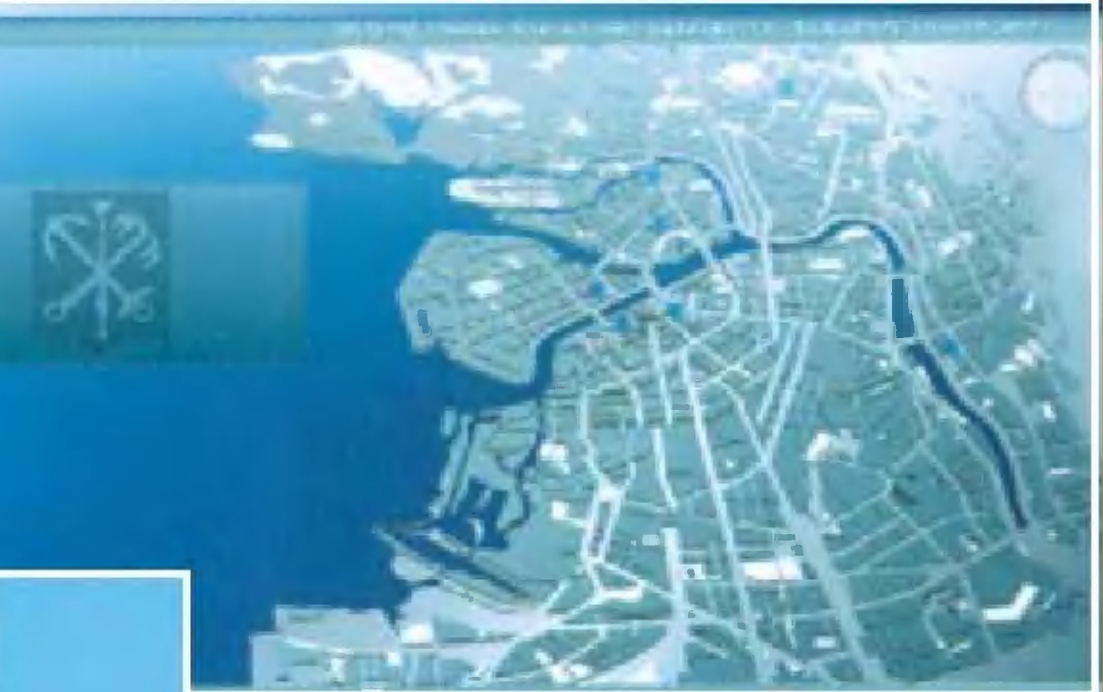

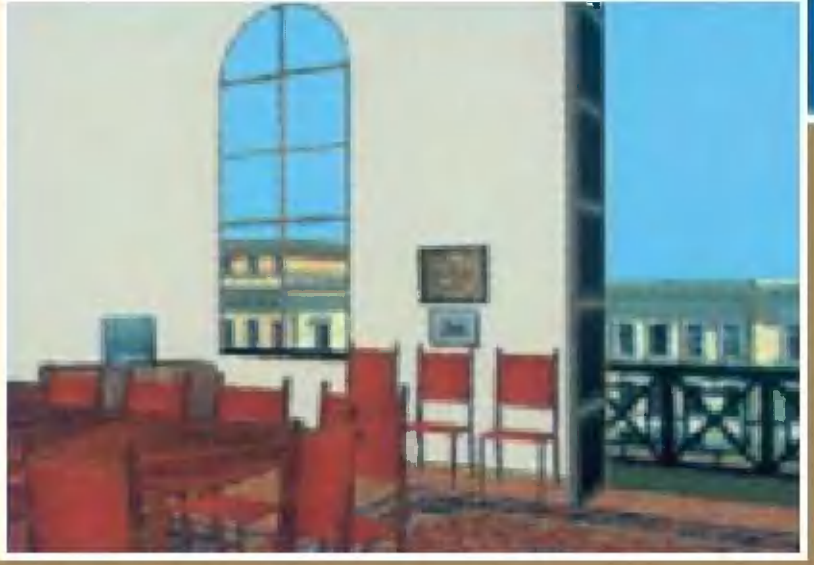

Это лишь некоторые ландшафты и интерьеры, которые можно увидеть в «Виртуальном мире».

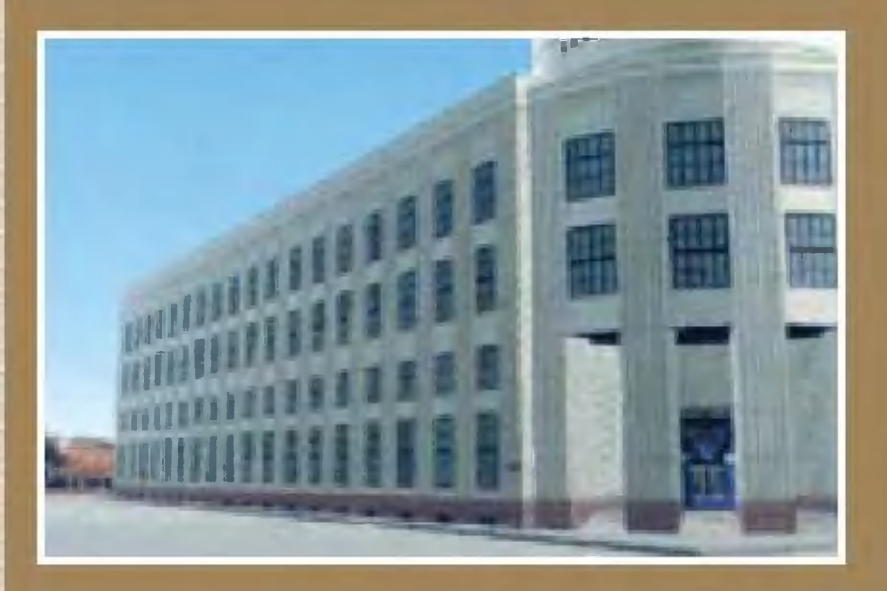

Современная компьютерная техника позволяет ознакомиться как с современным вооружением, так и с обмундированием воинов

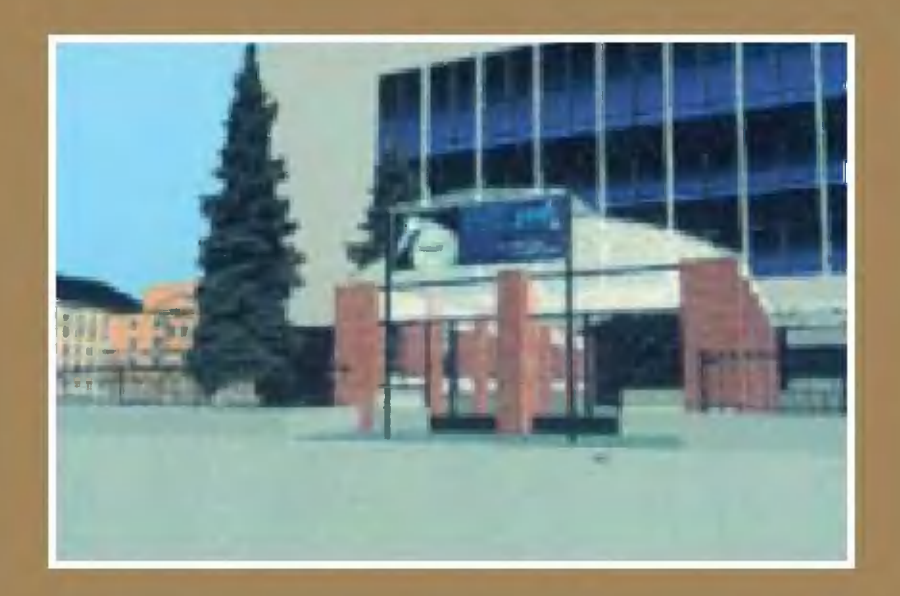

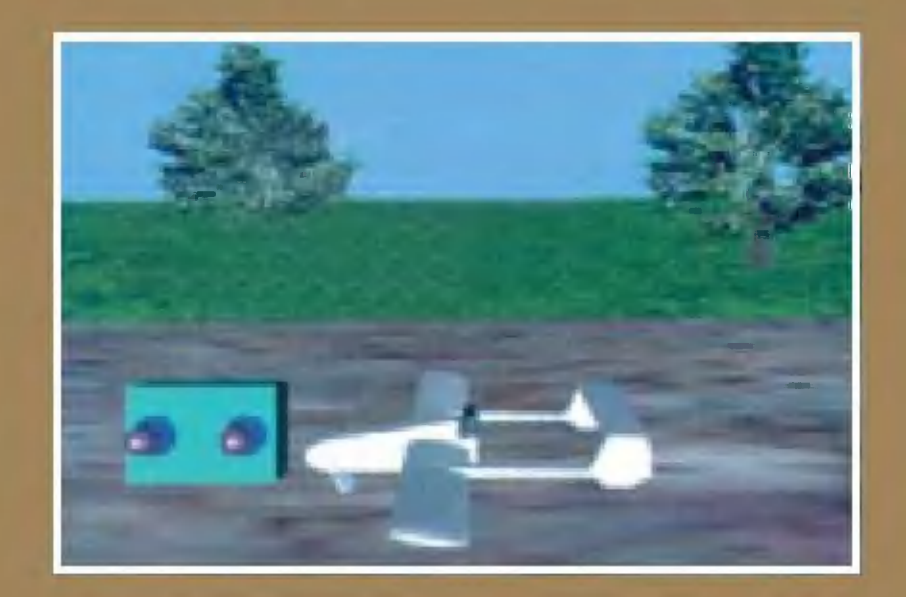

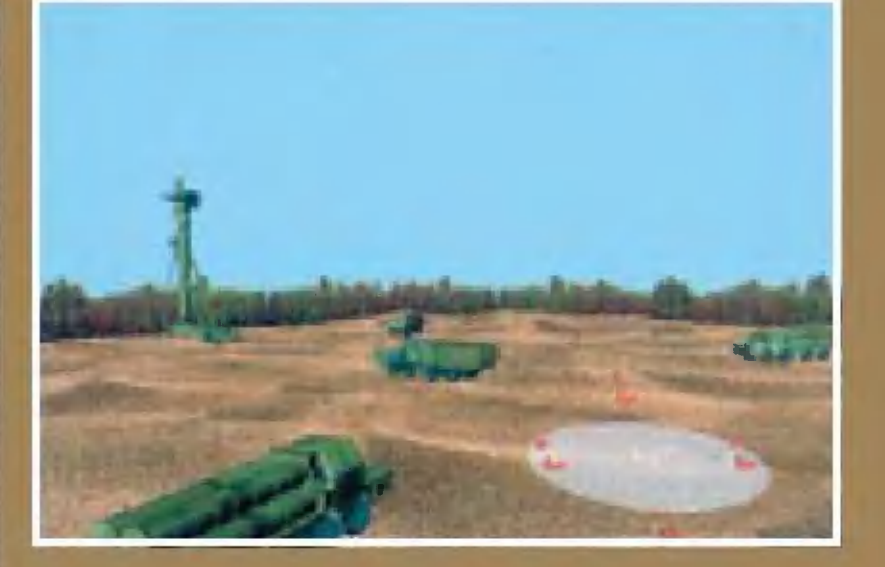

#### прошедших времен.

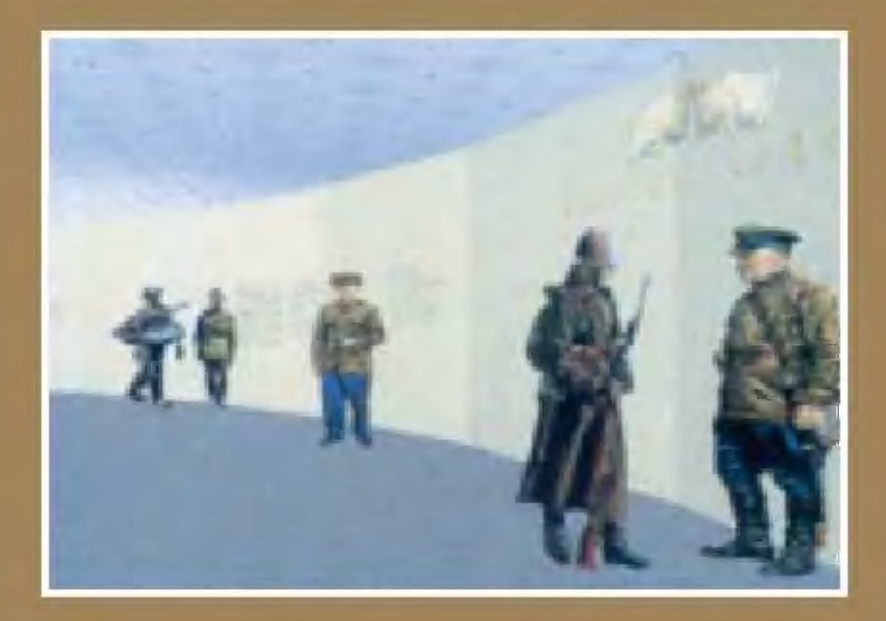

альную книгу, разглядывая каждую страницу, примерно так же, как это я обычно делаю в библиотеке с книжкой бумажной...

Кроме того, «Виртуальный мир» — так называется эта программа - уже сейчас позволяет совершить знакомство с ландшафтами того или иного города, выучить пересечение его улиц еще до того, как в нем побываете. Мы, например, не сходя с места, тут же отправились в финский город Тампере, опять-таки, словно на велосипеде, проехались по его улицам. Заглянули в виртуальный магазин и приценились к понравившимся нам вещам.

потенциальный путешественник может Точно так же ознакомиться с меню местных ресторанов, узнать, в каком театре идет тот или иной спектакль, ознакомиться с отрывками из него.

- Со временем в нашей базе данных через Интернет будут появляться виртуальные описания все новых городов, а не только Москвы и Санкт-Петербурга, - закончи-Оксана. — Будущим абитуриентам ПОЯСНЕНИЯ СВОИ ла будет виртуального знакомпредставлена возможность ства не только с нашим университетом, но и с другими вузами Санкт-Петербурга. ведущими

## He mostro bugemo, no u rybombobamo

Вернувшись из виртуального путешествия, мы с Александром занялись делом вполне прагматическим - ремонтом автомобиля. И компьютер послушно продемонстрировал нам, как именно надо снять переднее колесо, чтобы добраться до забарахливших тормозных колодок. Для более сложных случаев, кроме оптической мышки, ремонтнику приходится потенциальному пользоваться интерфейс-перчатками, позволяющими даже еще и ощутить те усилия, которые нужно приложить, чтобы отверзавернуть ту или иную гайку или болт, снять ИЛИ **HVTb** какой-то **узел....** Таким образом, человек, занимающийся ремонтом ИЛИ наладкой сложнейшей аэрокосмической техники, получает подробный инструктаж, обретает необходимые навыки еще до того, как приступит к реальному делу.  $14$ 

После этоrо Александр предложил мне посетить военную кафедру. И мы оказались на полигоне, где развора-<br>чивался грозный зенитно-ракетный комплекс С-300. Зачивался грозный зенитно-ракетный rлянули <sup>в</sup> кабину ракетовоза, потом произвели некие манипуляции <sup>с</sup> пультом управления. В конце концов <sup>я</sup> на жал красную кнопку, и посланная мной ракета улетела неизвестно куда.

<sup>В</sup> отличие от астронавтов, <sup>я</sup> прокатился по ней не на луноходе, <sup>а</sup> на том самом велосипеде, что был упомянут <sup>в</sup> начале. Взrромоздился <sup>в</sup> седло, нахлобучил на себя шлем ..., начале. Быромоздился в седло, нахлооучил на сеоя шле<br>c виртуальными очками — и покатил по лунной пыли.

Пообвыкнув, <sup>я</sup> уже не очень удивился следующему предложению. Один из руководителей проекта «Виртуальный мир», доцент кафедры вычислительных систем и<br>сетей А.В. Никитин, пригласил меня побывать на... сетей А.В. Никитин, приrласил меня побывать на... Луне.

- Жаль, мы пока не можем продемонстрировать соответствующие запахи, посетовал Александр Васильеветствующие запахи, — посетовал жлександр раст<br>вич. — Тогда эффект присутствия был бы полным...

Как ни восхитило меня виртуальное путешествие по университету, <sup>я</sup> все же ни на секунду не забывал, что университету, я все же ни на секунду не заоывал, что<br>передо мной просто монитор — но тут!.. Ландшафты, я вам скажу, были настолько реальны, что <sup>я</sup> даже как вам скажу, оыли настолько реальны, что я даже как<br>будто почувствовал себя намного легче — будто и в самом деле оказался на Луне, где притяжение меньше земноrо.

Оказывается, уже существует экспериментальная установка, позволяющая по ходу виртуальноrо путешествия синтезировать соответствующие запахи. Плывете вы, скажем, по виртуальному океану, <sup>а</sup> <sup>в</sup> воздухе пахнет мор ской солью и водорослями, заглянули в райский сад, и ноздри вам щекочет аромат волшебных цветов...

Подобной технике путешествий позавидовали бы, наверное, <sup>и</sup> Алиса, <sup>и</sup> автор сказки Льюис Кэрролл. Хотя <sup>и</sup> был он профессором математики, <sup>в</sup> те времена такие путешествия можно было совершать лишь <sup>в</sup> пространстве собственноrо разума. А рассказать <sup>о</sup> них только <sup>в</sup> сказке...

#### Станислав зиrУНЕНКО

САМОЛЕТ ДЛЯ MAPCA

Так, вероятно, будет выглядеть первый марсианский самолет.

Иллюстрации NASA.

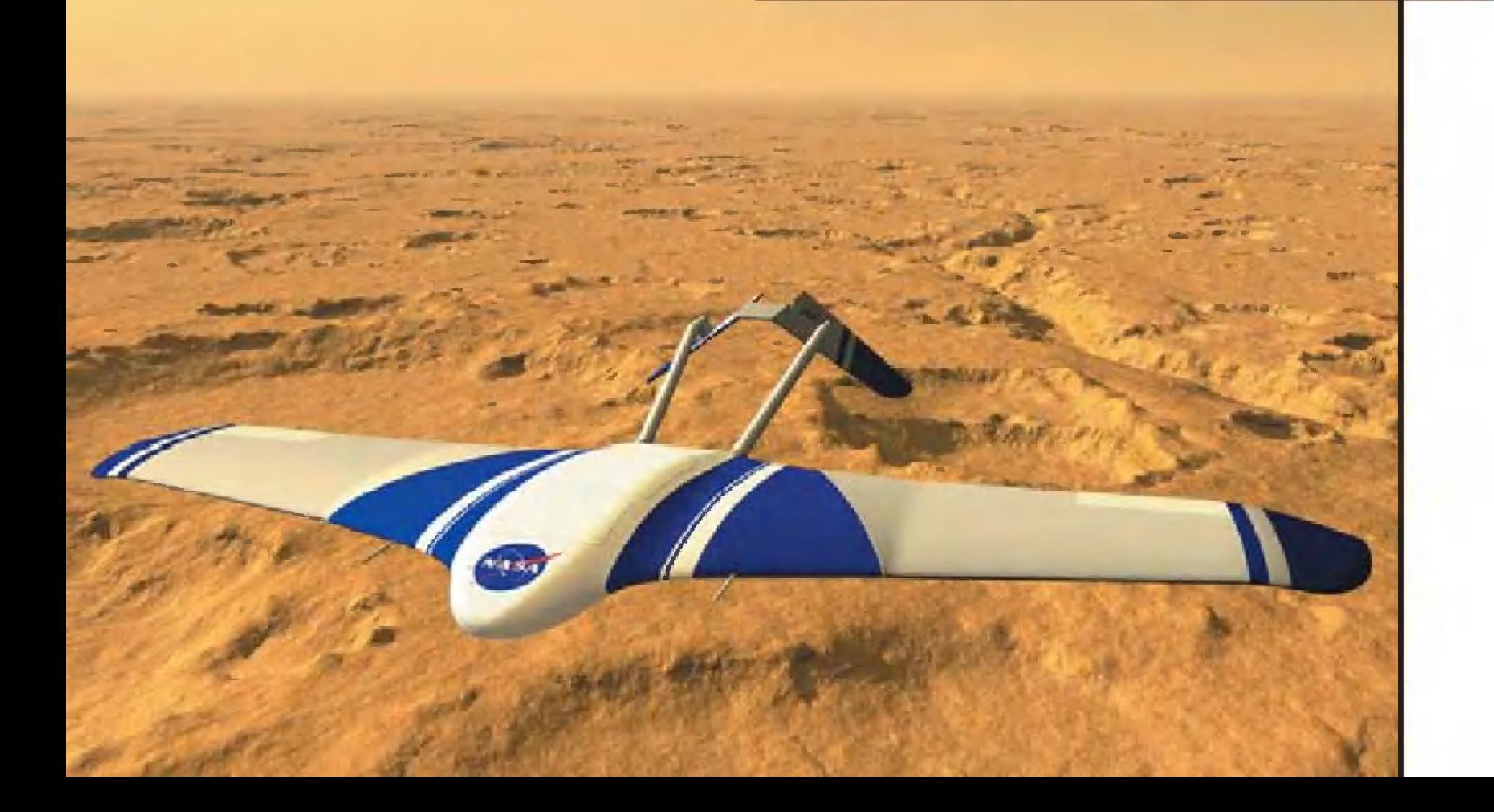

Идея эта не так уж нова. Еще лет 15 тому назад специалисты НАСА стали разрабатывать первый самолет для Красной планеты. И вот, похоже, от чертежей переходят к «железу»...

...На экране компьютерного монитора видно, как из чехла-контейнера, висящего на парашюте, появляется бесформенное, чем-то напоминающее летучую нечто мышь со сложенными крыльями. Несколько мгновений, и «мышь» расправляет крылья, выпускает хвост... Начинает работать двигатель, и вот уже сине-белый самолетик отправляется в самостоятельный полет.

Именно так, по мнению Роберта Брауна из исследовательского центра НАСА

Схема расположения аппаратуры:  $1$  и  $3$  — магнитные сенсоры; 2 - видеокамера; 4 — спектрометр;

5 - масс-спектрометр.

З

на авиабазе Ленгли в пригороде Хемптона, штат Вирджиния, будет выглядеть полет самолета на Mapce. - Существует несколько причин, по которым стоит изучать поверхность Красной планеты с помощью самолета, — говорит разработчик. — Аэроплан, в отличие, скажем, от воздушного шара летит не по воле ветра, а по команде с Земли. И ему по плечу решение задач, которые невозможно решить ни с борта околомарсианского спутника, ни с поверхности планеты. Например, логичнее всего именно с самолета, способ-HOLO преодолеть около 850 км, искать подходящую плошадку для посадки первого пилотируемого кораб-

2 «Юный техник» № 12

ля <sup>с</sup> Земли. <sup>С</sup> высоты 1500 м, на которую рассчитан полет, можно разrлядеть на поверхности Марса мелкие детали, которые не увидишь со спутника. Однако для Toro, чтобы такой полет состоялся, надо решить несколько чисто инженерных задач. Во-первых, чтоб самолет уместился <sup>в</sup> ракете, необходимо сделать складными не только ero крылья, но <sup>и</sup> фюзеляж. Причем раскладываться все это должно автома тически, тотчас после того, как контейнер с парашютом будет сброшен <sup>с</sup> орбиты <sup>и</sup> окажется <sup>в</sup> атмосфере Марса.

Сейчас существует первый прототип TaKoro самолета. Он представляет собой авиамодель сине-белоrо цвета, которая отличается от других моделей лишь тем, что крылья ее могут складываться, как у летучей мыши. Складным сделан <sup>и</sup> фюзеляж из композитных сплавов. Поэтому модель <sup>с</sup> размахом крыльев <sup>в</sup> <sup>3</sup> м <sup>в</sup> сложенном состоянии вполне разместится на сиденье леr-KOBoro автомобиля.

Прошлым летом эта модель прошла первые испытания. <sup>С</sup> помощью метеозонда она была поднята на высоту 35 000 м, где воздух так же разрежен, как атмосфера Марса. После сброса самолет расправил крылья <sup>и</sup> полетел под управлением автопилота. Лишь на заключительном этапе полета диспетчер принял управление на себя <sup>и</sup> мастерски посадил модель.

на сеоя и мастерски посадил модель.<br>— Настоящий самолет для Марса будет вдвое боль-— пастоящий самолет для марса будет вдвое бо.<br>ше, — говорит Роберт Браун. — А поскольку команды <sup>с</sup> Земли все равно будут безнадежно опаздывать, то мы не рассчитываем на мяrкую посадку. Достаточно будет <sup>и</sup> Toro, что аэроплан за время сводостаточно оудет и того, что аэроплан за время<br>его 6 — 8-часового полета соберет и передаст на спутник-рестранслятор достаточное количество полезной информации. лезнои информации.<br>Масса самолета в полном снаряжении — с топливом масса самолета в полном снаряжении — с топлі<br>и научной аппаратурой — 125 кг. Первый полет в атмосфере Марса специалисты НАСА планируют в атмосфере марса<br>в 2007 — 2010 году.

(.НИКОЛАЕВ

#### **ИНФОРМАЦИЯ**

**БАЙКАЛ** ПРЕВРА-ТИТСЯ В **OKEAH**  $M$  $4e$ несколько МИЛЛИpe<sub>3</sub>  $Ky-$ ПОГЛОТИТ лет OHOB острова, Камрильские чатку, Японию  $M$ часть Американского KOHT<sub>M</sub>-Такой прогноз нента. **ИЗВЕСТНЫЙ** недавно дал ученый-океанолог, ака-Российской демик акаестественных демии Александр Городнаук ницкий.

Подобные кардинальизменения происхоные дят на Земле раз **B** 600 лет, **NX** МЛН. **вызывает** дрейф континентов, по-ЯСНИЛ ОН. При этом тектонические ПЛИТЫ  $\overline{10}$ стоянно перемещаются, расхождеместах **NX** B рождаются новые **RNH** районах  $\mathsf{a}$ океаны,  $\pmb B$ образуютстолкновений ся горные хребты. Впроцентральную чем, часть России, считает ученый, обойкатаклизмы ЭТИ дут стороной: она Haxoдится в центре тектонической платформы,  $\overline{10}$ этому ни сильные землетрясения, ни цунами ей грозят. He

**АТЛАНТИДУ НАДО** ГИБРАЛ-**ИСКАТЬ** B **TAPCKOM** ПРОЛИВЕ, российские полагают Института ученые **ИЗ** PAH. океанологии <sub>R</sub> ходе недавней экспедиции в районе Гибралтарского пролива они обнаружили на дне Атлантического океана загадочные объекты, напоминающие древние строения. При испытании HOBOводолазного колокола  $\Gamma$ O подводной горе Ам-Ha расположенной пер, B 500

Гибралтара, **KM**  $OT$ глубине 90 метров на ученые наткнулись Ha творения непонятные T<sub>O</sub> ли человека, то ли при- $\mathsf{\Pi} \mathsf{o}$ мнению, роды. **VIX** вся горная гряда Хосшу, которую входит  $Am-$ B пер, образовалась на поверхности океана 7 млн. назад, лет  $\overline{a}$ затем,  $\overline{10}$ причинам, **НЕИЗВЕСТНЫМ** ушла под воду. Сейчас трудно утверждать, **4TO** экспедиция нашла развалины древнего города, часть ученых счита-HO Атлантиду **4TO** et, нужискать там. HO<sub>1</sub>

#### ИНФОРМАЦИЯ

Слышал недавно, что американские исследователи создали миниатюрные двигатели, сравнимые по своим размерам с живыми клетками. Зачем они нужны? Как устроены?

> Олег КОНОВАЛОВ, область Мурманская

**VEHBULE** 

Компьютерное изображение микромоторчика, собранного из атомов.

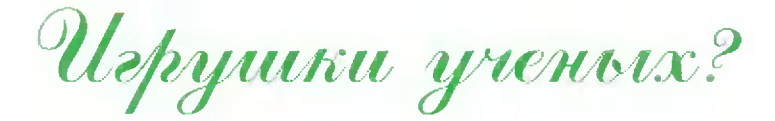

Действительно, в настоящее время разработаны сразу несколько моделей молекулярных двигателей, сообщает журнал «Нейчур». Одну из них, например, создали доктор Том Росс Келли и его коллеги из Бостонского

колледжа, штат Массачусетс. Крошечное устройство состоит из 78 атомов, размещенных в двух молекулах. Тем не менее, моторчик, как и положено, имеет ротор и статор, способный вращаться. В качестве источника энергии микродвигатель, подобно живой клетке, использует аденозин трифосфат (ATP) своего рода клеточный аналог бензина. Ротор моторчика состоит из шести нитей рибонуклеиновой кислоты (РНК), 6-конечной «звездой» прикрепленных к оси из дезоксирибонуклеиновой кислоты (ДНК).

 $2<sub>0</sub>$ 

#### РАЗБЕРЕМСЯ, НЕ ТОРОПЯСЬ

И этот двигатель не единственный в своем роде. Подобные устройства синтезированы в университете штата Индиана (США), а также голландскими и исследователями. ЯПОНСКИМИ

И вот теперь, потратив несколько лет на подобную работу, ученые задумались: «Где же, собственно, применение микромашин?» **ВОЗМОЖНО** 

#### Лирика технологии

Прежде чем перейти к описанию возможности применения подобных устройств, позволим себе своего рода лирическое отступление. Когда лес рубят, щепки, как известно, летят во все стороны. Потом бревно привозят на лесопильный комбинат и распиливают его на доски. И тут отходов немало. Затем доски попадают на мебельный комбинат, где из них делают, например, стол. Или стул.

Если сравнить готовое изделие с горой щепок, опилок, стружек и прочих отходов, оставшихся после его производства, то сравнение будет не из приятных. «Гора родила мышь», - говорят порой в таких случаях. Подобные технологии господствуют, увы, и в других промышленности. Скажем, металл сначала отраслях добывают из руды. Потом металлическую заготовку обтачивают, фрезеруют и сверлят... В общем, уходит Молекулярные сенсоры обещают быть очень немало времени, энергии чувствительными. и труда, пока из выточенных деталей

соберут готовую машину. Но разве так работает природа? Взять то же дерево. Когда-то в землю попало семечко. По весне оно проросло и незаметно принялось за работу. Из почвы брало влагу и питательные вещества, из воздуха -

углекислый газ, а в качестве источника энергии использовало солнечный свет. И из крошечного ростка со временем превратилось в гигантскую сосну, которую затем безжалостно свалили лесорубы, чтобы пустить на мебель и дрова. Разве такую технологию можно назвать рачительной?

Словом, нам еще очень многому учиться у природы. Так полагают и нынешние нанотехнологи. Они призывают своих коллег - инженеров и технологов сполна использовать последние достижения биологии и генной инженерии. «Мы тоже можем выращивать нужные нам устройства, - утверждают ученые. -И по своим размерам они могут быть сравнимы с живыми клетками. Однако такое будет возможно лишь в том случае, если мы будем рачительно использовать каждую молекулу и атом»...

А это, в свою очередь, требует от исследователей досконального знания предмета, то есть рационального использования информации - той суммы знаний о природе и ее законах, которые уже накоплены наукой и будут получены завтра.

## Ypoku skuznu

Главным источником вдохновения для создателей будущих механизмов должна стать биология. Ведь живые системы способны сами восстанавливаться, совершенствоваться, приспосабливаться  $\mathbf K$ изменяющимся условиям. Таким свойствам регенерации и адаптации неплохо бы научить и создаваемые инженерами машины и устройства. Вот уже несколько десятилетий копированием патентов живого занимается бионика. Но если честно, похвастаться тут нам пока еще нечем. Скажем, локаторы летучих мышей и дельфинов намного чувствительнее, компактнее и надежнее, чем ультразвуковые сонары подводных лодок. Нет у нас и фотоэлементов, солнечных батарей, способных пока соперничать, например, с зеленым листом, способным улавливать и использовать даже одиночные фотоны

 $2<sub>2</sub>$ 

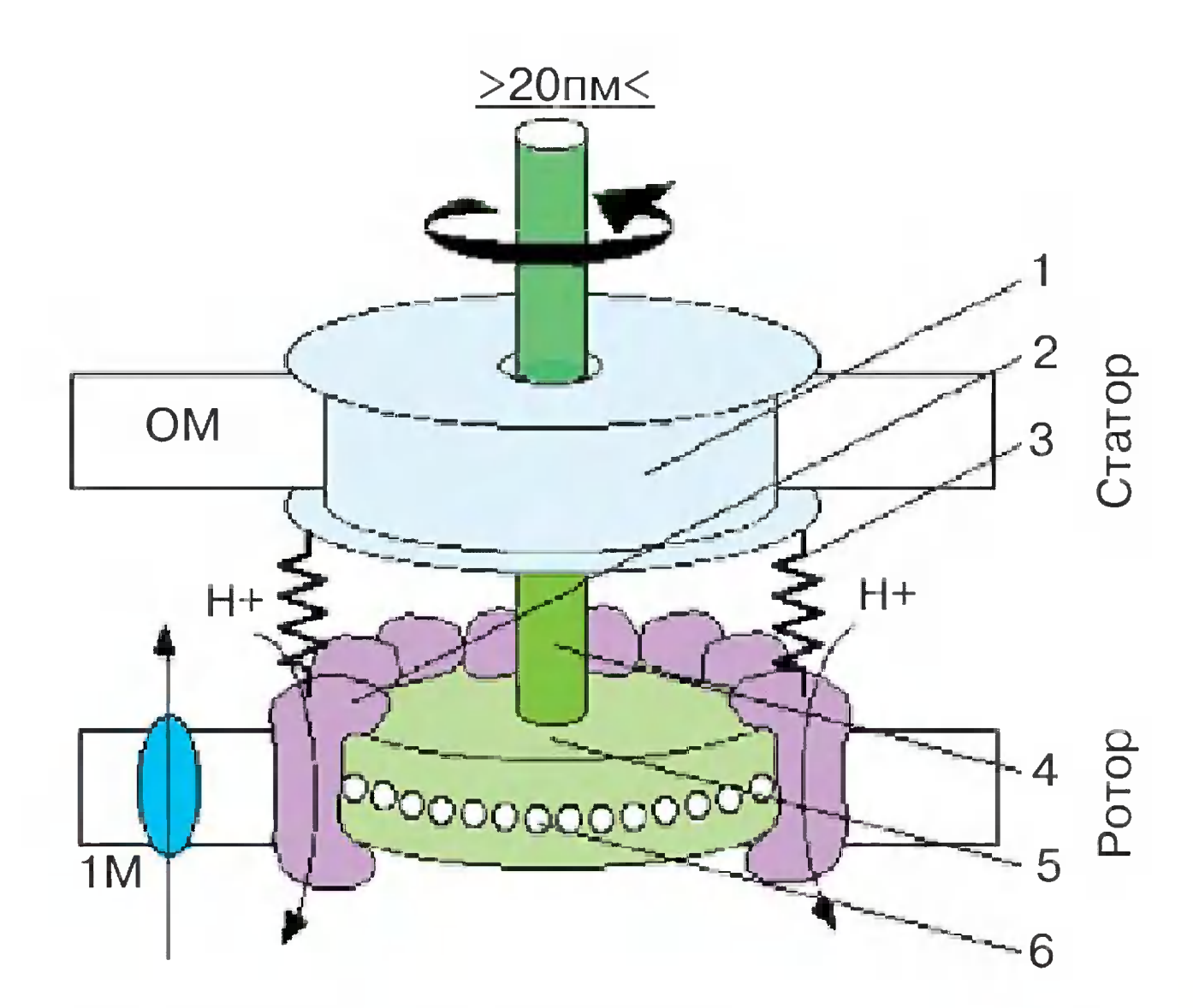

**Упрощенная** схема молекулярного микромотора. Цифрами обозначено (на статоре): 1 - подшипник, 2 - источник протонов, 3 - эластичный проводник; (на роторе):  $4 - \text{ocb}$ 5 - вращающийся диск, 6 — обмотка, принимающая протоны.

Молекулярные моторы по простоте устройства пока еще далеки от митохондрий - энергетических станций живой клетки. Цифрами на схеме обозначены: 1 - пространство между мембранами; 2 - внешняя мембрана; 3 - термохимический преобразователь энергии;  $\overline{2}$ 4 — своеобразный шлюз  $\mathcal{S}$ в мембране, через который митохондрия ведет обмен веществ с окружающей средой; 5 - внутренняя мембрана; 6 - внутриклеточная жидкость.

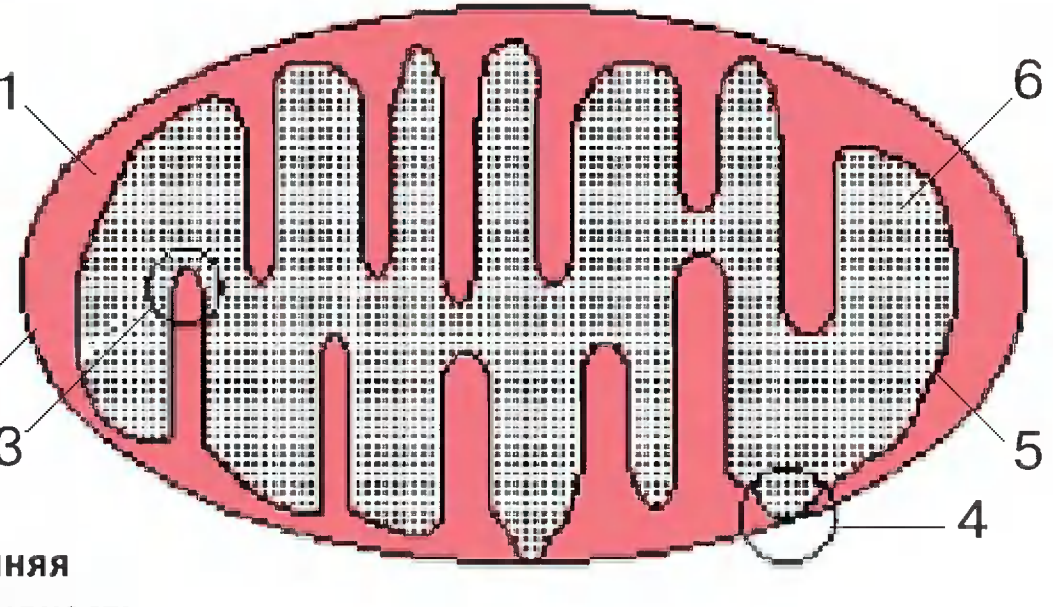

Нет еще и обшивки, которая была бы способна, света. подобно коже, сама регенерировать, заживлять мелкие царапины и даже повреждения средней тяжести. Да о чем еще говорить, когда обыкновенный земляной червь даст сто очков вперед любому экскаватору или буру по части прохождения толщи земных пород! Все эти и множество других примеров и заставляют специалистов сегодня сформулировать по крайней мере пять задач, которые они хотят решить в ближайшее время. Во-первых, сенсоры и исполнительные устройства должны стать возможно более компактными - ведь в живых аналогах сплошь и рядом они состоят всего из нескольких атомов. Во-вторых, надо наделить все

 $2<sub>3</sub>$ 

устройства системами самоконтроля, чтобы они имели проверять собственную работоспособность, **ВОЗМОЖНОСТЬ** сразу же исправлять допущенные ошибки. В-третьих, машины будущего должны быстро адаптироваться, приспосабливаться к меняющимся условиям окружающей среды. В-четвертых, уметь кооперироваться, то есть создавать некие сообщества и иерархические системы с целью совместного решения особо трудных проблем. И, наконец, в-пятых, было бы неплохо, если бы наши машины и механизмы умели бы расти и развиваться подобно тому, как это делают, скажем, те же деревья и другие живые организмы. Хотя ученые и говорят, что правильно сформулировать задачу - это уже наполовину ее решить, ошеломительных успехов у них пока еще немного. Тем не менее, как уже сказано выше, они есть.

Anasoru muboro

Началось все с создания крошечных машин размерами в доли микрона, которые, тем не менее, были способны производить какую-то работу. Поначалу их изготовляли и собирали, по существу, вручную. Примерно так же, как работал Левша - «глаз пристрелямши и руку набивши». Потом приспособили к этому делу технологии микроэлектроники и особую разновидность электронных микроскопов - так называемые силовые туннельные микроскопы. Скажем, установка «Луч», созданная учеными Института нанотехнологий при Международном фонде конверсии, позволяет получать точечные электрические поля огромной мощности. Их действие заставляет отдельные атомы отрываться от кристаллической решетки, перемещаться в нужном направлении и монтироваться в определенные агрегаты. Исследователи убеждены, что таким образом они вскоре смогут создать, например, малогабаритные вычислительные устройства на белковых молекулах. Чтобы вы нагляднее представили себе, как они могут вспомним историю. Первые вычислительные работать,

устройства — например, вычислительная машина Беббиджа или распространенные в первой половине прошлого века арифмометры — представляли собой набор шестеренок, которые перемещались друг относительно друга вручную или с помощью двигателя и таким образом производили сложение и вычитание, умножение и деление и даже извлечение корней и возведение в степень.

Нечто подобное, только на куда более совершенном технологическом уровне и предлагают нанотехнологи Кроме компьютеров, сегодня. молекулярные микродвигатели могут пригодиться также в диктофонах, миниатюрных видео- и фотокамерах, часах. За ними последуют молекулярные

Еще один вариант молекулярного микромоторчика, напоминает линейный электродвигатель. Он способен обеспечивать перемещение энергетического источника по микротрубке 8-нанометровыми «шагами».

роботы-ремонтники, которые будут вживляться в человеческий организм для устранения физиологических и генетических повреждений Ha молекулярном уровне, даже оживления мертвых клеток. Возможно и построение этаких псевдорастений и псевдоживотных - искусственных аналогов живых производителей пищи. Наконец, мы отправим в космос целые колонии нанороботов, которые займутся не только исследованием Вселенной, но и созданием «человеческих» условий обитания на других планетах.

#### Публикацию подготовили **А.АНАТОЛЬЕВ**  $M$ **С.НИКОЛАЕВ**

 $2<sub>5</sub>$ 

Ученые Института нефтехимического синтеза им. А.В. Топчиева Российской академии наук нашли простой и дешевый способ превращать природный газ в жидкое моторное топливо.

## БЕНЗИН из... КУХОННОГО ГАЗА

Сообщение об этой работе вызвало интерес во всем мире. Дело в том, что пока в мире добывают преимущественно ту нефть, до которой легко добраться. Когда она кончится, керосин и бензин вырастут в цене. Так что поиск новых способов получения горючего дело весьма перспективное. Тем более что определенный опыт уже есть. В годы Второй мировой войны, например, Германия наладила производство моторного топлива из угля. Позже такое производство возникв Южно-Африканской Республике (ЮАР). Произ-ЛО водство оказалось вполне рентабельным, так что, казалось бы, этим путем можно пойти и другим странам. Но добыча угля - дело трудоемкое и опасное: каждый миллион тонн угля, добываемого, например, в Донбассе, стоит одной человеческой жизни. Проще и дешевле производить моторное топливо из природного газа. Если превращать его в жидкое горючее, можно сэкономить половину всей добываемой на планете нефти, и каждый километр пути, проделанный автомобилем или самолетом, станет чуть не вдвое дешевле. Собственно, для химиков здесь ничего нового нет. Известны многие рецепты изготовления бензина из бытового газа. Суть их в том, что метан нужно окислить. Казалось бы, все просто, но, если вы попытаетесь сделать это известным всем способом - поджечь газ, - у вас получится тепло, углекислый газ и вода. И это логично: когда мы поджигаем газ, метан сначала распадается на водород и окись углерода, а затем они мгно-

 $2\,6$ 

#### СДЕЛАНО <sup>В</sup> РОССИИ

венно сгорают, превращаясь в углекислый газ и воду. Смесь водорода <sup>и</sup> окиси уrлерода ученые называют синтез-rазом. Из Hero они умеют получать мноrие вещества, <sup>в</sup> том числе <sup>и</sup> моторное топливо. И до сих пор синтез-rаз получали <sup>с</sup> помощью дороrой аппаратуры <sup>и</sup> катализаторов. Друrой путь научиться прерывать реакцию окисления метана сразу же после первоrо этапа. Эту задачу, собственно, <sup>и</sup> решали ученые Института нефтехимическоrо синтеза им. А.В. Топчиева Российс кой академии наук под руководством академика Н.А. Платэ <sup>и</sup> профессора Ю.А. Колбановскоrо. Как показали исследования, если провести реакцию за десятитысячные доли секунды при давлении 150 атм и температуре 1500<sup>0</sup> С и успеть за это время давление <sup>и</sup> температуру сбросить до нормальных значений, то синтез-rаз образуется без всяких катализаторов. Но возможно ли это <sup>в</sup> принципе? Еще тысячи лет назад абориrены Австралии добывали oroHb <sup>с</sup> помощью бамбуковоrо стаканчика. На дно ero клали сухую траву, <sup>а</sup> затем втыкали <sup>в</sup> Hero точно приrнанную по диаметру палку. Давление воздуха <sup>в</sup> стаканчике быстро росло, поднималась температура, <sup>и</sup> трава вспыхивала. Процесс длился сотые доли секунды. Давление достиrало 20 атм, давление достигало zu атм,<br>а температура — 400ºС (рис.1). Соrласитесь, неплохо для примитивноrо устройства! Тот же принцип инженер ! "

Рудольф Дизель использовал в XIX веке в своем знаменитом двиrателе. В цилиндре ero воздух сжимается до 170 атм и нагревается до 700° С. В этот момент <sup>в</sup> Hero впрыскивается <sup>и</sup> сразу же вспыхивает мелко распыленное топливо. В цилиндре дизеля, кстати, MoryT воспламеняться

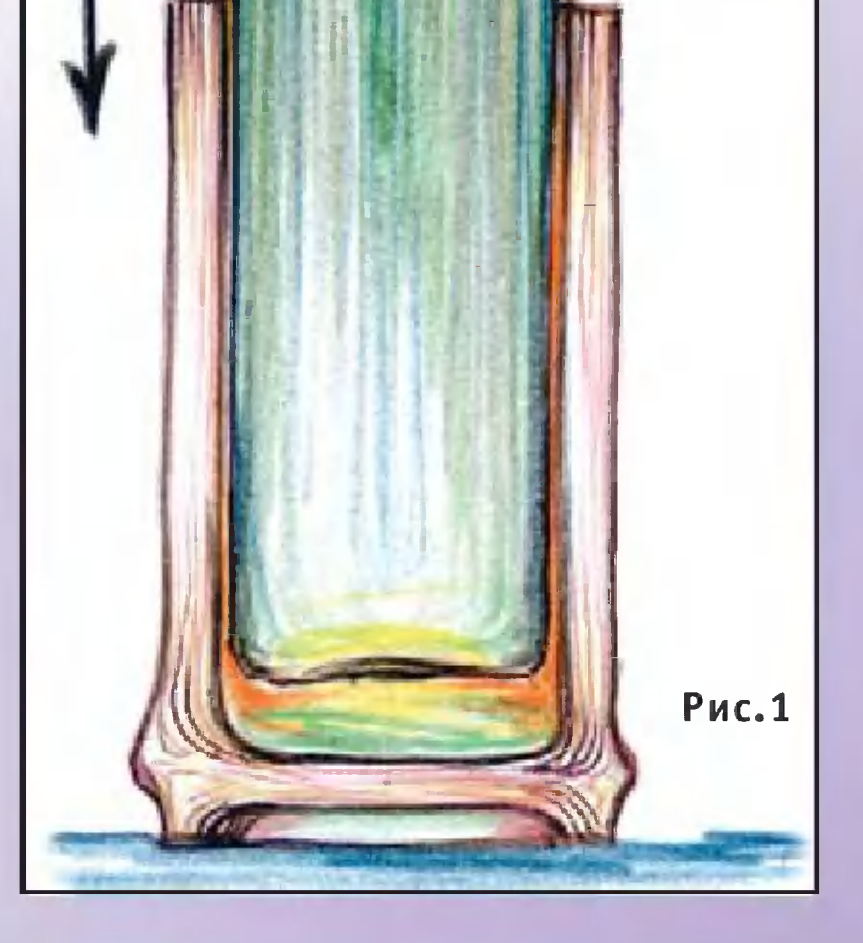

даже уrольная пыль <sup>и</sup> древесные опилки! Можно вспомнить <sup>и</sup> американца к.с. Фалька, создавшеrо <sup>в</sup> 1906 r. устройство для изучения процессов, происходящих при быстром сжатии ..., rазов, <sup>в</sup> котором тяжелыи поршень, падая, быстро сжимал rаз до давления 500 атм (см. рис. 2). Коrда после этоrо rаз подверrали анализу, <sup>в</sup> нем находили разнообразные следы химических реакций. Но как они возникали, при каких давлениях <sup>и</sup> температурах, определить точно не моrли: после каждоrо падения поршень <sup>в</sup> цилиндре некоторое время

прыrал, словно мячик, создавая при каждом своем прыжке новый скачок давления и температуры и новые химические продукты. Для окисления метана до синтез-rаза нужно было устройство, которое подверrало бы rаз очень быстрому однократному сжатию. И, изучив существующие конструкции, ученые остановились на установке, которую создал <sup>в</sup> 1950 r. советский ученый Ю.Н. Рябинин (рис. 3). Если <sup>в</sup> установке Фалька скорость поршня не превышала <sup>5</sup> м/с, то <sup>в</sup> установке Рябинина поршень как бы ..., выстреливался из пневматическои пушки со скоростью до 100 м/с. Давление rаза достиrало 12 000 атм, тью до тоо мус. давление таза достигало т*с* ооо атм,<br>а температура — 10 000ºС (почти вдвое выше, чем на Солнце). Процесс же длился Bcero десятитысячные доли секунды. Детали конструкции установки Рябинина таковы. Выстрел производили сжатым rазом из специальноrо баллона. К началу работы порция этоrо rаза при cTporo определенном давлении подавалась <sup>в</sup> строго определенном давлении подавалась в<br>отдельный сосуд — ресивер. В этот момент поршень отводили влево, <sup>а</sup> <sup>в</sup> полость цилиндра подавался исследуемый rаз. Далее нажимали курок, клапан

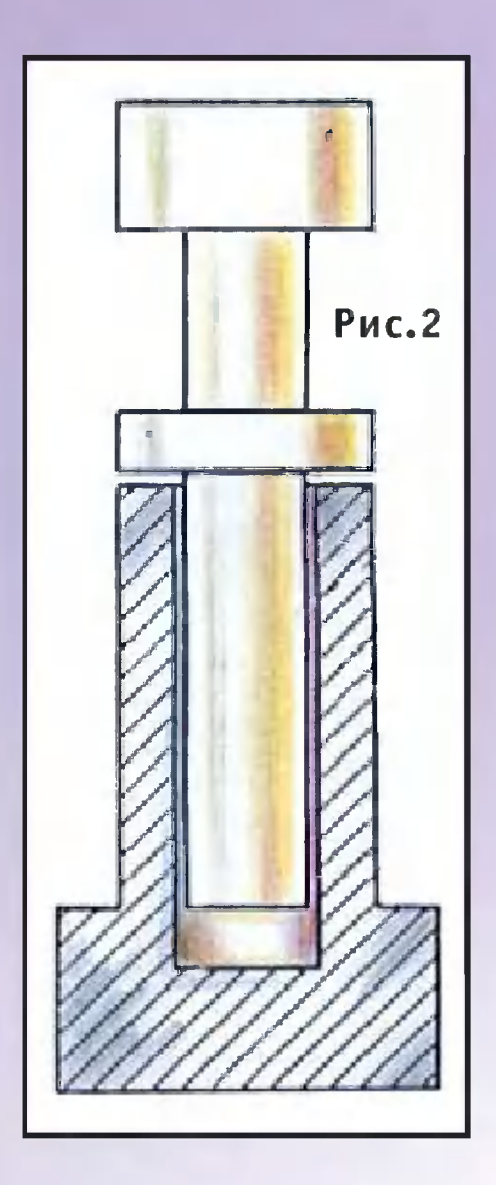

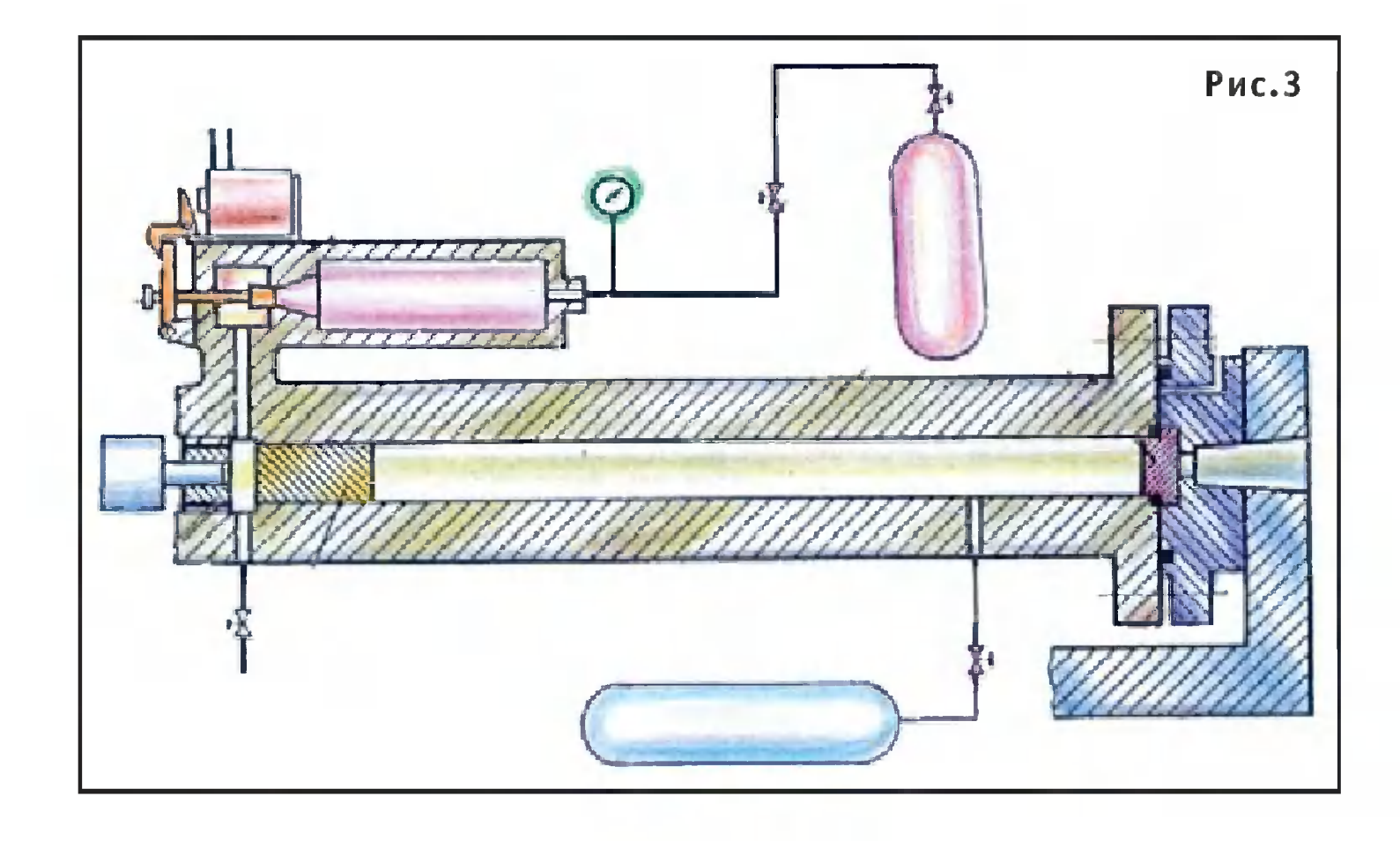

ресивера открывался, и выходящий из него газ толкал поршень. Но еще до того как поршень успевал долететь до дна цилиндра, открывался другой клапан выпускал наружу находящийся в «стволе»  $\mathcal{U}$ толкающий газ. Благодаря этому поршень после сжатия порции исследуемого газа возвращался в исходное положение, а давление и температура возвращались к нормальным значениям. Эту установку и выбрали для экспериментов ученые института им. Топчиева. Кроме превращения метана B синтез-газ, ученые исследовали тысячи других ХИМИческих реакций, среди которых нашли немало полезных для производства. Например, при быстром сжатии оказалось **ВОЗМОЖНО** синтезировать необходимые для народного хозяйства и аммиак. Можно, оказалось, и, окислы азота напротив, превращать сложные соединения простые, что очень важно для... уничтожения B боевых

отравляющих веществ.

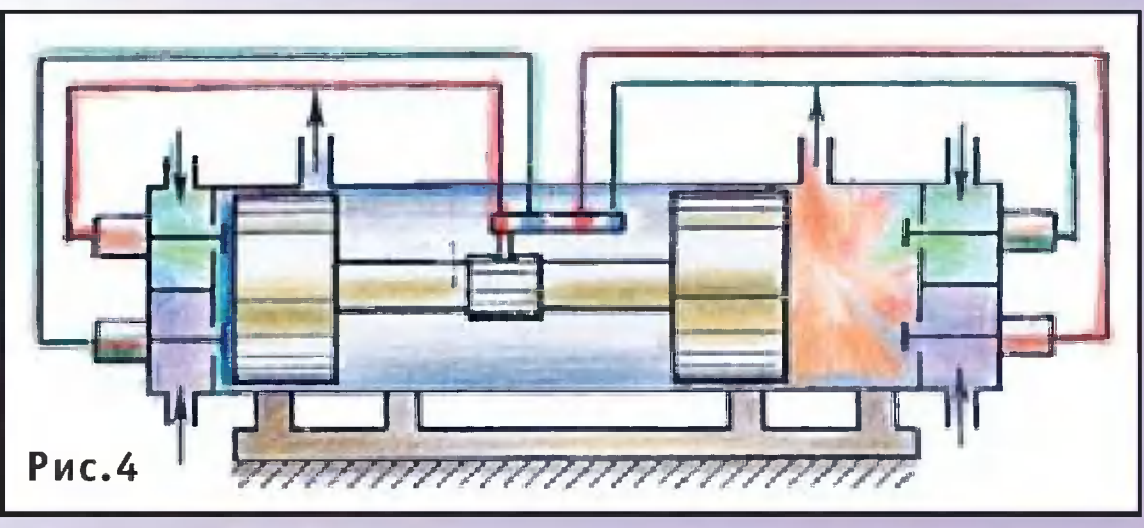

Сеrодня этих ядовитых соединений <sup>в</sup> мире накоплены тысячи тонн. Вылить <sup>в</sup> воду или закопать их <sup>в</sup> шахты тысячи тонн. рылить в воду или закопать их в шахты<br>невозможно — отравят все вокруг. Единственный способ от них избавиться без вреда для природы и людей разложить на простые, относительно безвредные составляющие. И это удается, если подверrать ядовитые вещества быстрому сжатию.

После вспышки поршень начинает двиrаться влево <sup>и</sup> открывает окно, через которое выходят продукты реакции. <sup>В</sup> этот момент <sup>в</sup> левой камере цилиндра открываются клапаны, <sup>и</sup> туда подается свежая смесь. Поршень, двиrаясь по инерции, сжимает ее до воспламенения, повышая давление до сотен атмосфер, <sup>и</sup> все повторяется. При работе реактора попутно выделяется механическая энерrия. Часть ее расходуется на сжатие, <sup>а</sup> избыток идет на выталкивание <sup>и</sup> сжатие rазообразных продуктов реакции. Их направляют <sup>в</sup> турбину, где они совершают полезную работу и частично охлаждаются. А далее проходят через теплообменник, где охлаждаются водой.

Для нужд промышленноrо производства установку Рябинина доработали, увеличив рабочий объем <sup>в</sup> тысячи раз <sup>и</sup> повысив «скорострельность» до десятков раз <sup>в</sup> секунду. То, что получилось, назвали импульсным химическим реактором (ИХР). Схему ИХР вы видите на рисунке 4. Он состоит из размещенных <sup>в</sup> цилиндре двух поршней на общем штоке. На крышках цилиндра расположены клапаны для впуска реаrирующих веществ. Они открываются электромаrнитами, которые получают сиrналы от контактов, расположенных <sup>в</sup> том же штоке. Итак, представим, что установка включена. <sup>В</sup> правую камеру реактора поступает рабочая смесь rазов, например, метан <sup>и</sup> кислород. Поршень сжимает ее, <sup>и</sup> происходит вспышка. Все совершается столь быстро, что метан не успевает «AoropeTb», <sup>и</sup> образуется си нтез-rаз.

> А.ИЛЬИН РИСУНКИ автора

3 О

## РАСТЕНИЯ-ДЕТЕКТИВЫ

В лондонских и парижских магазинах, торгующих цветами, возник повышенныи спрос на некоторые виды комнатных растений. Особым успехом пользуются 200 разновидностеи rардении, которые, как недавно выяс-.<br>нилось, могут выступить в роли спасателей и даже детективов.

Все началось <sup>с</sup> Toro, что престарелая Альма Дайсон стала испытывать у себя дома сильные rоловные боли, усталость <sup>и</sup> впадать <sup>в</sup> состояние летарrии. Домашний врач посчитал эту болезнь гриппом и прописал пациен-<br>тке постельный режим. постельный режим.

Как выяснилось, отравляющий rаз без цвета <sup>и</sup> запаха распространяла неисправная rазовая колонка. Старушку быстро поставили на ноrи. А <sup>в</sup> целях безопасности <sup>в</sup> домах <sup>с</sup> rазом рекомендуют теперь завести растение из семейства гардений.

Однако шла неделя за неделей, <sup>а</sup> болезнь не прекращалась. Альма уже <sup>с</sup> трудом поднимала rолову <sup>и</sup> rOToвилась <sup>к</sup> худшему. Доктора не находили объяснения не-Ayry старушки до тех пор, пока не обратили внимание v на то, что стоящая <sup>в</sup> комнате rардения из зеленои постепенно стала пуrающе желтой. Знающие люди пояснили: виною окись уrлерода.

химических веществ. А в джунглях Амазонки, говорят, отыскали целое семейство растений, у которых нюх не хуже, чем у собак.

Заодно появились сведения, что <sup>и</sup> мноrие друrие растения MoryT служить индикаторами опасности. Скажем, <sup>в</sup> Мексике обнаружен кактус, реаrирующий даже на ничтожные дозы диоксина <sup>и</sup> ряда друrих вредных

Ботаники тут же выдвинули rипотезу <sup>о</sup> возможности искусственноrо выведения растений, способных распозискусственного выведения растении, спосооных распоз-<br>навать определенные вещества — например, наркотики или взрывчатку. При появлении <sup>в</sup> воздухе даже ничтожных примесей этих веществ цветы растений тут же закрываются. Работникам спецслужб остается соответствующим образом реаrировать на предупреждение.

Мы уже рассказывали о том, как были ошибочно открыты в Национальной лаборатории Беркли, США, два трансурановых элемента с порядковыми номерами 116 и 118 (см. «ЮТ» № 10 за 2002 г.). Тогда произошла ошибка, которую исправили российские ученые. А недавно исследователи из

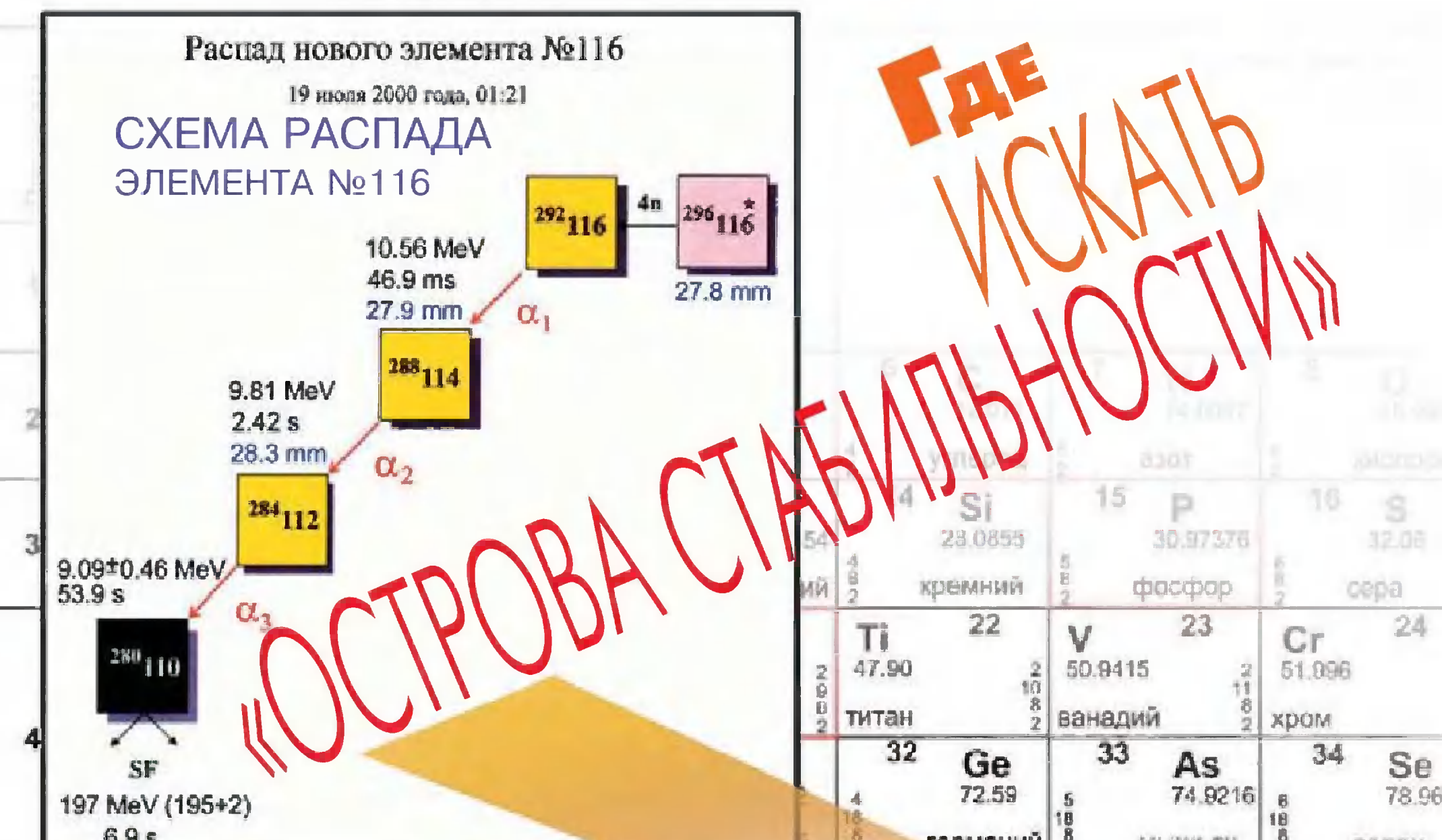

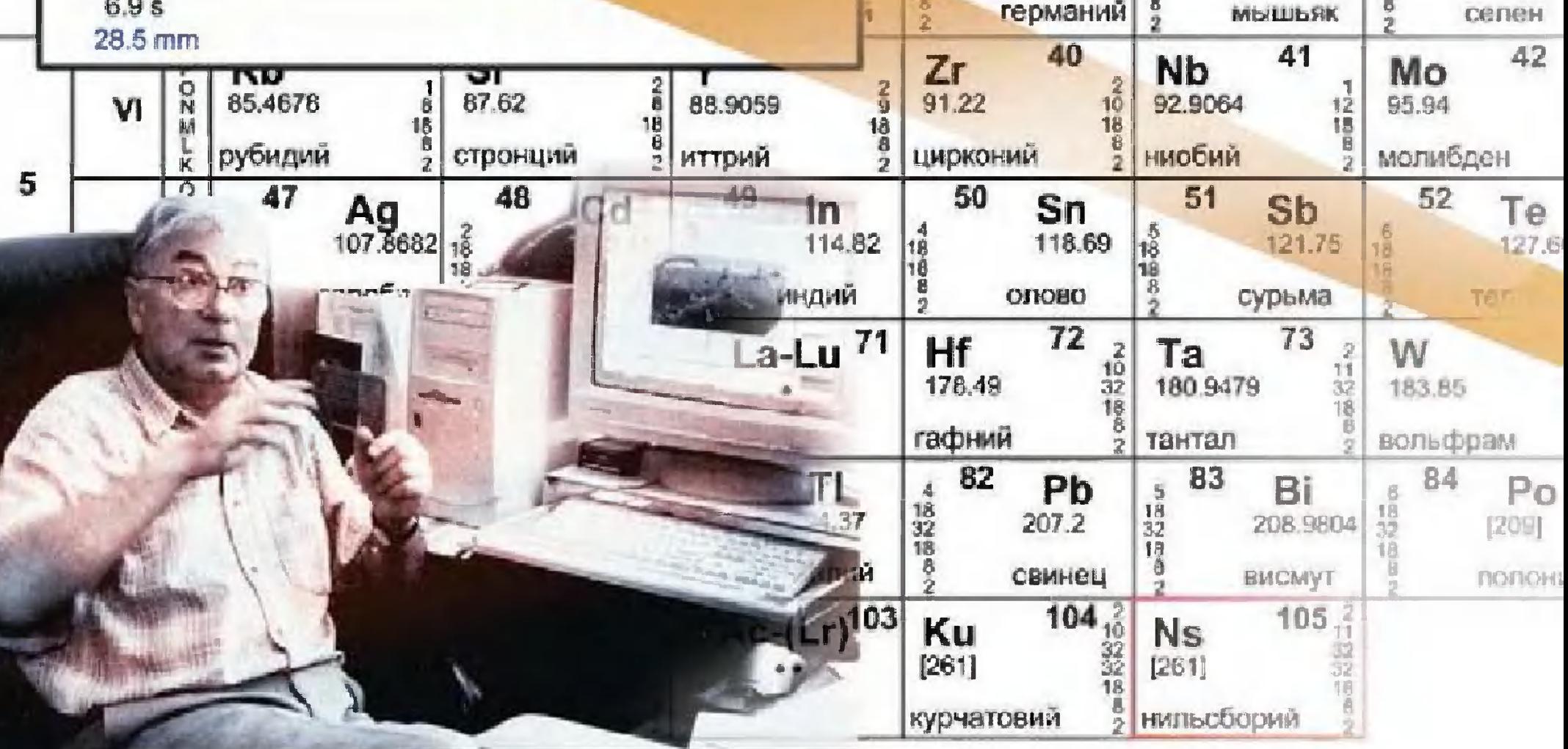

#### СЕНСАЦИИ **НАУКИ**

Объединенного института ядерных исследований (ОИЯИ) объявили о завершении многолетней работы, в результате которой ими было синтезировано еще несколько элементов таблицы Д.И. Менделеева. Исследования проводились в Дубне на ускорителе тяжелых ионов ОИЯИ.

Исследования были проведены под руководством академика Юрия Оганесяна в лаборатории ядерных реакций имени Флерова. Именно здесь создан уникальный ускоритель, который разгоняет до огромных скоростей тяжелые ядра химических элементов. Эта установка мощнее всех подобных в мире. Новые элементы были получены при бомбардировке ускоренными ядрами кальция ядер плутония. Для чего все это нужно? Элементы - от водорода до урана - существуют на нашей планете. А вот элементы потяжелее уже успели распасться. Однако это не означает, что их не было **МПВ** МОМЕНТ зарождения нашей планеты. в чтобы получить представление о процессах, которые **март происходили в природе в те далекие времена, люди и** учатся получать элементы искусственно. Кроме того,

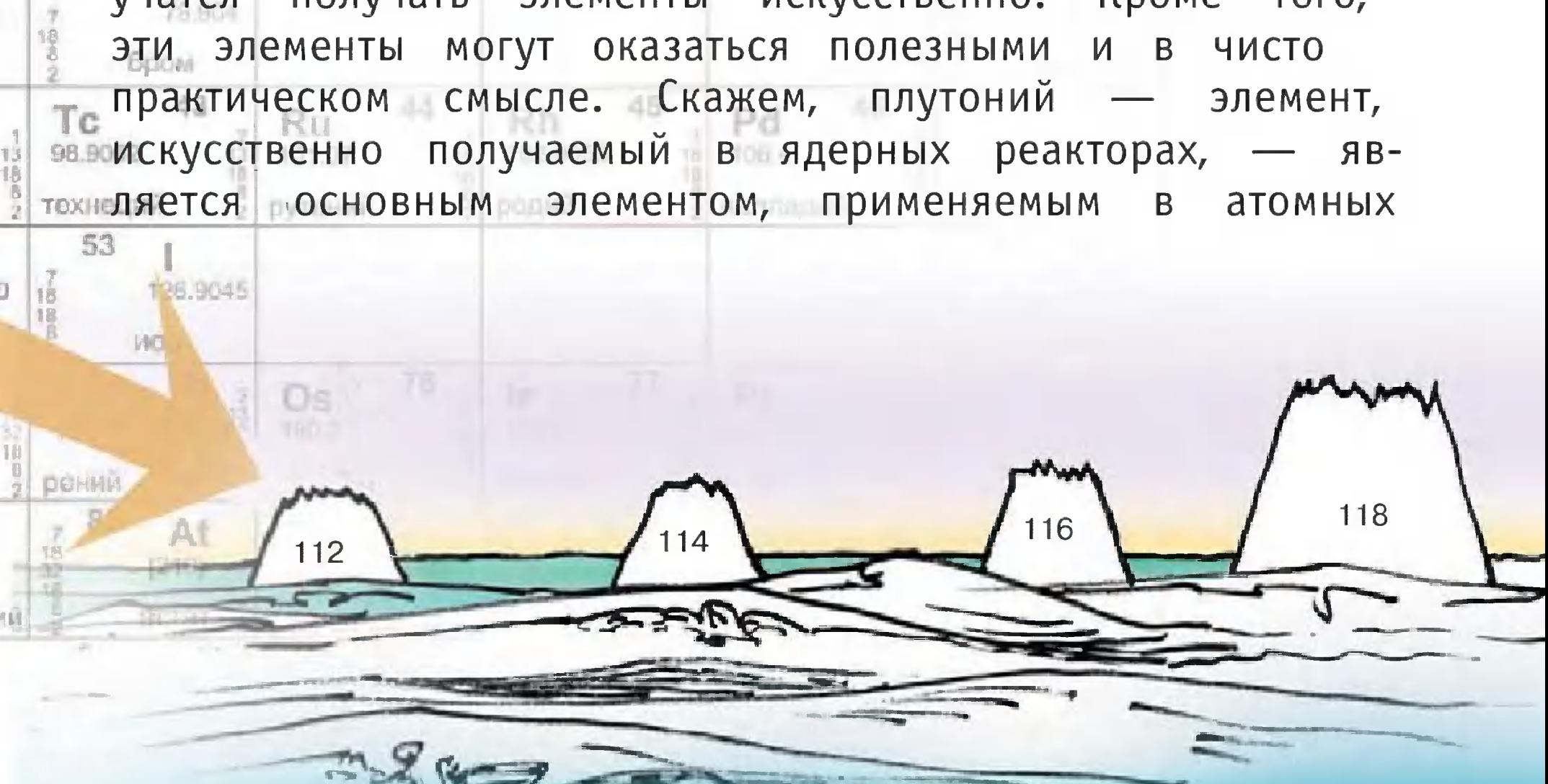

бомбах. Кроме того, он используется в ядерной энергетике и некоторых других областях науки и техники. Однако чем дальше, тем короче время жизни искусственно получаемых элементов. Скажем, если период полураспада элемента № 94 — того же плутония — составляет 25 000 лет, то элемент с порядковым номером 100 живет всего год, 102-й — около секунды, а 104-й — лишь тысячные ее доли. Отсюда можно прийти к умозаключению, что 106-й и 108-й элементы будут жить настолько мало, что едва ли есть смысл говорить о них как о новых элементах: их ядра распадаются, едва успев образоваться. Однако...

В конце 90-х годов прошлого столетия появилась гипотеза о том, что в дальнейшем физики могут открыть «острова стабильности». То есть некоторые искусственно созданные элементы могут существовать весьма долго. Некоторые теоретики утверждали даже, что речь может идти о сотнях тысяч и даже лет! миллионах

Если это так, подобные элементы могут существовать просторах Вселенной. Первое подтверждение где-то в этому предположению получили физики Дубны, синтезировавшие элементы, которые живут дольше своих предшественников. Так, скажем, в начале 1999 года группа физиков во главе с Юрием Оганесяном получила элемент с порядковым номером 114. Он прожил очень длинную по физическим меркам жизнь — целых 30 секунд. Время жизни элементов за номерами 116 и 118 сейчас уточняют. Но уже понятно, что жить они будут значительно дольше своих предшественников. Однако наиболее интригующие результаты ожидались при синтезе элементов с нечетными атомными номерами, в частности, при изучении свойств радиоактивного распада 113-го и 115-го элементов. По теоретическим предсказаниям, 115-й элемент должен был испытывать альфа-распад (испускать ядро гелия) и трансформироваться в 113-й элемент. Тот, в свою очередь, в результате аналогичного процесса, должен превращаться в элемент 111-й. Затем можно было ожидать

 $3\,4$
появления элементов с номерами 109, 107 и т. д. Таобразом, эксперимент позволял наблюдать **BCe** КИМ превращения рассматриваемого радиоактивного  $ce$ мейства. При этом предсказывались свойства каждого образующегося элемента. **BHOBb** Для синтеза 115-го элемента мишень, изготовленная из 95-го элемента — америция, бомбардировалась ионами редкого изотопа 20-го элемента — кальция-48, ускоренного до 1/10 скорости света. После отделения атомов 115-го элемента от громадного количества побочных продуктов реакции осуществлялось **MX** детектирование. Три раза детектор регистрировал одинаковую картину распада 115-го элемента: 5 последовательных альфа-распадов продолжительностью около 20 секунд (огромное время ядерным масштабам), которые приводили  $-$  K  $\overline{10}$ синтезу изотопа 105-го элемента, получившего имя по названию института - дубний. Этот изотоп «прожил» более 20 часов, прежде чем разделился на две части! Столь продолжительная во времени цепочка распада 115-го элемента является прямым следствием существования «островов стабильности» сверхтяжелых элементов. С другой стороны, открытие долгоживущих изотопов дубния открывает широкие возможности для исследования его химических свойств. В настоящее время идет подготовка соответствующих ОПЫТОВ. Тем временем физики начали разговоры о высадке на следующий «остров стабильности». По их мнению, он должен существовать где-то в районе элемента

с порядковым номером 126. Ну а самые отчаянные головы предсказывают возможность получения элемента и с порядковым номером 500. Так что к концу текущего столетия привычная таблица может сильно измениться. распоряжении людей окажутся химические B. элементы с такими свойствами, что сейчас мы и представить не можем.

> Владимир **YEPHOB** Художник Ю. **САРАФАНОВ**

> > $3\overline{5}$

#### COPOKU HA XBOCTE  $\mathbf{y}$

«ЛАСТИК» ДЛЯ ПАМЯТИ

Молекулу, которая уничтожает воспоминания **в** человеческой памяти, обнафранко-швейцарсружила группа ученых. Ими кая было установлено, что содержащийся в клетках человека энзим РР-1 являет-**СЯ КЛЮЧЕВЫМ** элементом «стирания» памяти. Опыпоказали, что избыток **ТЫ** молекул этого типа ведет к **резкому** увеличению  $3a$ бывчивости.

Открытие уже привлекло внимание мирового научного сообщества.  $\overline{\mathsf{p}}$ мнению ученых, раскрытие Mexaнизма уничтожения памя-

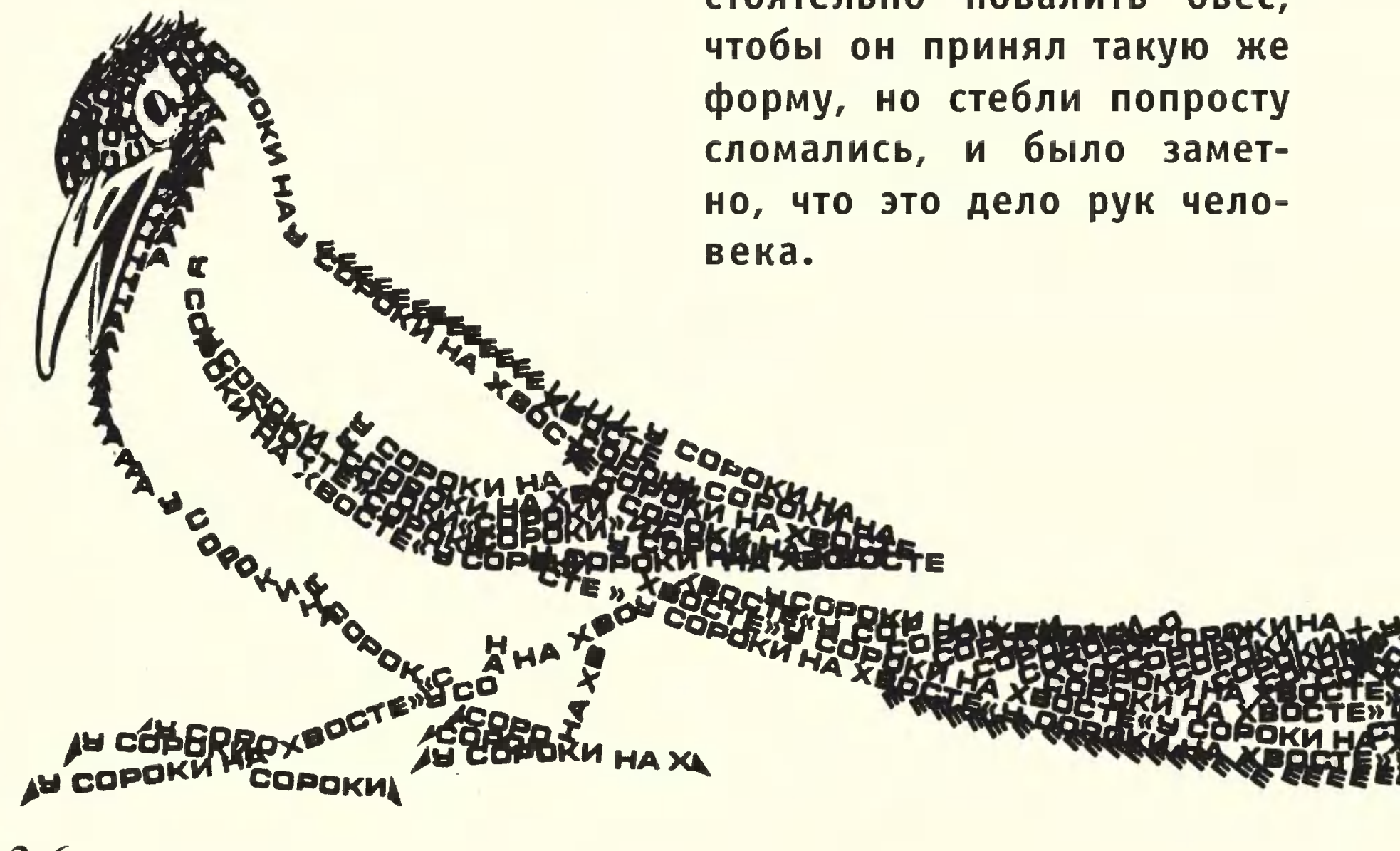

ти позволит создать новое лекарство, которое поможет человеку ничего никогда не забывать.

#### R ПЕРМИ **САДИЛИСЬ НЛО**

Так, случае, **BO ВСЯКОМ** сообщают **МЕСТНЫЕ** газеты. Согласно публикациям, **MX** на одном из пшеничных полей близ поселка Горный местные жители обнаружили странные круги, напоминающие знаменитые ПИКтограммы, появляющиеся на полях Англии.

представляют собой **Они** локальную область в овсяном поле, в которой растения повалены в одну стопримяты. Исследорону и попытались ватели самостоятельно повалить овес.

#### POBECHUUA **ВСЕЛЕННОЙ?**

Токио опубликованы B итоги экспериментов на ускорителе высокой энергии «Би-фэктори» в городе Цукуба, где японцы в сотрудиностранными **НИЧЕСТВЕ**  $\overline{c}$ сталкивали поколлегами токи электронов и позитронов для получения частиц и античастиц. Физики утверждают, что в ходе опытов, возможно, обнаружена совершенно новая элементарчастица, существованая которой нельзя объясние нить с точки зрения cospeменной физики. B частнопревосходит друсти, она гие частицы по числу входящих в нее элементов кварков.

Считается, кварки **4TO** находились в виде плазмы в первый миг после так называемого Большого взрыва, с которого, как полагают ученые, началась Bce-После ленная. падения

нились друг с другом в пронейтроны, потом тоны и появились ядра, атомы  $M$ Теперь, как считают **Т.Д.** японские ученые, к списку известных человечеству частиц добавилась еще одна. Пока ее назвали «сверхсимметричной».

#### **РАЗНЫЕ... Mbl TAKUE**

**Разрабатывающие**  $HO$ вейшие лекарства фарма-**Цевтические КОМПАНИИ** пришли **Невероятному**  $R$ выводу: организмы мужженщин отличают-ЧИН И ся настолько, что речь может идти о двух отдельных видах.

**Ранее** считалось, **4TO** женский **организм** предсобой «уменьшенставляет ную копию» мужского. Однако исследования показали, что женщины и мужчиреагируют по-разному **HbI** боль. И дело не в том, на что у мужчин болевой порог значительно выше. Разница состоит в механизмах рабоголовного мозга, а так-**ТЫ** генов. Оказалось, что **THE** новейшие лекарства, которые действуют на генном уровне, имеют различный терапевтический эффект  $\overline{\mathbf{B}}$ мужском и женском организмах.

соедитемпературы кварки

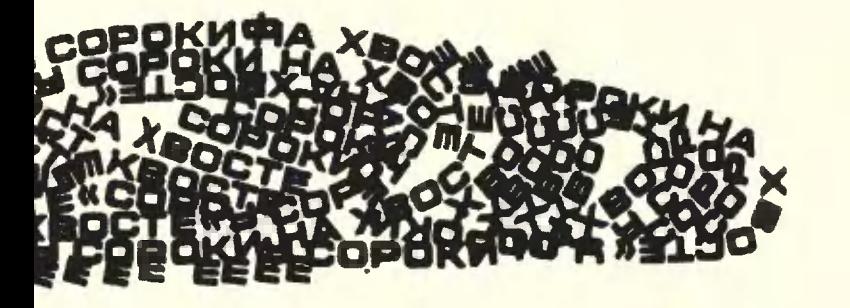

 $3<sub>7</sub>$ 

«Все время слышу, что в Интернете появляются новые вирусы, которые, проникая в компьютеры, клонируют себя и рассылают по всем адресам, хранящимся в адресной книге, а то и выводят из строя все программы. Вирус, как я понимаю, — файл очень малого объема. Как же удается запрограммировать в нем столько всяких задач?

Максим Беляков, Москва».

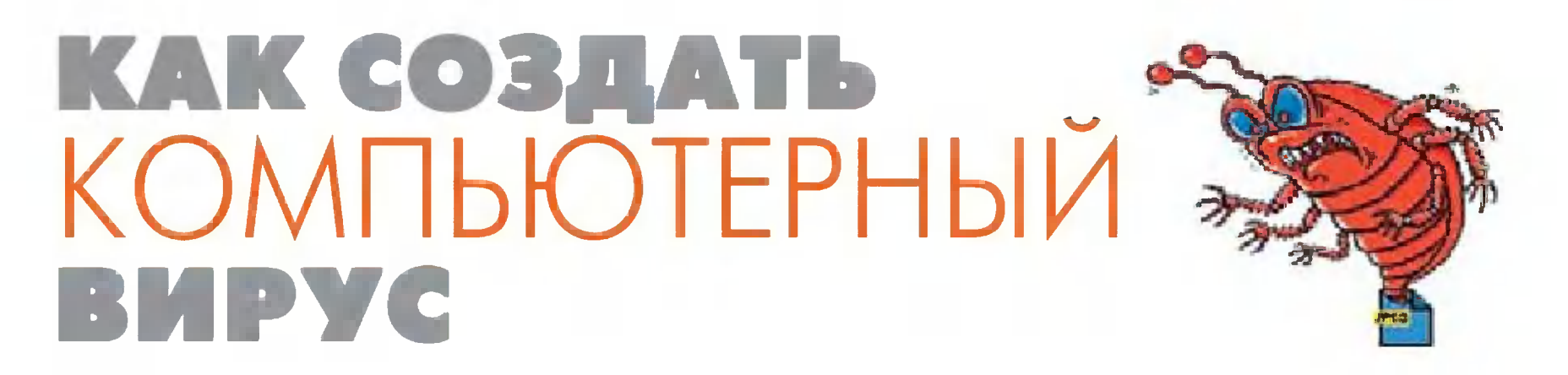

на вопрос Максима и многих других читателей Ответ  $***$ дает глава из книги известного немецкого хакера опубликованная в Интернете. Главу мы печатаем в сокращении. Имя, точнее, псевдоним автора мы не указываем, поскольку в тексте есть более конкретные советы по «изготовлению» вирусов, а главное - по проникновению в закрытые коммерческие сети.

Итак, ты решил в дополнение к не одной сотне вирусов, портящих нервы, файлы и компьютеры по всему миру, написать свой собственный вирус и теперь ждешь от меня советов.

Перво-наперво подумай: серьезны ли твои намерения? Ведь сочинение вирусов - дело подсудное. Несколько моих коллег, отличившихся на этом поприще, уже за решеткой<sup>1</sup>. Впрочем, знание принципов написания и работы вирусов может быть полезно и для того, чтобы от них защищаться. Не зря же, например, в канадском Университете Калгари студентам преподают теперь новый курс под названием «Вирусы, черви и трояны». При **MOTE** 

<sup>1</sup> В России таких прецедентов пока не наблюдалось, однако соответствующая статья 273 «Создание, использование и распространение вредоносных программ для ЭВМ» в УК РФ тоже предусмотрена. Карается это деяние сроком от 3 до 7 лет с конфискацией «средств производства» вирусов, то есть принадлежащих «вирусописателю» компьютеров. - Прим. пер.

дело, говорят, одной только теорией не ограничивается. Всем студентам предстоит разрабатывать собственные версии нашумевших вирусов «I LOVE YOU» «BUGBEAR», а может быть, и других, не менее вредных. Кроме того, руководство университета обещает, что занятия будут проводиться в специальных секретных лабораториях, отключенных от Интернета и сотовых сетей, а также собирается принять все необходимые меры, дабы не допустить распространения «учебных» вирусов за преуниверситета. делы

Так что будем пока считать, что у тебя, дорогой читатель, интерес к написанию вирусов тоже «теоретический». Если же не так, не обижайся, что я привожу в своей книге мало готовых листингов. В Интернете и так много подобных рекомендаций. Есть даже готовые «генераторы вирусов». Скачав себе такую программку, ты можешь запустить ее и выбрать в меню желаемые эффекты - от невинного «осыпания» символов на экране форматирования винчестера, и новый вирус готов. ДО Учти только, что сами эти программы тоже частенько бывают уже зараженными, так что твой компьютер пострадает первым.

Так что пока - общие сведения о «жизнедеятельности» вирусов, а дальше действуй сам по собственному усмотрению и на свою ответственность, договорились?

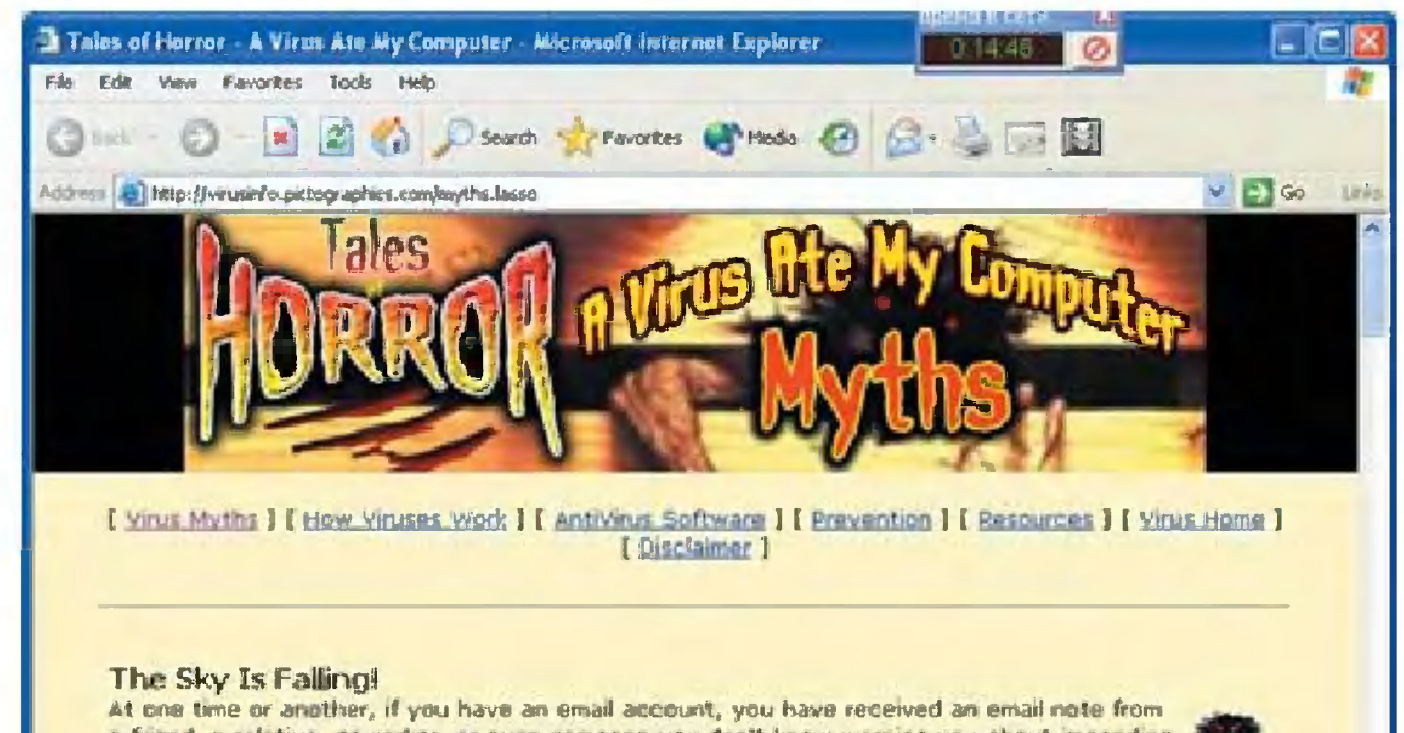

Один из сайтов, на котором можно найти антивирусные программы.

*Start* 

a friend, a relative, coworker, or even someone you don't know warning you about impending doom, coming in the form of a computer virus. Occassionally, this virus warring relates to an actual virus, but more often than not, this warning is nothing more than a 'chain letter' about a virus hoax.

There is an excellent website at www.ymyths.com and another at hombusters ciac.org entirely devoted to computer virus hoaxes and the panic and nonsense that they cause. You are encouraged to take a trip over to this website and spend some time reviewing the material. It is excellent and an

**AT PROMT 91 - Bes.** There is Google Tales of Horror. Theirs of Horne -

 $39$ 

**DI 国界 11:55** 

**SO** Internet

#### $\frac{1}{4}$   $\frac{M_{m0}}{2}$ marioe компьютерный вирус?

Это, как всем известно, мапрограмма, ленькая которая тайком  $\overline{c}$ умеет создавать ДРУГИХ файственные копии  $\mathbf{B}$ 

I'm gonna eat yer FAT или на дискетах и расползаться по лах компьютерам, когда кто-то ДРУГИМ незнанию  $\overline{10}$ копирует туда зараженные файлы (или передаваться  $\overline{10}$ сети). А кроме того, в вирусы закладываются и некоторые другие действия, обычно выполняемые после некоторого заражений, — иногда безвредные, числа  $\langle \langle B \rangle$ ШУТКУ», HO разрушительные, например, стирание файкаких-то чаще берутся? Откуда такие программы ЛОВ.

Все без исключения вирусы первоначально были кем-то написаны, а потом выпущены «на свободу». Зачем —  $BOP$ особый. Одни их пишут для самоутверждения, считая **poc** ВЫСШИМ вирусов пилотажем хакерства. Другие писание насолить обидчику (хотя вирус потом достанется и чтобы всем тем, кто ни в чем не повинен). Третьи - из чисто абстрактного хулиганства, желанием напакостить  $\mathsf{C}$ **BCEM**  $OK-$ 

 $2.$ 

ружающим. Случаев же самопро-ИЗВОЛЬНОГО ПОЯВЛЕНИЯ вирусов не было. По крайней мере, пока я о таком ни разу не слышал.

Заражение

Как вирус умудряется  $3a$ разить компьютер, да еше

сделать это незаметно ДЛЯ пользователя? Очень  $\Box$ сто: обычно пользователь сам дает ему такую воз-- запускает на МОЖНОСТЬ зараженный выполнение файл, открывает зараэлектронное женное SULHERY письмо, документ в Word'e и т.д. **ILON NOVEV** 

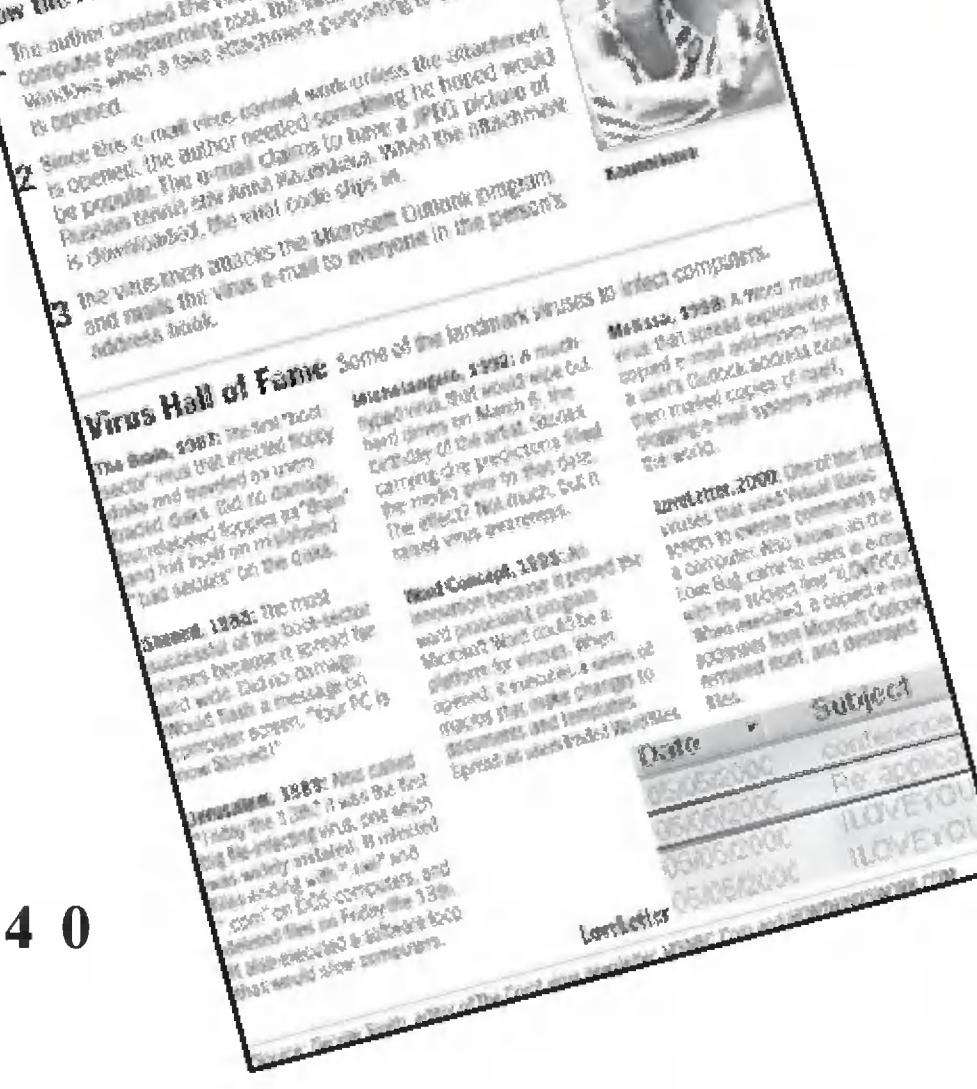

Controller with the students and the students of the students and the property of the students of the students of the students of the students of the students of the students of the students of the students of the students

Computer viruses:

under memories au estument par connect

**IN DIRECTOR** 

How the Anna Routsilkers Ulries works:

A This outlet produced the visual temperature is propulated to complete the product

A computer virus!

**Обычно** программа вируса сделана так, что при этом она первой получает управление начинает И ВЫПОЛНЯТЬСЯ. Например, ДЛЯ ЭТОГО достаточно, чтобы

зараженном

B

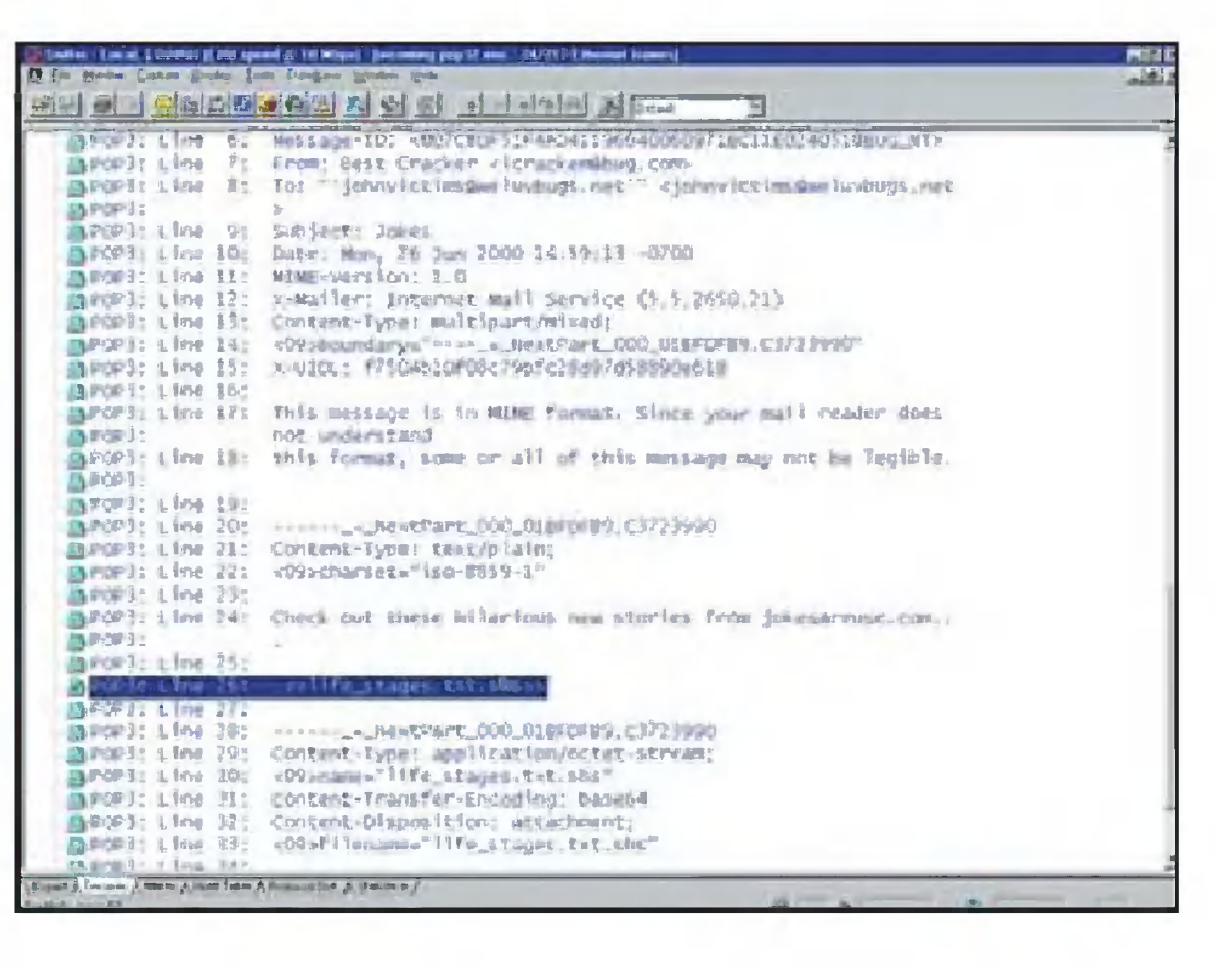

Листинг вируса нетрудно найти в Интернете.

 $41$ 

файле первой стояла команда безусловного перехода на дописанный в конце этого файла «кусок» программного кода вируса. Дальше вирус должен сделать две простые вещи: разместиться в оперативной памяти на все время ра-(такие программы боты компьютера, пока он включен  $Ha$ резидентными МОГУТ ПОСТОЯННО зываются контролиро-И работы процессы компьютера, вать некоторые например, всех файлов); запуск

скопировать себя на жесткий диск, чтобы переждать компьютера выключения питания (когда, время **OT** как содержимое оперативной ИЗВЕСТНО, **BCe** памяти стирается) произойдет следующего включения, а когда это до его ВОЗМОЖНОСТЬ опять-таки получить запуска.

Обычно какую-либо вирус копируется ДЛЯ ЭТОГО B программу (заражает ее), которая всегда запускается ходе B стартовой загрузки компьютера (например,  $\pmb B$ какую-ни-Windows), будь операционной системы программу либо встраивается в загрузочный сектор системзапуск вируса ного диска, где прописаны команды, которые компьютер выполнять после включения питания. должен Вот и все! Теперь та часть вируса, которая находится в оперативной памяти резидентно, будет отслеживать все случаи, когда пользователь запускает на выполнение или копирует на дискеты любые исполняемые программы, и дописывать себя в них (например, добавлять свою копию в конце такой программы, а в самом ее начале записывать команду перехода на свой код), - это и есть заражение.

Если пользователь перепишет такой файл на дискету и запустит его на другом компьютере, то он тоже будет заражен. А когда компьютер будет выключен и потом включен снова, копия вируса, хранящаяся на системном диске, запустится и снова окажется в оперативной памяти как резидентная программа и станет заражать следующие исполняемые программы. Так что никаких особых хитростей здесь нет и особенно хвалиться «вирусописателям» нечем. только уметь программировать на Ассемблере Надо языке команд компьютерного процессора.

## 3. Вирусы для Word'a

Кроме описанных выше, есть еще одна разновидность вирусов — так называемые «макровирусы». Они обычно размножаются в документах текстового редактора Word и ничего не портят, кроме этих файлов. Написать же их гораздо проще, чем настоящий вирус, потому как в Word'e, спасибо Microsoft'у, прямо-таки созданы для этого все воз-МОЖНОСТИ.

Во-первых, это встроенный язык написания макросов основе Бейсика, который знают даже начинающие. на Во-вторых, в этом макроязыке специально предусмотрены (!) готовые команды для автоматического запуска хранящегося в документе макроса сразу после открытия этого документа (а также перед его закрытием или сохранением на диск) и для копирования макросов в другой документ. И наконец, особый файл «шаблона» с именем Normal.dot хранится на диске вместе с имеющимися в нем макросами и всегда открывается сразу после запуска Word'a. Более удобной среды обитания для вируса найти трудно. Можно сказать, создатели Word'a

предусмотрели в нем встроенные средства написания вирусов изначально! Ими нетрудно воспользоваться. Чтобы вирус, содержащийся в виде макроса в некотором Word'овском документе, заражал Word на другом компьютере, достаточно дать этому макросу особое имя AutoOpen, а в нем предусмотреть вызов команд, копирующих данный макрос (в том числе под другими именами) в шаблон Normal. Тогда поспервого же закрытия Word'a эти вирусные макросы ле

будут сохранены на диске в новой копии этого шаблона и будут потом загружаться при каждом новом запуске Word'a. (Если только у пользователя в настройках программы Word не стоит опция «Запрос на сохранение» шаб-Normal.dot). лона

Тогда пользователь может вовремя заметить, что компьютер собирается записать подозрительно измененную копию этого шаблона. А копии этого макроса под именами AutoClose и AutoSave «проследят», чтобы вирусные макросы были скопированы во все другие документы Word во время их сохранения на диск или закрытия, чтобы обеспечить их заражение. Ну и, конечно же, среди комплекта этих макросов может быть предусмотрен еще один (или несколько), который выполняет какие-то действия, например, ищет в тексте фамилию ненавистного политика и добавляет к ней парочку нелестных эпитетов...

Вот и все! Остается только все эти макросы записать в некотором Word'овском файле, сохранить его с расширением doc, при котором макросы хранятся в файле документа, дать ему завлекательное название и отправить первой потенциальной жертве. А заодно - заняться лечением от только что написанного вируса собственного компьютера, который, разумеется, тоже окажется зараженным. (Кстати, сохранение документов Word в другом формате с расширением rtf - довольно надежная гарантия защиты от макровирусов, поскольку в rtf-файлах макросы не записываются.)

Кроме того, в Word версии 97 есть опция «предупреждать о наличии макросов в открываемом документе», позволяющая при их обнаружении блокировать запуск этих макросов, - это тоже хорошая защита от макровирусов. А если заражение все же произошло, надо воспользоваться антивирусной программой и вылечить шаблон как Normal.dot, так и все имеющиеся документы и шаблоны Word, или, в крайнем случае, заново переустановить этот текстовый редактор.

Одним словом - можешь дерзать. Но если из-за такого пустяка за тобой придут люди в форме, не забудь: тебя об предупреждали. MOTE

> Перевод с немецкого **УСЕНКОВА** Д.

# ВЕСТИ С ПЯТИ МАТЕРИКОВ

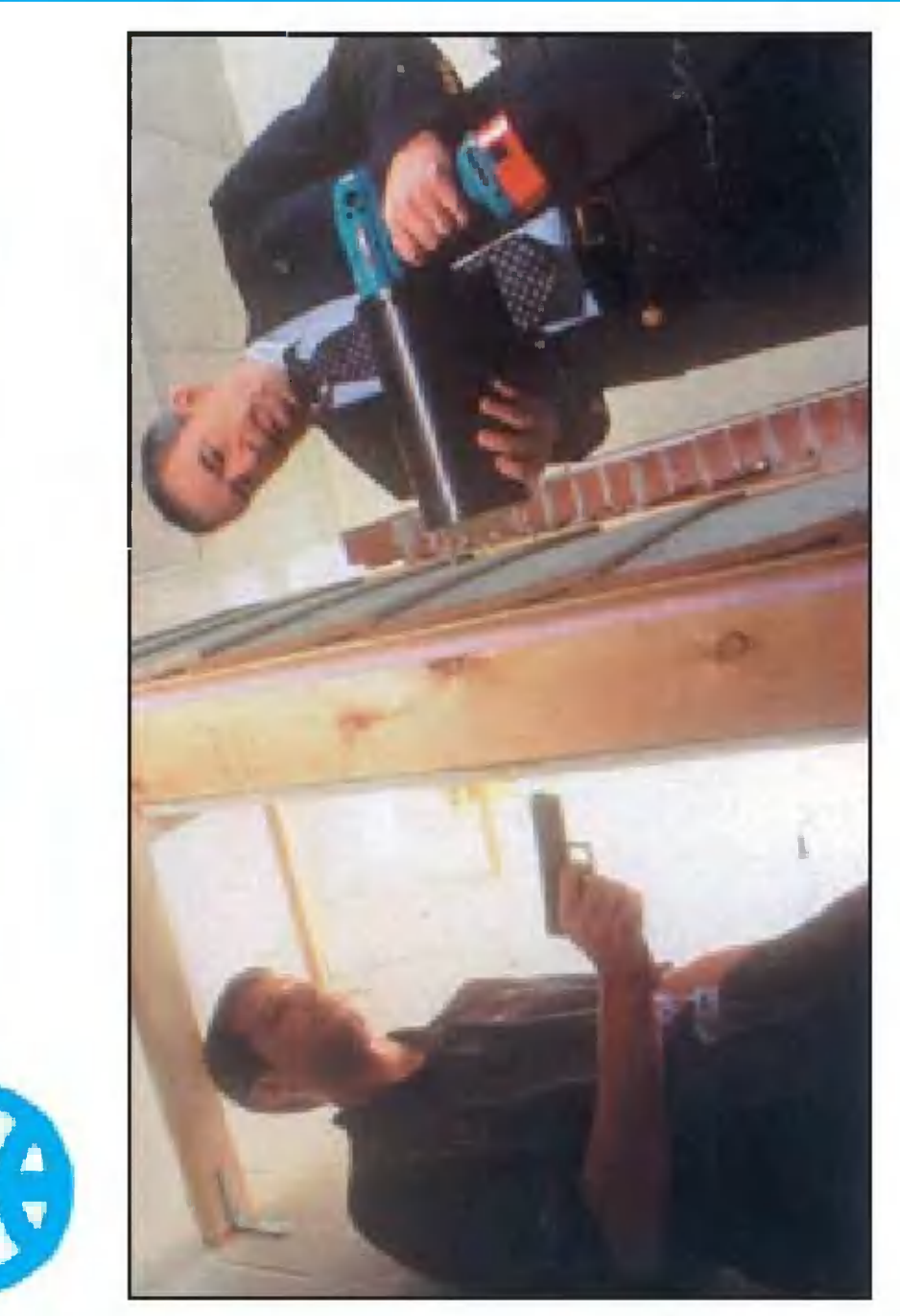

мое. Но скоро им станет легников спецслужб то же са-

тор, который позволяет отты из Института технических четливо различать фигуры за тивный инфракрасный лока-Американские специалисисследований штата Джорджия сконструировали порта-

стеной по их тепловому излучению. Так что «застукать» злоумышленника будет намного легче.

ный крыльев, поднимают на фюзеляж самолета, лишенлю или бетон. Таким образом моделируют вынужденную посадку на ту или иную поновили специальный портальный кран. Сего помощью сывают на воду, мягкую земв итальянском г. Капуя уста-**ЧТОБЫ БРОСИТЬ САМОЛЕТ,** высоту до 30 м, а затем сбраверхность летательных аппаратов массой до 20 т.

ству - посыпанию мостовых и CHOBA **NECOYEK?** He 3pя **DIE**ские коммунальщики в борьбе с гололедом решили вернуться хорошо забытое старое. Шведк старому проверенному средговорится, что новое тротуаров песком.

Правда, теперь они придумали одно ценое усовер-

шенствование. Песок перед машинами пропускают через зают в ледовую корку, делая разбрасыванием обычными дополнительно установленные парогенераторы. Попав ные песчинки быстро вмерее шершавой, словно наждачная бумага. Шины автомобилей перестают скольна дорогу, нагретые и влажзить, а пешеходы — падать.

щают мощный светильник и аэростата покрыта изнутри АЭРОСТАТ-СОЛНЦЕ СКОНСТруирован в ФРГ. Верхняя половина оболочки привязного алюминиевой светоотражаюлана матовой. Внутрь же надуподнимают аэростат на высоту щей пленкой, а нижняя — сдеваемой гелием оболочки поменескольких десятков метров.

Таким образом, как окащать стройплощадки, места аварий, народных гуляний и залось, весьма удобно освеспортивных состязаний.

СТРЕЛЯТЬ! В боевиках часто TENEPЬ Я ЗНАЮ, КУДА встречаются сцены, в которых хорошие и плохие парни палят друг в друга сквозь дома вслепую, ориентируясь тонкие стены деревянного естественно, на звук шагов противника и часто мажут. В жизни работинтуицию. И

 $\overline{\mathcal{A}}$  $\overline{\mathbf{4}}$ 

такого устройства можно бумерный дисплей, прототип рого будущего. С помощью дет смотреть дома стереофильмы или играть в «стрелялки» с наглядным эффекобъемных телеэкранов скотом присутствия.

для изучения поля боя с вы-А поначалу подобными системами намерены воспользоваться военные, например, соты птичьего полета.

шение в 100 млн. вокселей лей, используемых в обычных плоских экранах), что Как уверяют разработчики, дисплей имеет разре-(3-мерных аналогов пиксепозволяет уже сейчас получеткое ДОСТАТОЧНО изображение. Hath

дители роботов. Они создали 40-килограммового мон-BMECTO COBAKN - CTO-**POMEBOЙ «ДРАКОН». Имен-**ЮТ НЫНЕ ЯПОНСКИЕ ПРОИЗВОно такую идею популизиру-

зошибочно отличает живые оборудован сенсорами запаками, благодаря которым бедолжен охранять квартиру или дом от вторжения посторонних. Для этого «дракон» ха и инфракрасными датчиобъекты от неживых и «свостра, который, по их мнению, **MXXY OT «HYWHWAX»** 

При появлении на охраронних лиц робот связывается по сотовому телефону с полицией, воспроизводя магнитную запись голоса хозяина, который сообщает адрес няемой территории постожилица и указывает причину звонка.

В ходе испытаний будет опробована и версия «дракона», который сможет временно парализовать зло-Modaced электрического тока. умышленников

ЧТОБЫ ЛЫЖНЫЙ БОТИего нужно... подключить на **НОК «СИДЕЛ» точно по ноге,** 

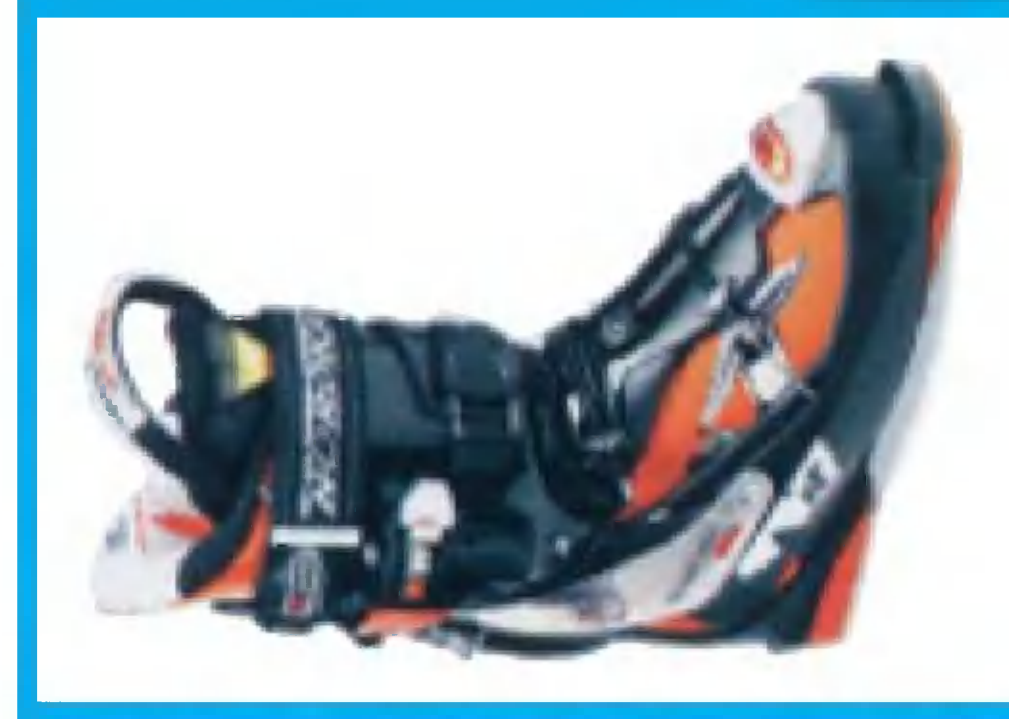

ной в него нагревательной несколько минут к электрической розетке. При этом внутренний сапожок, выполненный из термопластичного пластика размягчается ногу. После этого можно отceth N OTправляться на горнолыжную под воздействием встроенспирали и плотно облегает KJIO4 STPCA OT rpaccy.

ГУ подобрать проще простоесли воспользоваться фирмы Goode. Ее специалисты создали телескопические подобно ножкам фотоштатива, можно выдвигать и закреплять на разработкой американской **ЛЫЖНЫЕ ПАЛКИ ПО РОС**палки, которые, нужной высоте. ЗАГЛЯНУТЬ В ГРЯДУЩЕЕ ный на рисунке. Потому что в самом деле позволяет «хрустальный шар», показанна самом деле - это трех-Ξ

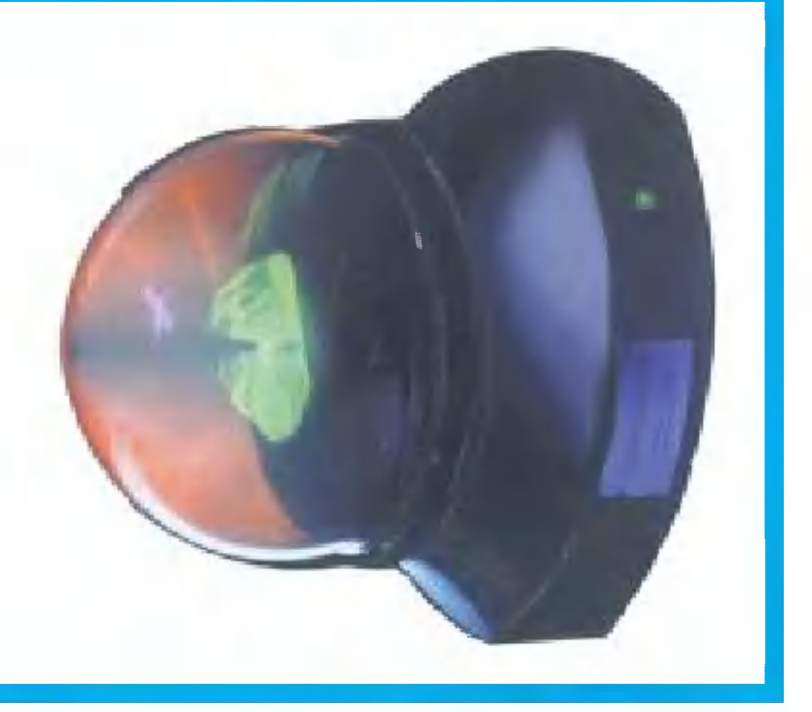

5  $\overline{\mathbf{4}}$ 

# Oxota НА ЕДИНОРОГА<br>СРУЖЬЕМ И КАМЕРОЙ

Фантастический

рассказ

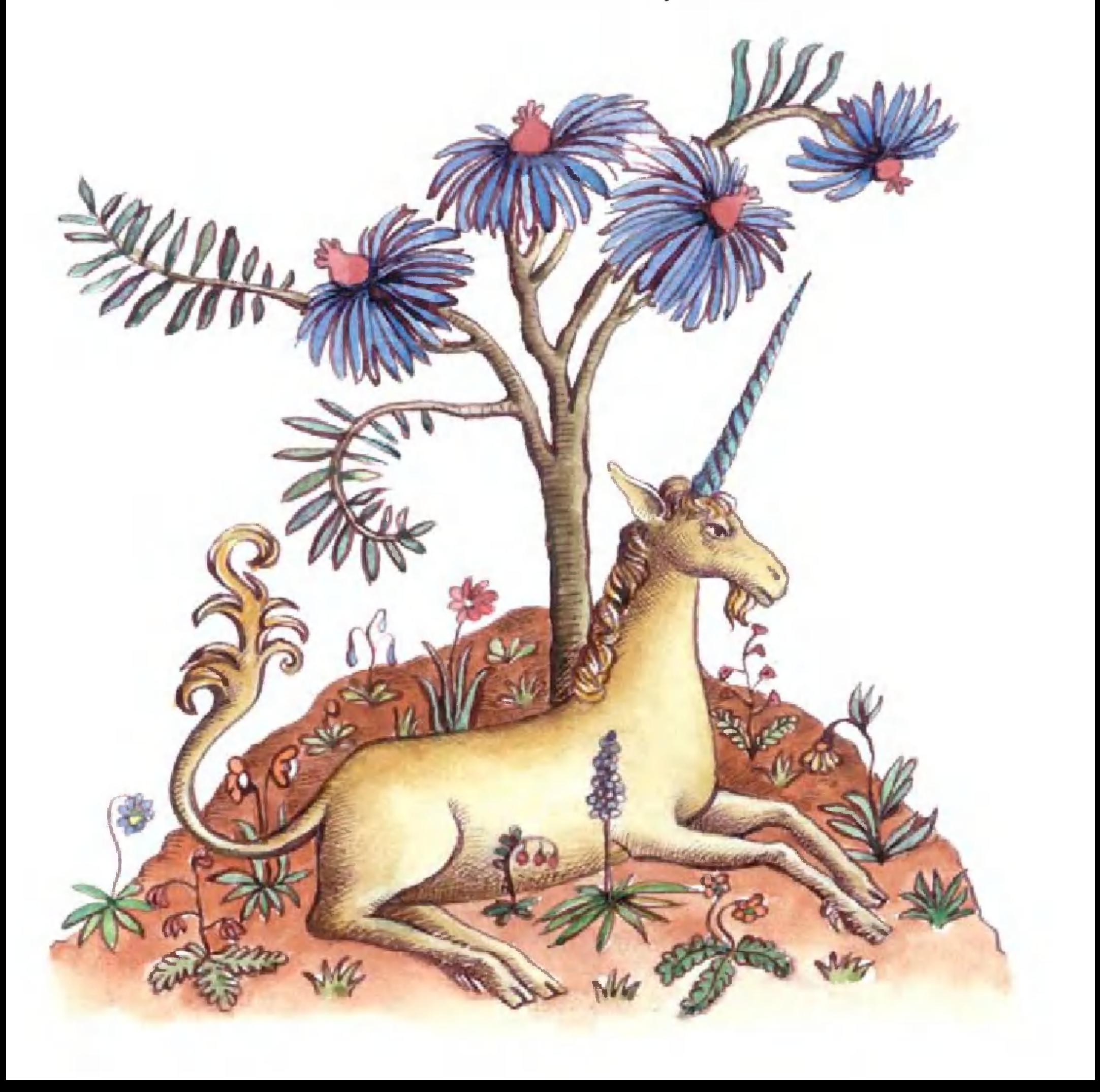

Подобравшись на двести ярдов <sup>к</sup> стаду единороrов <sup>в</sup> Южной Саванне, которое она выслеживала четыре дня, Рила <sup>с</sup> Семи Звезд помолилась Куарту Мэйну, боrу охоты, прикоснулась <sup>к</sup> амулету Кобассена, убедилась, что находится <sup>с</sup> подветренной стороны, <sup>и</sup> <sup>с</sup> фотокамерой <sup>в</sup> руках начала приближаться <sup>к</sup> единороrам.

чала приолижаться к единорогам.<br>Увы, Рила с Семи Звезд допустила ошибку — ошибку небрежности - и через тридцать секунд умерла, пронзенная poroM единороrа-самца.

Хотэк-Зверобой осторожно поднимался по склону ropbI Не Имеющего Имени. Опытный следопыт, бесстрашный<br>охотник, меткий стрелок, он наметил жертву, вышел на охотник, меткий стрелок, он наметил жертву, ударную позицию, метнул смертоносную дубинку. Она полетела точно <sup>в</sup> цель.

лнулся дальше по следу единорога.<br>Но Борт Непорочный также допустил ошибку — ошибку rлупости. Через шесть часов тролли нашли то, что от Hero осталось.

Однако менее чем через минуту Хотэк <sup>с</sup> rлубокой рваной раной на левой Hore искал спасения <sup>в</sup> ветвях ближайшеrо ранои на левои ноге искал спасения в ветвях олижаишего<br>радужного дерева. Он тоже допустил ошибку — ошибку невежества.

Борт Непорочный отлично поохотился. Три химеры, горгона, два грифона. Пока его тролли свежевали горгону, он заметил единорога с гигантским рогом и бросился вслед. Местность изменилась, <sup>и</sup> Борт внезапно оказался <sup>в</sup> высокой, по плечи, траве. Не придав этому значения, он двинулся дальше по следу единороrа.

Небрежность, невежество, rлупость <sup>в</sup> совокупности они стали причиной смерти большеrо числа охотников на единороrов, чем все прочие факторы, вместе взятые. Вернемся <sup>к</sup> нашим примерам. Все три охотника, Рила, рернемся к нашим примерам. рсе три охотника, гила,<br>Хотэк, Борт, — не новички. Им не привыкать к экстремальным поrодным условиям или <sup>к</sup> девственнои природе. Неизвестное насекомое <sup>в</sup> кружке пива или баньши <sup>в</sup> папеизвестное насекомое в кружке пива или оаньши в па-<br>латке им не в диковинку. Они знали, что единорог — опасный зверь, <sup>и</sup> приняли необходимые меры предосторожности, прежде чем отправиться на охоту. Тем не менее, двое из них поrибли, <sup>а</sup> один получил серьезную травму.

Давайте разберем их ошибки и посмотрим, какой из всего этого можно извлечь урок.

Рила с Семи Звезд усвоила все, что мог рассказать о единорогах ее личный маг, купила превосходную фотокамеру, наняла местного проводника, участвовавшего в десятках охот на единорогов, обратилась к местному колдуну и получила от него амулет Кобассена. И тем не менее, когда огромный зверь бросился на нее, амулет не помог, ибо она не сумела правильно распознать подвид единорогов, которых она выслеживала, о чем я неоднократно говорил вам на лекциях. Напомню, что амулет Кобассена эффективен лишь против редкого и практически вымершего лесного единорога. Против единорогов Южной Саванны надобно пользоваться талисманом Трикониса. Это небрежность.

Хотэк-Зверобой, в свою очередь, отметал все формы магической защиты. Сама суть охоты заключалась для него в схватке с животным один на один. Его смертоносная дубинка, превосходно выкованная, идеально отбалансированная, обеспечила ему победу над симургами, гамбабасами, даже над смертельно опасной волосатой гидрой. Он решил бить в голову, и дубинка полетела в цель. И попала бы точно, если б не феноменальное обоняние и проворство единорога. Учуяв Хотэка, единорог повернул голову, чтобы получше разглядеть преследователя, и дубинка, ударившись о рог, отлетела в сторону. Если б Хотэк поговорил с умудренным опытом охотником на единорогов, он бы понял, что попасть единорогу в голову практически

Борт Непорочный наивно верил, что его безгрешие позволит без проблем сблизиться с единорогом. Он рассчитывал, что единорог будет стоять, не пытаясь защищаться. Поэтому он последовал за злобным ЖИВОТНЫМ, которое действительно позволило ему приблизиться, а в высокой траве незаметно для охотника развернулось и бросилось на него. Это глупость. Каждый год сотни охотников отправляются на ПОИСКИ единорогов и, за исключением немногих, возвращаются с пустыми руками, если возвращаются вовсе. Однако единорога можно выследить, не подвергая себя опасности, на

невозможно, и целился бы в ноги. Это невежество.

Hero можно успешно охотиться. От охотников требуется него можно успешно охотиться. От охотников г<br>лишь одно — хорошенько изучить повадки зверя.

шь одно — хорошенько изучить повадки зверя.<br>Что ни говори, а единорог — относительно мирное животное, если он не разъярен. Как <sup>и</sup> человеку, ему свойственны привычки, <sup>и</sup> ежели фотоrраф или охотник изучит их, принести домой фотоrрафию или оrромный por не сложнее, чем убить восьмипалоrо дракона, <sup>и</sup> уж rораздо проще, чем накинуть лассо на дикоrо минотавра. Вы знаете, сейчас это самая модная забава на Платиновой равнине.

Однако, прежде чем сфотоrрафировать или убить единоpora, ero надо найти. И наиболее простой способ выйти на рога, его надо наити. и наиболее простои спосоо выити на<br>стадо единорогов — следовать за смерпами, которые всегда их сопровождают.

Не думайте, что смерпы совсем уж безобидны. Длинными ушами, пушистой шерстью они напоминают кроликовпереростков, но, как их ни называи, они все-таки смерпы, <sup>а</sup> не кролики. Хотя они обычно охотятся стаями, от десяти до двадцати особей <sup>в</sup> каждой, <sup>я</sup> не раз видел, как смерп-одиночка заваливал молодоrо единороrа. Но умный охотник на единороrа сможет сэкономить себе MHoro времени <sup>и</sup> сил, не мешая смерпам вывести ero на цель. ''" " L.II '

Расцвет браконьерства привел <sup>к</sup> тому, что леreHAapHbIe тысячные стада единороrов канули в Лету. Нынче численность среднего стада составляет от пятидесяти до ста rолов. Дни, KorAa фотоrраф, укрывшись у водопоя, Mor снимать бесконечный поток единоporoB, ушли безвозвратно. Если подумать, сколько единорогов умерло лишь для Toro, чтобы их pora попали на черный рынок, по коже начинают бежать мурашки. Вы только представые себе, <sup>в</sup> наш просвещенный век еще находится немало людей, уверенных, что толу ченыи por единороrа можно использовать как лекарство от всех болезней. (В действительности, как скажет вам любой Mar, порошок из pora надо смешать <sup>с</sup> экстрактом rрасча <sup>и</sup> кипятить на медленном orHe <sup>в</sup> крови сфинкса. Вот это средство!) . .... .- ..... <sup>I</sup>  $\sim$  ,  $\sim$  ,  $\sim$  ,  $\sim$  ,  $\sim$ -., '. ..... '-

-'." .

 $\mathcal{A}$ 1. **1. 1.** 1

> , , , 10..1 -,

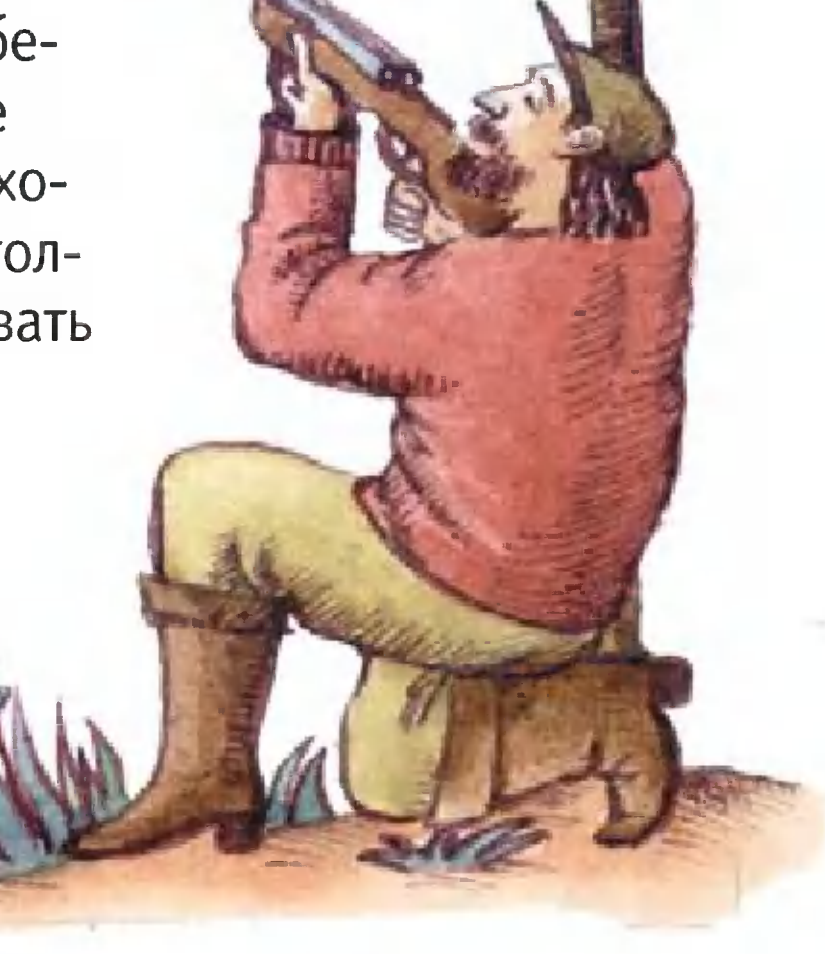

!: . <sup>I</sup> <sup>I</sup>

, , <sup>I</sup> - Но я отвлекся.

Единорог, как вы знаете, животное травоядное, ест траву, листья, фрукты, не отказывается от молодых побегов деревьев, поэтому обитает на обширных территориях, зачастую бок о бок с кентаврами и пегасами.

Для охотников прежде всего скажу: расстояние от вас до единорога равняется расстоянию от единорога до вас. По этой причине, хотя я не отношусь с недоверием к кроваблагожертвоприношениям, талисманам, амулетам и **B**bIM словениям, все они далеко не бесполезны, я чувствовал бы себя в большей безопасности, держа в руках «нитро-экспресс» пятьдесят пятого калибра.

Вам, разумеется, хочется убить самца. Естественно, рога у них больше, чем у самок. И потом, когда рог самца становится достаточно большим для того, чтобы украсить стену вашего дома, он уже слишком стар, чтобы участвовать в воспроизводстве поголовья.

Выстрел в голову, как объяснялось выше, не самое мудрое решение. И, если только ваш маг не научит вас Мамхотета, позволяющей приблизиться к единорогу PyHe достаточно близко, чтобы насыпать соль на его хвост и таким образом пригвоздить к земле там, где он стоит, я рекомендую стрелять в любое из сердец (если у вас двустволка, вы можете попытаться поразить сразу оба).

Если вам не повезет и вы только раните единорога, он бросится под защиту деревьев или высокой травы. Любой из вариантов для вас неудачен. Некоторые охотники в такой ситуации ждут, пока смерпы довершат начатое им дело. В конце концов, смерпы редко пожирают рог, лишь в случаях, когда умирают от голода. Но это, разумеется, неспортивно. Настоящий, честный охотник, признающий неписаные правила

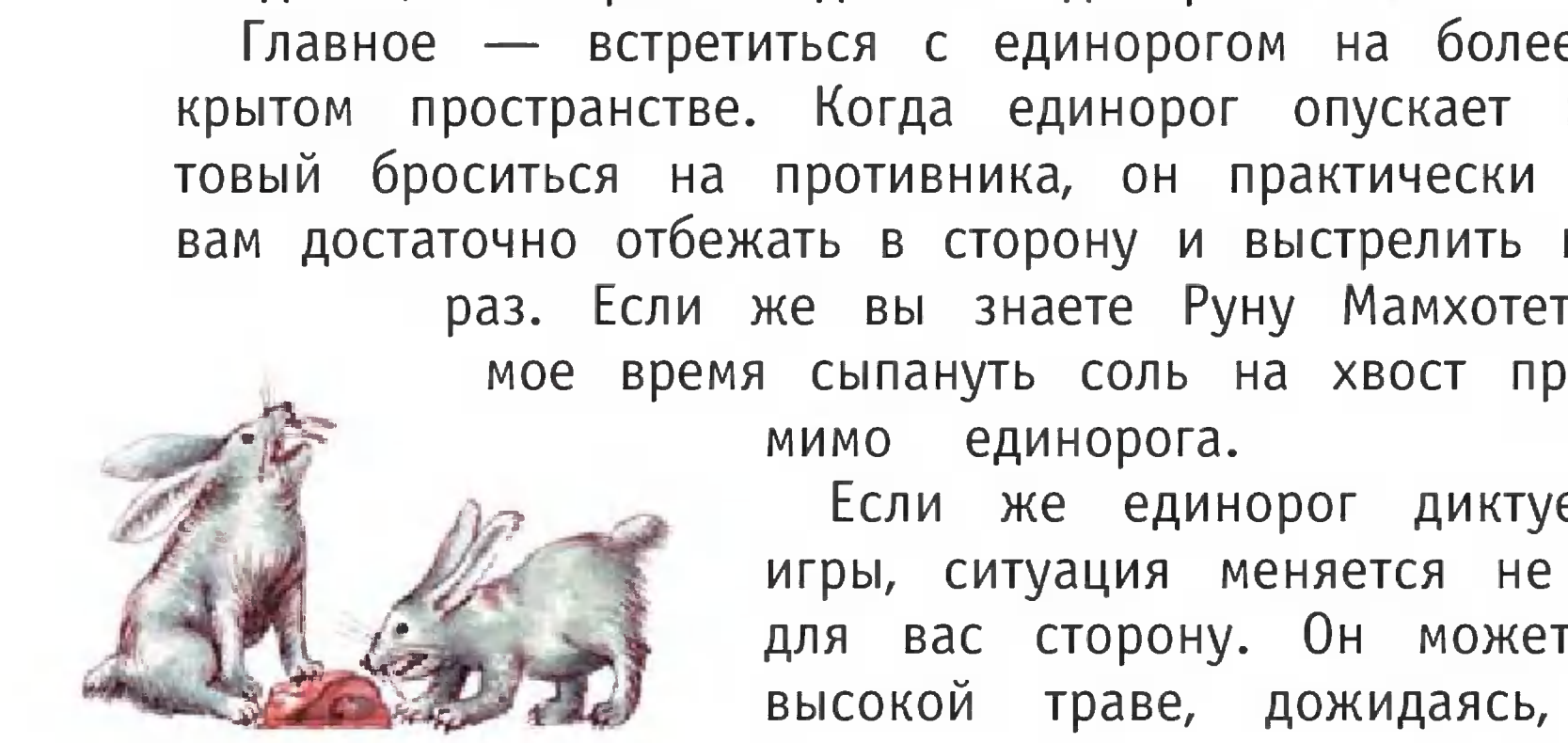

Если же единорог диктует правила игры, ситуация меняется не в лучшую для вас сторону. Он может залечь в высокой траве, дожидаясь, пока вы

поединка, постарается добить единорога сам. Главное - встретиться с единорогом на более-менее открытом пространстве. Когда единорог опускает голову, готовый броситься на противника, он практически слепнет, и вам достаточно отбежать в сторону и выстрелить в него еще раз. Если же вы знаете Руну Мамхотета, вам самое время сыпануть соль на хвост пробегающего

пройдете мимо, а затем попытается напасть на вас сзади. Вот уж когда охотнику нельзя расслабляться ни на секунду. Полагаю, что прежде всего надо обращать внимание на огнедышащих стрекоз. Эти ядовитые насекомые и едизачастую являются симбионтами<sup>1</sup>. Стрекозы чистят НОРОГ единорогу уши от паразитов. Так что их присутствие обычно указывает на близость единорога. Другим признаком его близости являются стаи голодных гарпий, которые кружат над вашей головой, рассчитывая поживиться тем, что останется после вас. И уж последние сомнения в том, что цель близка, пропадут у вас после того, как, услышав негромкий хрип, вы обернетесь и увидите в десяти футах от себя маленькие, налитые кровью глаза единорога-самца. Это один из тех моментов, когда особо остро чувствуешь, что ты жив.

Ладно. Давайте исходить из того, что ваша охота завершилась успешно. Что потом?

Ваши тролли освежуют животное, примут все меры к сохранению рога. Если они прошли необходимую подготовку, то смогут из шкуры сделать ковер, из копыт - пепельницы, из зубов — ожерелье, из хвоста — мухобойку. Думаю, именно так вы должны ставить задачу перед троллями, чтобы в очередной раз показать этим сердобольным защитникам диких животных, что единорог дает охотнику много больше, чем один рог и несколько волнительных минут.

Раз уж мы заговорили о том, что дает носорог охотнику, вы лишите себя незабываемых позвольте заметить, что ощущений, если вернетесь домой, хотя бы раз не отведав мяса единорога. Едва ли что может сравниться по вкусу с куском вырезки, поджаренном на костре после удачной охоты. Но помните, что надо поделиться добычей со смерпами, иначе они могут решить, что охотник не менее вку-

сен, чем единорог.

Так что покупайте амулеты и талисманы, загляните к магам и ворлокам, пакуйте ваши фотокамеры и ружья и доброй вам охоты.

Тема следующей лекции: «Как переглядеть Медузу<sup>2</sup>».

Перевел с английского Виктор ВЕБЕР Лена САНКИНА Художник

 $1 C$  и м 6 и о н т - участник симбиоза. <sup>2</sup> Для тех, кто не помнит, Медуза — младшая из Горгон и единственная из них смертная. Обезглавлена Персеем. Подробнее в мифах Древней Греции.

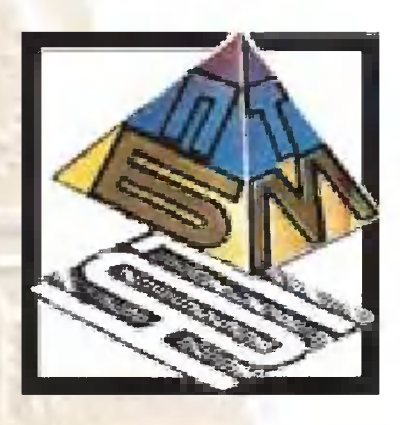

В этом выпуске ПБ представляем вам необычный дом для Заполярья, подводный шагоход, способ уплотнения бетона и автоматизированную теплицу.

Экспертный совет ПБ отметил Почетными дипломами идеи Максима Арсентьева из Санкт-Петербурга, Игоря Тимофеева из Ленинградской области, Андрея Комашко из Новокузнецка и группу ребят из Вилефранше де Руерге региона Мини-Пиренеи (Франция).

# ДОМ ДЛЯ ЗАПОЛЯРЬЯ

Как считает питерский школьник Максим Арсентьев, у строителей отсутствует всякое воображение, когда речь заходит о строительстве жилья в районах Крайнего Севера. В Заполярье, в средней полосе или в пустынях - все дома почему-то получаются однотипными прямоугольная коробка и двухскатная крыша. А ведь Север предъявляет свои требования, учитывать которые просто необходимо.

Каким же видит жилой дом в северном исполнении Представьте: над снежной равниной Максим? возвышается стеклянный купол. Сильные ветра постоянно сдувают с его покатых боков снег, и потому он всегда чист

Line

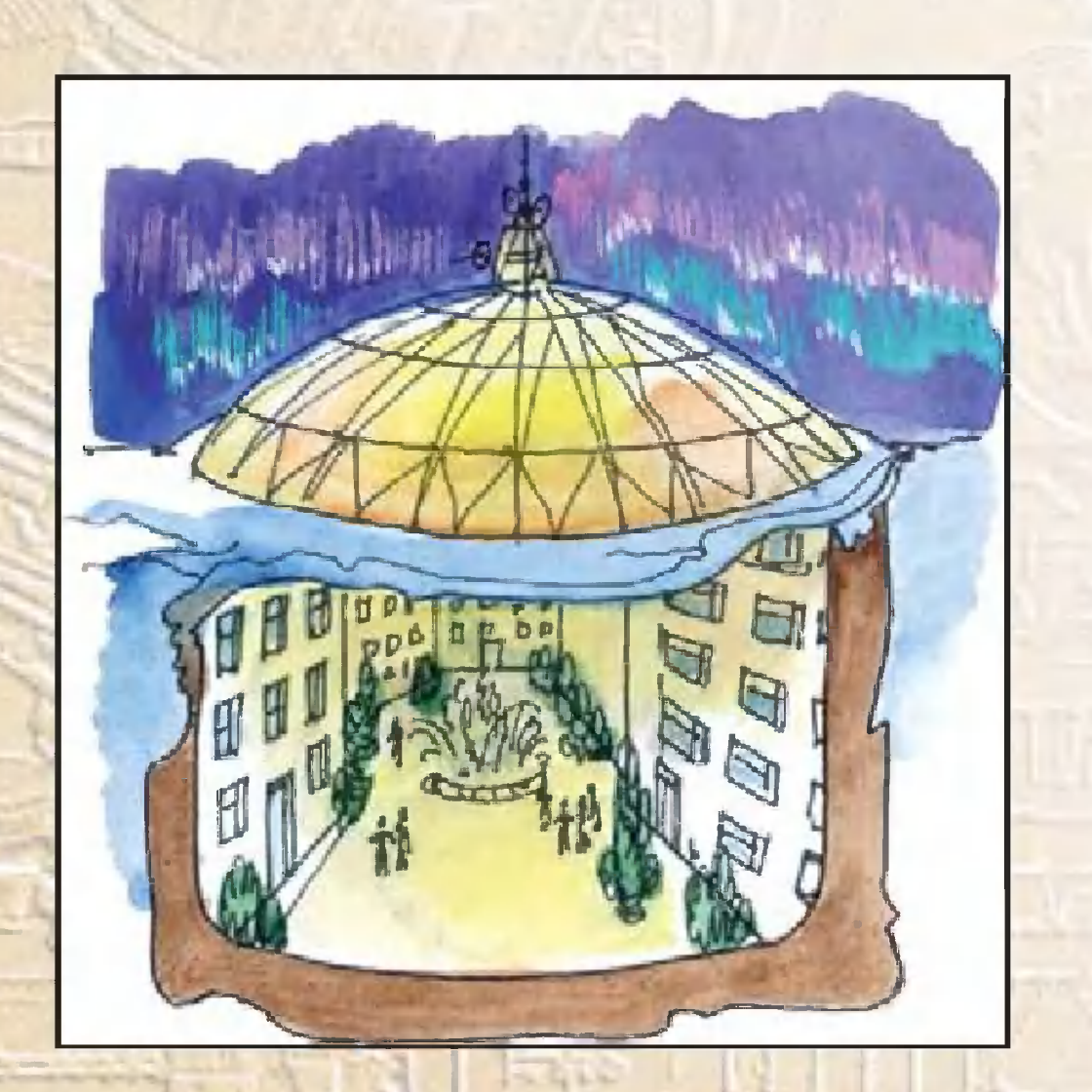

пропускает внутрь  $\mathcal{U}$ дневной свет. А в долгую полярную ночь в

центре зажигается мощный источник света. Свет попадает в окна сразу всех жилых помещений, расположенных по концентрическим окружностям. В сечении многоэтажный дом Максима Арсентьева будет

v v напоминать срез rиrантскои дыни, поставленнои вертикально. Толстая «корка» сооружения представляет собой железобетонную стену, которая <sup>с</sup> внешней стороны выдерживает давление окружающего грунта. Начинать строительство такого дома следует с глубокого<br>котлована. Все здание сооружается из монолитного здание сооружается из монолитного железобетона специальным роботом, который размещается на дне oTpbIToro котлована <sup>и</sup> постепенно, этаж за этажом, возводит ero до уровня земли. А центральная часть остается свободной. На дно укладывается плодородная почва, <sup>и</sup> там формируется зеленая зона. Со временем она становится зимним садом, так как весь дом сверху перекрывается прочным прозрачным куполом, защищающим <sup>и</sup> дом, <sup>и</sup> ero обитателей от морозов <sup>и</sup> пронизывающих ветров.

Сеrодня <sup>к</sup> числу наиболее острых проблем, стоящих перед большинством стран, относится проблема дефицита минерального сырья. Из года в год растут потребно-

Конечно, <sup>к</sup> предложению Максима леrко придраться. Мол, <sup>и</sup> квартиры имеют выход только во внутренний двор, и проблемы грунтовых вод придется решать, и на автомашине ко входу не подъедешь...

Но нам кажется, что все эти вопросы <sup>с</sup> позиции совре-MeHHoro инженерноrо обеспечения решаются без особых хлопот. И хотя предложение школьника по всей вероятности навеяно произведениями писателей-фантастов, ero уже сеrодня можно реализовать <sup>и</sup> <sup>в</sup> Арктике, <sup>и</sup> <sup>в</sup> африканских пустынях, <sup>и</sup> даже на Луне или Марсе.

# подводный шдrоход

сти промышленности, <sup>а</sup> <sup>в</sup> то же время истощаются месторождения полезных ископаемых, усложняется их добыча, возрастает себестоимость. Сказанное, впрочем, справедливо для суши. Между тем Мировой океан скабогат многими металлами и минералами. Уже сеrодня <sup>в</sup> нем разведаны orpoMHbIe залежи никеля, олова, кобальта, меди... Только добывать их сложно. Нужно специальное подводное оборудование, <sup>в</sup> том числе донные arperaTbI, несущие на себе rеолоrоразведочные приборы <sup>и</sup> инструменты для добычи.

B качестве подводных средств передвижения уже и могут быть предложены использованы движители гусеничного, колесного, ШНекового, шагающего, вибрационного и других типов. Однако особенности дна, его сложный рельеф практически  $He$ делают пригодными или малоэфбольшинство **фективными** движителей. перечисленных

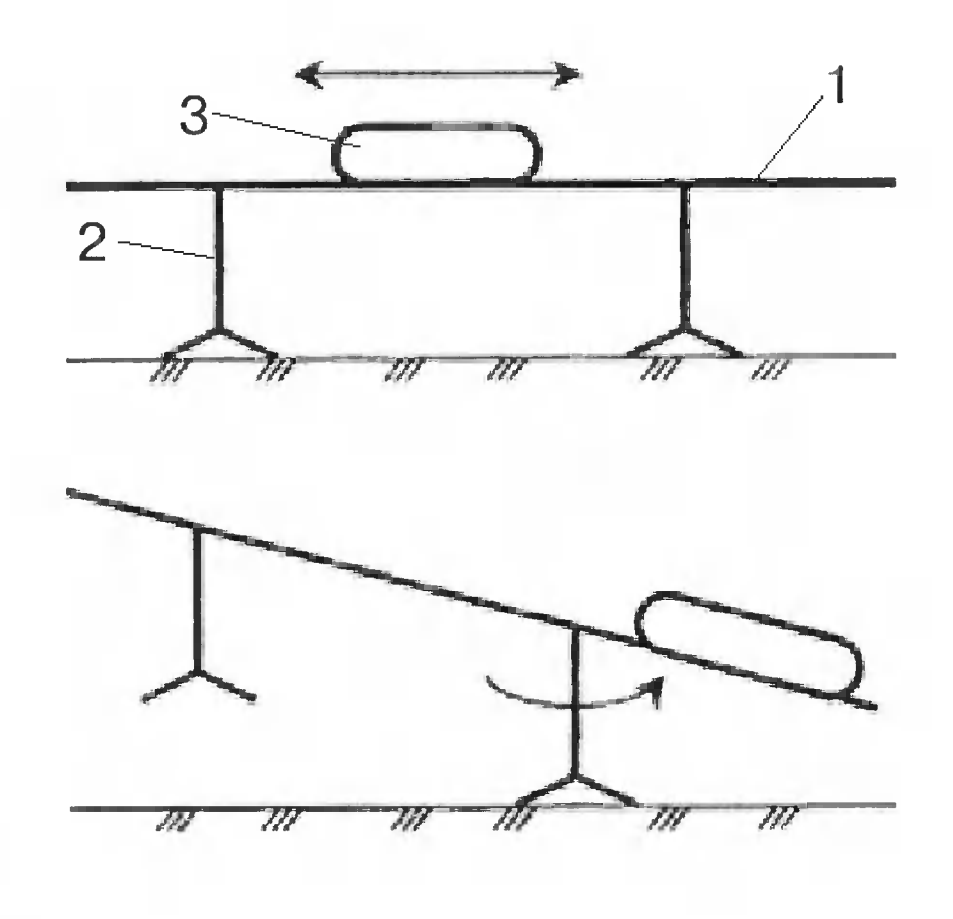

Колесо гусеница, например, деформируют грунт,  $M$  $\boldsymbol{\mathsf{M}}$ их колея приводит к нарушению экологии. Больше BCeводой шагающий движитель, способпригоден под  $\overline{O}$ ный легко перешагнуть препятствие, оставляя при **AOTE** отдельные следы.

 $\mathsf{B}$ качестве подводного шагохода студент Санкт-Петербургского горного института Игорь Тимофеев предлагает двухопорные шагающие машины. «Ходит» такая  $Ma$ шина, поочередно переставляя опоры (см. схему).

Игорь изготовил действующую модель машины с дистанционным управлением, приводами противовеса,  $Ma$ нипулятором и углом поворота несущей рамы. Модель состоит из следующих узлов:  $1$  - несущая рама, 2 -

> опорные столы, 3 — рабочая головка и 4 - пульт управления. выполнена **ИЗ** Несущая рама стержней. параллельных ДВУХ Между собой они соединены

двумя пластинами. На концах стержней шарнирно закреплены четыре блока, а под пластинами - два шкива. На несущей раме расположена рабочая головка с манипулятором, способная перемещаться по стержням. Под пластинами несущей рамы закреплены двойные шарниры

с вертикальной и горизонтальной осями для крепления опорных столов. Последние выполнены в виде вертикального стержня, прикрепленного с одной стороны  $\mathsf{R}$ двойному шарниру, с другой - к ступице крепления ног. Каждая опорная нога заканчивается опорных  $KO$ башмаком. **НИЧЕСКИМ** 

Рабочая головка служит противовесом: в ней установлен привод с элементами системы управления. Шагоход При выходе перемещается так. ГОЛОВКИ Ha КОНСОЛЬ рамы справа левая опора поднимается и перемещается в новое положение за счет вращения рамы вокруг неподвижной опоры. При выходе рабочей головки на левую консоль поднимается правая опора, следует перенос ее в

При положение. HOBOE рабочей движении  $\Gamma$ Oмежду опорами ее ЛОВКИ можно остановить В ЛЮбом положении и произнеобходимые опевести манипулятором. рации В рабочей головке установлены три привода в виде блоков мотор-редуктор-шкив. Управлямодель модернизиется телевизионрованным пультом (см. рис.). **НЫМ** 

Пульт правления Блок запоминания команд Погический блок Блок управления приводами M<sub>1</sub>  $M3$ Po

**He** модели шагающей машины Первые испытания выбранных конструктивных правильность подтвердили и схемных решений. И кто знает, может, уже через непервый подводный шагоход начнет СКОЛЬКО лет CBON

первые шаги по шельфовому дну Белого, Баренцевого или Карского морей.

## **БЕТОН ПРОЧНЕЕ... БЕТОНА**

Со стороны может показаться, что Андрей Комашко, учащийся лицея № 11 из города Новокузнецка, выполнял давно всем известный эксперимент. Небольшие цементные кубики он клал под пресс и измерял их прочность на сжатие. И правда, если марка цемента извест-

 $5\,5$ 

на, если выдержаны все пропорции в смеси его с песком и водой, то сколько ни измеряй, результат будет всегда один. Без сложных экспериментальных проверок требуемую прочность легко найти в любом справочнике  $\overline{10}$ строительным материалам. Но все дело в том, что Андрей, помимо всех известных компонентов, вводил в бетонную смесь то глицерин, то фенол, формальдегид или динатриевую соль. Зачем?

Из теории образования цементного камня известно, что при добавлении воды сухая цементная смесь образует кристаллы, величина которых у разных его марок разная. Разной получается и прочность конечного продукта. Скажем, цемент марки 400 образует камень, способный выдержать при сжатии давление порядка 400 кг на кв. см. При большем давлении связи между отдельными кристаллами разрушаются, бетон превращается в пыль. Значит, все дело в величине этих самых кристаллов? Их надо не увеличивать, а, наоборот, уменьшать. Тогда количество связей между кристаллами возрастет, увеличится и прочность бетона.

В поисках ответа на этот вопрос Андрей занялся экспериментами. В отдельные формочки закладывал тщательно приготовленные смеси, помещал их в герметично закрытый сосуд над слоем воды и выдерживал там строго 28 суток - именно столько требуется для того, чтобы бетон «набрал» требуемую прочность. По истечесрока образцы подвергал разрушению ЭТОГО НИИ  $HA$ мощном прессе.

Что же показали эксперименты? Оказалось, что даже небольшие добавки (менее 1% от образующейся массы камня) существенно влияют на прочность - она увеличивается более чем на 30%. Много это или мало? Судите сами: если, например, брать более дешевую марку цемента 300, добавить в нее немного органических веществ, то прочность конечного продукта получается такой же, как если бы использовался цемент более дорогой марки 400. Не слишком ли дорого улучшать дешевый бетон? Фенолы, формальдегиды и динатриевая

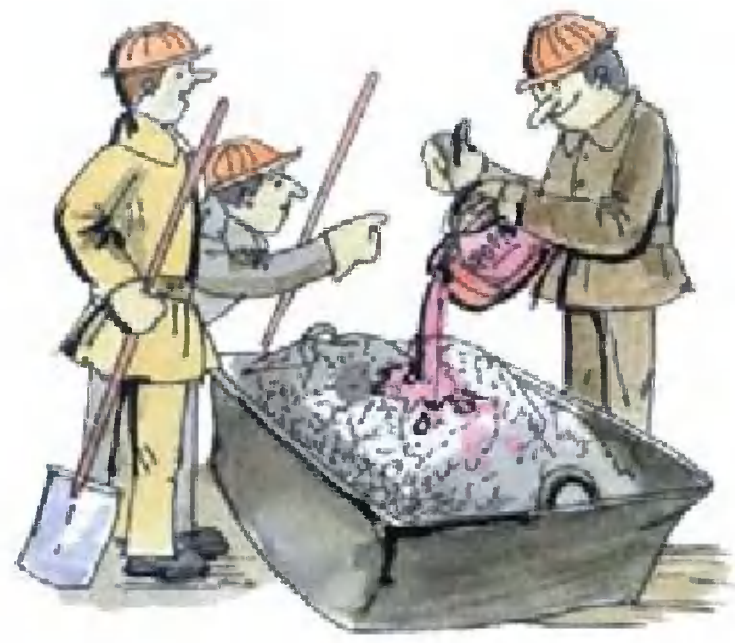

в некоторых химических производствах являются СОЛЬ отходами, причем производственники постоянно ИСПЫтывают проблемы с их утилизацией. Получается, бросовое сырье в небольших количествах можно добавлять в бетонный раствор, объемы производства которого  $\overline{10}$ всей стране исчисляются миллионами кубометров.

## ТЕПЛИЦА БУДУЩЕГО

Это письмо пришло в ПБ из Франции. Приводим его целиком.

«Здравствуйте! Мы живем на юго-западе Франции, в небольшом городке Вилефранше де Руерге региона Мили-Пиренеи, главный город которого - Тулуза. Мы учимся в обычном коллеже в системе среднего образова-

ния. Наш проект «теплицы будущего» предназначен для использования частными лицами и фермерами, желающими иметь полностью автоматизированную конструкцию, простую в обслуживании и недорогую по стоимости, предназначенную ДЛЯ **ИНТЕНСИВНОГО** выращивания сельскохозяйственной продукции. Свой проект мы раснимались разработкой и

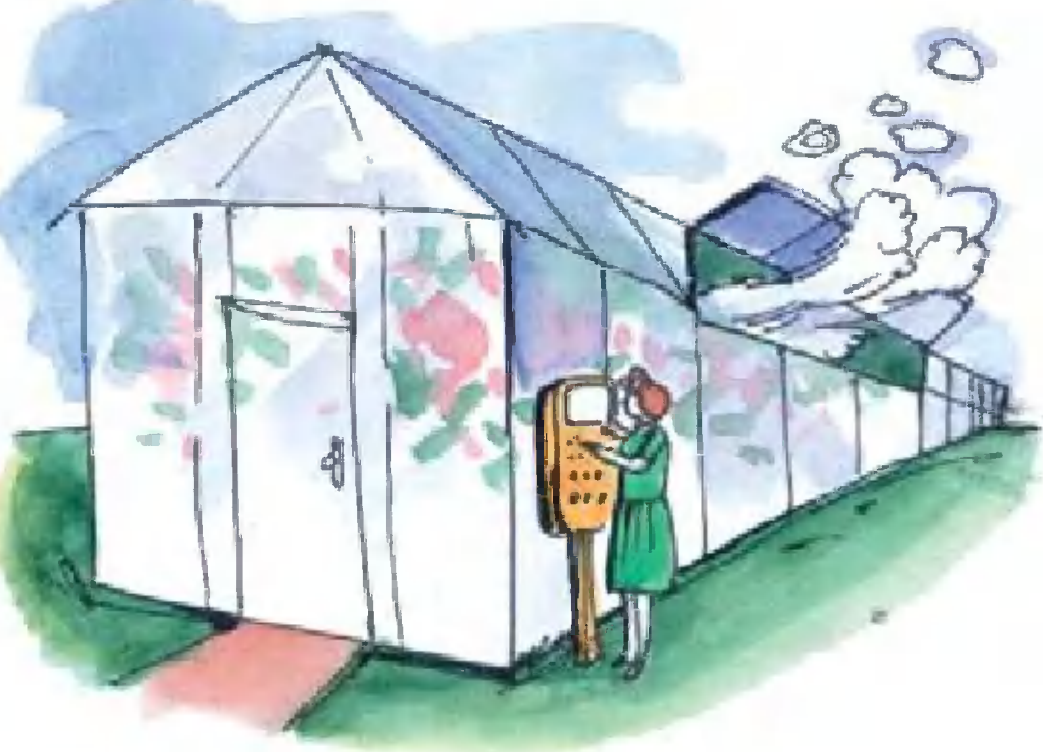

считываем выполнить в два этапа. В прошлом году за-**ИЗГОТОВЛЕНИЕМ** макета.  $\mathsf{A}$ B этом году приступили к строительству теплицы на территории нашей школы в натуральную величину.  $Co$ сборкой коробки особых проблем не возникало. Основные трудности встретили лишь при монтаже функциональных элементов. На них и остановимся подробнее. Наша теплица оборудована автоматическим устройством, связанным с датчиком минимального и максимального освещения и исполнительными механизмами. Когда естественное освещение становится слишком слабым, первый датчик посылает сигнал на автоматическое устройство, которое включает ЗВУКОВОЙ И

световой сигналы, затем посылает сигнал включения осветительных ламп. Они остаются включенными до тех пор, пока освещенность остается ниже заданноrо уровня. А если освещение слишком сильное, второй<br>датчик посылает сигнал на автоматическое устройавтоматическое устройство, которое включает звуковой и световой сигналы, <sup>а</sup> затем посылает команду спустить жалюзи. <sup>В</sup> таком положении они остаются до тех пор, пока освещенность не упадет.

Также <sup>в</sup> нашей теплице предусмотрены датчики мимаксимальной температуры. Когда внешняя температура падает ниже заданноrо уровня, пер вый датчик предупреждает автоматическое устройство, оно включает световой и звуковой сигналы, а затем посылает команду на включение воздушноrо отопления. Оно работает до тех пор, пока температура не достигнет верхнего уровня. Когда же в теплице становится слишком жарко, еще один датчик посылает информацию на автоматическое устройство, которое сна чала включает звуковой сигнал, а затем запускает вентилятор, который активно перемешивает воздух внутри теплицы до тех пор, пока она не становится нормальной. Предусмотрена также возможность опускать жалюзи, если внешняя температура поднимается выше заданноrо уровня.

по адресу: College F.CARCO 12200 ViLLefranche de Rouergue FRANCE.

> Выпуск ПБ готовили<br>ГОВ и М.МИХАЙЛОВ В.ГУБАНОВ, В. РОТОВ и

В теплице есть еще один датчик. Он находится <sup>в</sup> почве. Как только почва становится слишком сухой, дат чик посылает сигнал на автоматическое устройство, которое включает полив, работающий по принципу капельницы. <sup>В</sup> течение определенноrо времени датчик продолжает измерять влажность почвы. И если она еще

недостаточна, автоматическое устройство запрашивает второй полив.

Конечно, <sup>в</sup> столь коротком описании мы не смоrли рассказать <sup>о</sup> работе нашей теплицы более подробно. Если <sup>в</sup> России найдутся желающие, мы rOToBbI ответить на все вопросы.

#### ДОСЬЕ **ЭРУДИТА**

## ЛУНА СОГРЕВАЕТ ЗЕМЛЮ

Ученые, долгие годы считавшие Солнце главным «виновником» циклических климатических изменений на нашей планете, сегодня вынуждены признать, что есть еще один мощный источник воздействия на климат Земли. Это - наш спутник Луна. По утверждению американских и британских исследователей, именно она вызвала похолодание на планете 500 лет назад. А теперь в течение ближайших нескольких сотен лет будет способствовать «подогреву Земли», отодвинув на второй план даже пресловутый «парниковый эффект».

В частности, как считает Чарльз Киллинг из Калифорнийского университета в Сан-Диего, Луна «включает» и «отключает» такой естественный терморегулятор нашей планеты, как приливы и отливы. Именно ее движение, версии ученого, объясняет интригующие климатичес- $\overline{10}$ кие колебания с периодом в 1500 - 1800 лет.

Этот цикл открыт три года назад Герардом Бондом из Колумбийского университета. В соответствии с ним Земля сейчас находится в фазе потепления климата, которое будет продолжаться еще несколько сотен лет. Процесс этот обусловлен, в частности, ослаблением приливов и отливов, происходящих в результате взаимодействия Луны, Солнца и Земли.

«Во время сильных приливов и отливов, - поясняет Киллинг, - усиливается вертикальное перемешивание воды в Мировом океане. Холодная океанская вода поднимается к поверхности и охлаждает атмосферу. Ослабление этого процесса и ведет к повышению температуры планете». на По расчетам ученого, максимум отливов и приливов пришелся на 1425 год: тогда, согласно наблюдениям, Темза в Лондоне зимой даже замерзала. Такой же силы это природное явление грозит достичь в 3100 году. Однако на этот раз его воздействие на климат планеты может оказаться не столь мощным, как раньше, из-за нагревающего атмосферу Земли «парникового эффекта».

# ЕШЬ КОКОСЫ,<br>«ЖУЙ БАНАНЫ!

Если верить древнему китайскому гороскопу, в 2004 году Коза уступит свое место Обезьяне, а символ года — Дерево. У Обезьяны очень взбалмошный характер. Она обожает капризничать, подсмеиваться над людскими пороками и весьма жестоко их порой наказывает. Но при этом обожает веселое общество и... сладкие булочки. А потому, утверждают астрологи, они должны быть главным блюдом на праздничном столе. Да не забудьте про кокосы и бананы!

Праздник должен быть веселым и пестрым: яркие карнавальные костюмы, золотая и серебряная сверкающая бижутерия и обязательно голубые  $M$ фиолетовые свечи. Все это, конечно же, расположит к вам Обезьяну в новом году. Подарки могут быть любыми, но самый желанный книга. Дело в том, что Обезьяна, как ни странно, считается умной. У нее большая жажда к знаниям. Она все читает, знает бесконечно много всего, постоянно в курсе всех событий в мире. К тому же она обладает прекрасной памятью. От своих подопечных в новом году она потребует новых знаний во всех областях культуры, искусства, техники. К тому же Обезьяна — покровительница спортивных состязаний, но особенно близка ей легкая атлетика. И это неудивительно, ведь 6 0

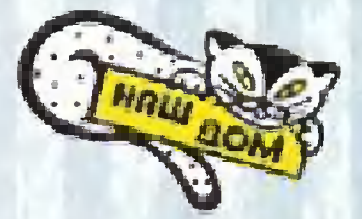

мартышка — самый ловкий акробат из всех знаков восточного гороскопа. Так что советуем иметь это в виду.

• По китайскому календарю Новый год наступит лишь в феврале. А потому есть время вспомнить, как встречают его в других странах.

•В Мексике, к примеру, семья готовит к празднику так называемую пиньяту - связку конусов или цилиндриков из папье-маше - обычно их бывает 7 штук. Пиньяту наполняют конфетами и печеньем  $\mathsf{M}$ подвешивают во дворе. В разгар праздника все выходят во двор и по сигналу начинают колотить палками цилиндрики, пока не разобьют и из них не высыплется сладкое содержимое. Его тут же расхватывают дети.

•В Румынии, чтобы в доме не переводились деньги, 1 января рано утром дети символически умываются пригоршней новеньких монет.

•В Германии, чтобы дела в новом году шли успешно, взбираются на стулья, а когда часы начинают бить 12, с последним ударом дружно впрыгивают в Новый год.

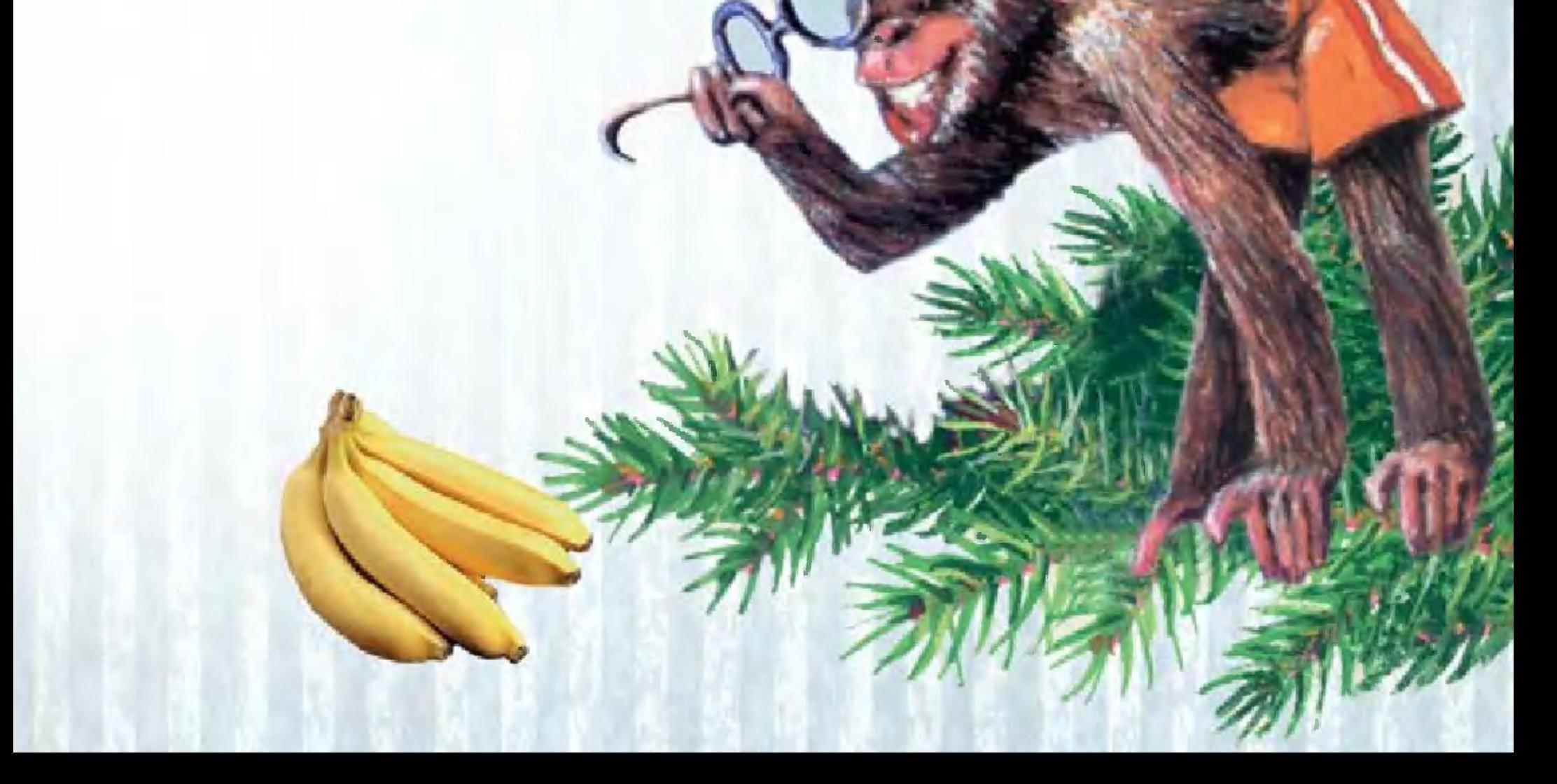

В Японии — исторической родине Обезьяны хозяйки в сельской местности отправляются за водой <sup>к</sup> источнику. Та, что пришла первой, должна оставить на камне возле Hero пирожок или сладкую булочку <sup>с</sup> праздничноrо стола. Пришедшая следом возьмет ero <sup>и</sup> <sup>в</sup> свою очередь оставит свою сладкую выпечку. Обмен сладостями продолжается до caMoro вечера.

<sup>В</sup> Испании <sup>и</sup> Портуrалии обожженные <sup>в</sup> ночь на Рождество поленья считаются чудодейственными. Их хранят весь год и зажигают, если наступают трудные времена.

Рождественский сочельник на Руси всегда считался особым днем, поскольку <sup>с</sup> Hero начинаются Святки. Поэтому MHoroe из Toro, что делается <sup>в</sup> этот день, несет <sup>в</sup> себе волшебное таинство. Заrодя напеките из KpyToro теста фиrурки-печенья крестики, звездочки, фиrурки домашних животных <sup>и</sup> зверушек. Возьмите <sup>с</sup> собой <sup>в</sup> школу, rости, <sup>в</sup> клуб, на дискотеку <sup>и</sup> раздайте друзьям. Ручаемся, весь год вы ни с одним из них не поссоритесь, если, конечно, будете тактичны <sup>и</sup> дружелюбны. Но вернемся к теме. Наверняка после Нового года <sup>у</sup> каждоrо из вас скопится множество самых разных обезьянок. Чтобы коллекция не заняла MHoro места <sup>в</sup> квартире, советуем для каждой из обезьян связать из пенькового шпагата толстым крючком маленький rамачок-колыбельку. Затем свяжите из Toro же шпаrата простую крупноячеистую сетку по принципу рыболовной. Расположите на сетке на разных уровнях колыбельки <sup>и</sup> закрепите их, саму сетку подвесьте на стену или ковер. Осталось лишь <sup>в</sup> каждую поставить или положить обезьянку.

Удачи и счастья в новом году!

Материалы подrотовила Н. АМБАРЦУМЯН

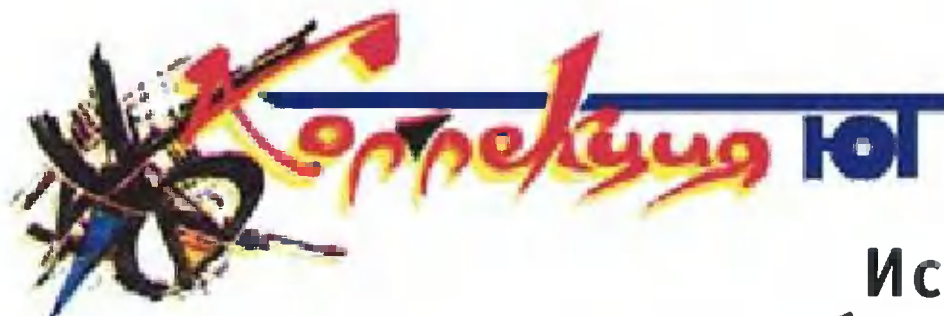

Истребитель корабельного<br>базирования Су-33 (Су-27К)<br>Россия, 1994 г.

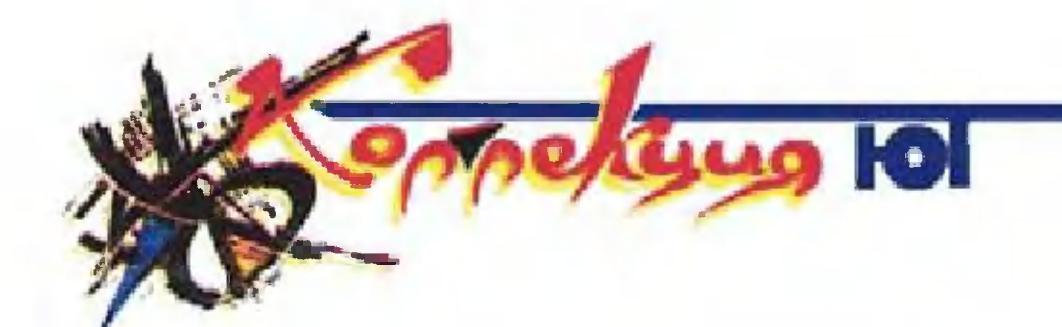

Audi TT<br>(«Ауди TT»)<br>Германия, 1998 г.

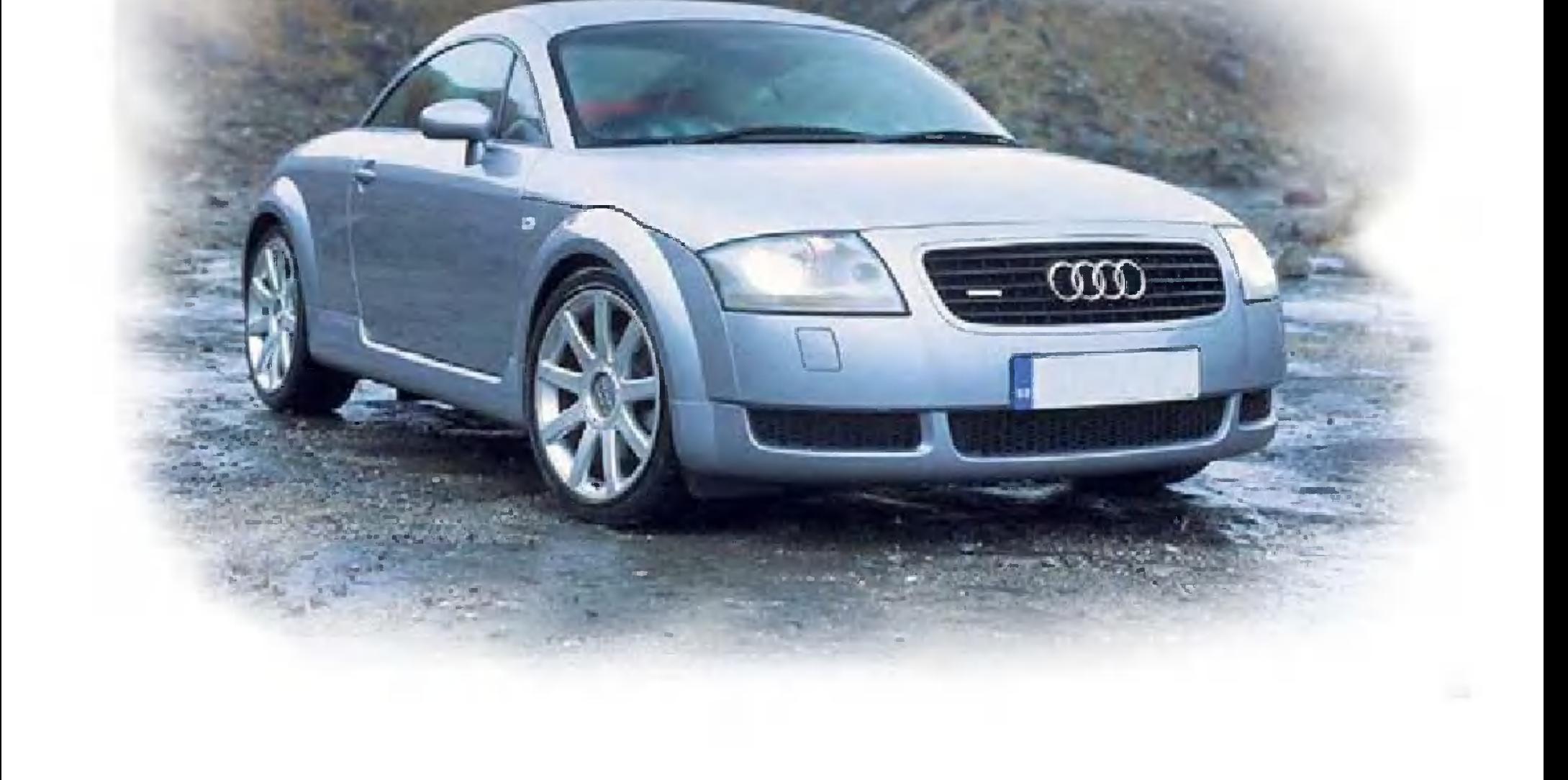

Су-33 — первый отечественный корабельный истребитель rоризонтальноrо взлета <sup>и</sup> посадки <sup>и</sup> единственный самолет TaKoro типа, стоящий на вооружении ВМФ России. Создан на базе мноrоцеле-Boro истребителя Су-27.

Государственные испытания самолета были завершены <sup>в</sup> октябре 1994 r., <sup>и</sup> он был принят на вооружение. Сейчас Су-33 может считаться лучшим <sup>в</sup> мире серийным истребителем <sup>в</sup> своем классе. В состав вооружения Су-33 входит противокорабельная ракета Х-41 «Москит»

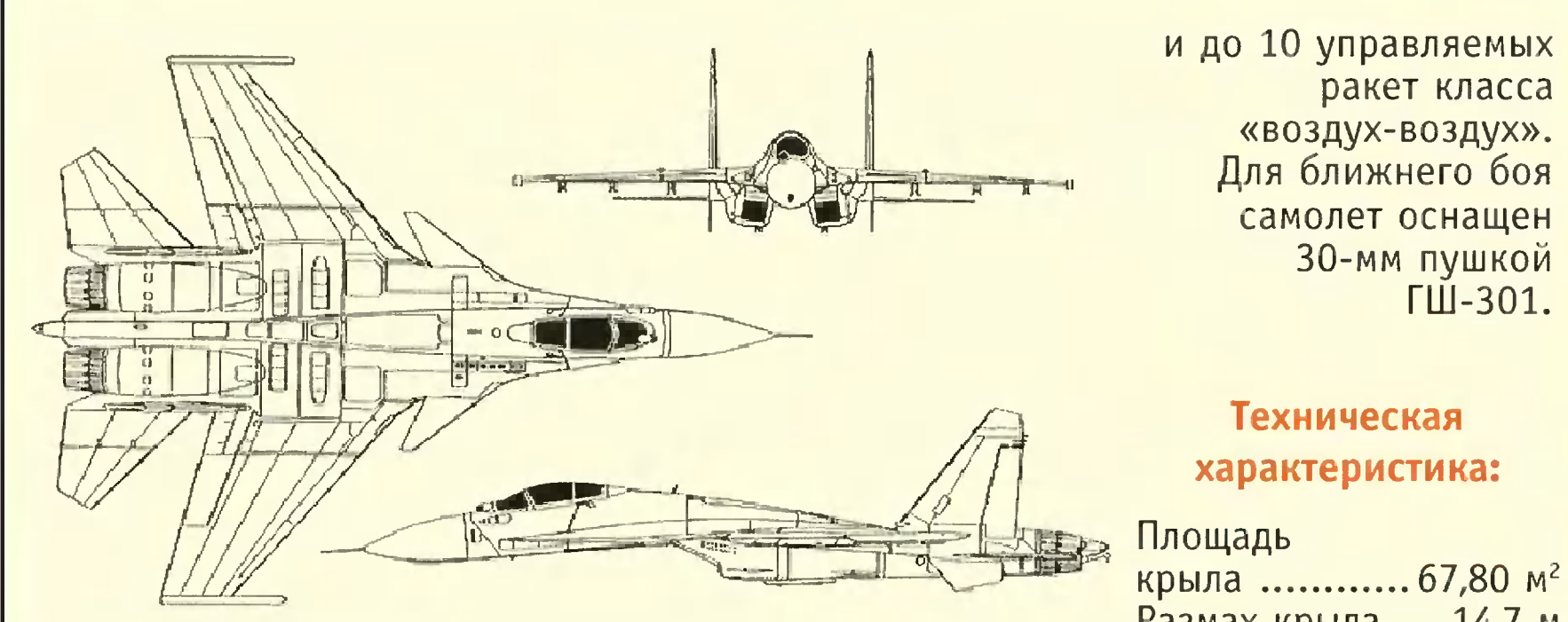

Автомобиль выпущен немецкой компанией Audi, основанной в 1909 r. ABry стом Хорьхом  $(no$ мните —

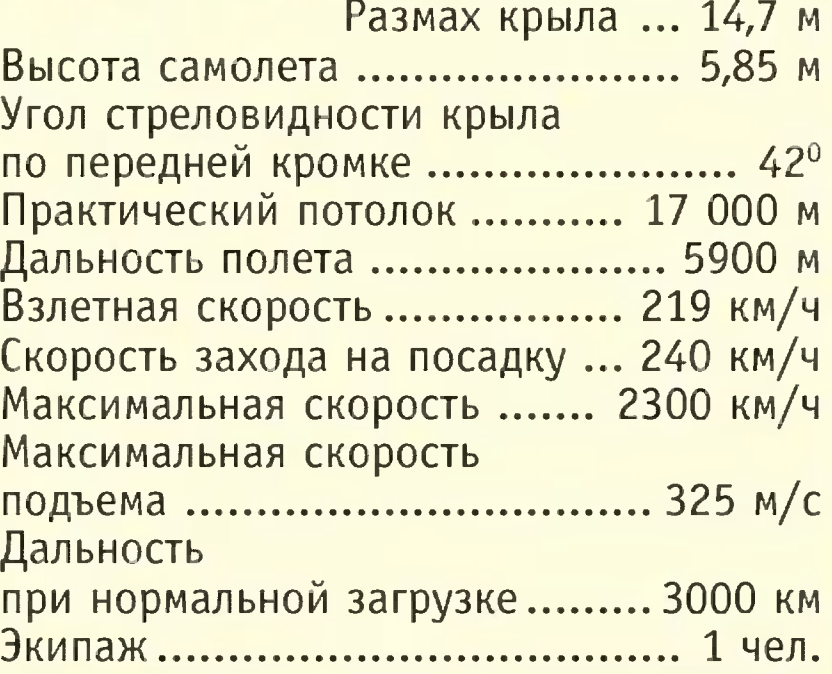

rерой известноrо фильма Штирлиц ездил на «Хорьхе»?) <sup>и</sup> входящей ныне <sup>в</sup> концерн «Фольксваrен».

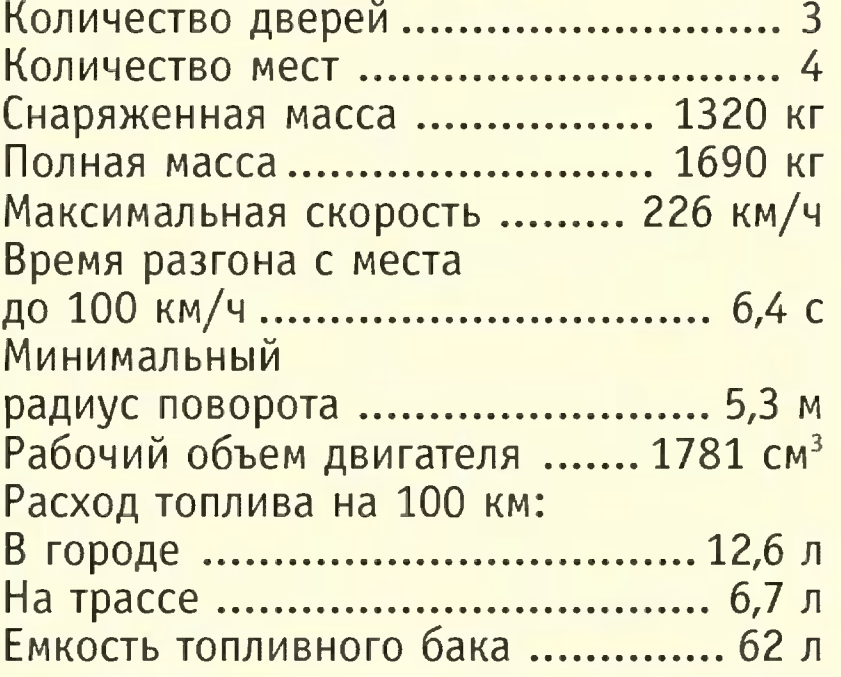

«Ауди П» была создана на основе VoLkswagen GoLf IV. Машина спортивная, скоростная. Она комплектуется двиrателями <sup>с</sup> турбонаддувом мощностью 180 или 225 л.с. <sup>и</sup> способна разrоняться <sup>с</sup> места до скорости 100 км/ч за 6,4 или 3,0 с. Аббревиатура «П» выбрана <sup>в</sup> честь ежеrодной rонки - Tourist Trophy, которая <sup>с</sup> 1905 r. проводится на острове Мэн <sup>в</sup> Великобритании.

4041

CUD

r'

-.) 1 !

.

1528 1764 46

#### Техническая

#### характеристика

![](_page_65_Picture_865.jpeg)

### 6 4

![](_page_65_Picture_866.jpeg)

1 .

# $\blacksquare$ E

Вы видели, наверное, не раз самолеты вертикального взлета. Для  $cmapma$ им достаточно любой крохотной площадки. Красивые, изящные машины, но как же они сложны! Обычные самолеты простыми, конечно, тоже не назвать, но, строя приходится специалистам «вертикальные», задач. множество противоречивых решать

Для взлета, например, этим самолетам требуется вертитяга, превышающая их собственный вес. Иногда кальная ее получают при помощи поворотного крыла с винтами на концах. Но чтобы взлететь, нужен винт большого диаметра, а в горизонтальном полете он пригоден лишь для небольших скоростей, и избавиться OT него ИЛИ заменить другим Невозможно. чем-то

Ничуть не легче осуществить вертикальный взлет и при помощи реактивных двигателей. Для этого приходится ПО всему самолету прокладывать громоздкую сеть труб ДЛЯ вертикальной тяги. Кроме того, ради увеличения создания двигатель должен работать с избытком воздуха, а это ТЯГИ значит, что он становится не пригоден для больших сверхскоростей. **3BVKOBbIX** При старте с земли струи газов поднимают тучу камней и пыли, которые могут разрушить двигатель. Потому такие самолеты взлетают либо со стальной палубы авианосца, либо опять же с небольших бетонированных площадок. Подобные недостатки есть и у других способов вертикального взлета, коих предложено очень много. Поэтому стоит присмотреться к тому, как решил проблему изобретатель Эдуард Натанов, обладатель патента РФ № 2043949 на летательный аппарат вертикального взлета посадки.  $M$ 

5 «Юный техник» № 12

Все мы хорошо знаем <sup>о</sup> способности смерча вырывать <sup>с</sup> корнем <sup>и</sup> уносить <sup>в</sup> небо вековые деревья, передвиraTb мосты, разрушать дома. Эту силу Э. Натанов решил использовать для взлета cBoero самолета. Разумеется, ждать появления смерча было бы смешно, потому летательный аппарат Натанова создает ero сам. Для этоrо служат вихревые аппараты, встроенные <sup>в</sup> крыле самолета.

Как же устроен вихревой аппарат? Это сужающийся кверху корпус, похожий на раковину улитки <sup>с</sup> цилиндрической частью <sup>в</sup> середине (см. рис. 1). <sup>В</sup> нем образован кольцевой канал, <sup>к</sup> которому <sup>в</sup> момент старта <sup>с</sup> помощью заслонки присоединяется реактивный двиrатель. И весь поток ero rазов направляется <sup>в</sup> корпус вихревоrо аппарата. Там он закручивается <sup>и</sup> превращается <sup>в</sup> вихрь, который, подобно смерчу, через кольцевое отверстие устремляется вверх.

<sup>В</sup> кольцевом канале возникает разрежение. А снизу на дно ero действует атмосферное давление. Короче rоворя, <sup>v</sup> возникающии вихрь всасывает аппарат <sup>и</sup> поднимает ero вверх. А уж коrда будет достиrнута нужная высота, можно повернуть заслонку, <sup>и</sup> тяrа двиrателя станет rоризонтальной. Отверстие аппарата закрывается заслонкой, <sup>и</sup> начнется обычный полет.

Поскольку ничеrо подобноrо <sup>в</sup> технике еще не было уточним физику работы вихревоrо аппарата.

Поднимающиеся вверх воздушные массы создают силу реакции, направленную вниз <sup>и</sup> уменьшающую подъемную силу. Величина этой силы зависит только от вертикальной скорости воздушноrо потока. Но поток закручен, все частицы <sup>в</sup> нем <sup>с</sup> большой скоростью движутся по спирали. Это очень напоминает навинчивание rайки на винт. Как бы быстро мы ее ни вращали, <sup>а</sup> поднимается она по винту медленно. Так <sup>и</sup> здесь. Вертикальная скорость мала, мала <sup>и</sup> вызываемая ею реактивная сила. Если вихрь будет вращаться слишком медленно, то эта тяrа может уничтожить всасывающую силу смерча.

Способа точноrо вычисления подъемной силы вихревоrо аппарата автор не приводит. Но указывает, что прямо пропорциональна площади выходноrо она будет отверстия

вертикального канала и центробежной силе, возникающей потоке, и обратно пропорциональна радиусу вихревого B<sub>a</sub> аппарата.

вихревом принципе можно было бы сделать множе-Ha ство интереснейших моделей, может быть, даже и свой личный вихрелет, но для начала стоит поставить эксперимент. К нему и приступим: сделаем вихревой аппарат небольших размеров, использовав вместо реактивного двигателя выхлопной шланг пылесоса (рис. 2).

Наш расчет, сделанный на основе указаний автора, показывает, что такой вихревой аппарат при работе от пылесоса «Вихрь» должен дать подъемную силу не меньше двух килограмм. Точно измерить ее в домашних условиях трудно, да и не нужно. Если она действительно такова, то вы это сразу же почувствуете, взяв вихревой аппарат в руки.

![](_page_68_Picture_3.jpeg)

Рис.2

![](_page_68_Picture_5.jpeg)

А теперь —  $06$ изготовлении вихревого аппарата. Почти целиком он состоит из жести от кофейных банок. Сначала куске жести Ha

 $R_1 = 50$ **P270** 

начертите при помощи иглы контур внешней (корпуса) и центральной частей аппарата. Их проще всего согнуть из полоски жести. Для получения плавных обводов ПОЛОСКУ предварительно расправить и протянуть следует **ВОКРУГ** чего-нибудь круглого. Она станет упругой и приобретет тенденцию сворачиваться в кольцо. Из такой полосы легполучить круглый цилиндрик - центральную часть KO аппарата. Поставьте его на свое место и припаяйте встык. Точно же поступите при изготовлении корпуса. так  $\blacksquare$ идеале верхний пояс должен иметь сложную форму, коможно получить путем выколачивания торую на свинце. Но на первых порах замените ее жестяным КОНИЧЕСКИМ раструбом.

Изобретатель особо подчеркивает, что канал, подводящий воздух к вихревому аппарату, должен иметь квадрат-Прислушаемся к его совету. сечение. Спаяв трубу HOe квадратного сечения, одним концом присоедините ee  $\mathbf{K}$ пылесосу. Для этого наклейте на нее четыре кусочка пено-Когда клей просохнет, опилите круглым напильпласта. обмотайте изоляционной лентой так, чтобы НИКОМ  $M$ она плотно входила в патрубок пылесоса.

не знаем, как подобные испытания проводил сам Мы автор, да и проводил ли вообще. Так что можете считать, что делаете это впервые в истории. И данные, которые вы имеют особую получите, ценность.

Наше математическое ЧИСТО исследование показывает, каждого вихревого аппарата должна существовать ЧТО ДЛЯ такая скорость потока, при которой тяга его достигает наибольшей величины. Кроме того, должна существовать при которой вихрь делается неустойчипотока, СКОРОСТЬ вым и уже не может создавать подъемную силу. Поэтому испытайте вихревой аппарат на разных скоростях работы пылесоса.

Если увидите, что подъемная сила ощутима, это означает, что можно приступить к более точным экспериментам с измерениями скоростей потока и сил. Подробности об этом можно прочитать в учебнике. А пока пожелаем вам успеха.

Сообщите нам о ваших экспериментах.

А.ИЛЬИН Рисунки автора

**ИГРУШКИ ВАШИХ** ДЕДУШЕК

# СДЕЛАЙ БРАТУ ПУЛЕМЕТ

Вы видели, наверное, телерепортажи о сражениях, которые их участники разыгрывают, старательно имитируя обмундирование и вооружение прошедших эпох. Обычно так развлекаются взрослые, но почему бы и вам не организовать подобное костюмированное сражение? Если надумаете, возьмите на вооружение хотя бы итальянский станковый пулемет фирмы «Фиат» 1924 года, принимавший участие в различных войнах вплоть до 40-х годов ХХ века, модель которого была опубликована во французском журнале более полувека назад.

Главное в модели — храповое колесо, которое цепляет, отводит назад, а затем отпускает пластинчатую пружину. Она с большой скоростью ударяет по пуле, и та летит в цель.

Пули подаются автоматически из магазина — наклонной полочки.

Пружина - это тонкая упругая деревянная пластина. (Все прочие детали пулемета, за исключением мелочей, тоже сделаны из дерева.) Их размеры можно определить по изображению на масштабной сетке, в которой каждая клетка имеет размер 25 х 25 мм.

Самое сложное - проделать в стволе длиною около полуметра круглый прямолинейный канал. Столь длинные сверла очень редки, да и при сверлении дерева они могут пойти вбок. Поэтому ствол лучше склеить из двух сухих строганых дощечек, на которых циркульной пилой ИЛИ стамеской нужно проделать канавку размером 5 х 10 мм. Профиль ее закруглите все той же стамеской и тщательно отшлифуйте мелкозернистой шкуркой. Смазывать маслом или лаком не стоит, это затруднит движение пули. Поскольку дерево может коробиться, для 6-мм пули сделан канал диаметром около 16 мм. Снаружи ствол обточи-

те на токарном станке по дереву или обработайте рубанком. вы сможете подобрать для кана-Вполне возможно, что пластмассовую либо алюминиевую ствола подходящую ла трубку.  $M \times$ внутренняя поверхность, как правило, зеркально гладка.

![](_page_71_Picture_1.jpeg)
А поскольку ствол из тонкой трубки некрасив <sup>и</sup> может погнуться, вложите ее в декоративный деревянный ствол. Корпус пулемета выпилите механическим лобзиком. Если захотите сделать ero прямоуrольным, используйте четыре дощечки.

Пулемет приводится в действие храповиком. Это деревянныи квадрат, <sup>к</sup> которому на клею <sup>и</sup> rвоздях прочно прикреплены четыре «зуба» из фанеры толщиной 10 мм. Делается это так. В каждый зуб забейте по два rвоздя диделается это так. в каждый зуо заоейте по два гвоздя ди-<br>аметром 1 — 2 мм так, чтобы они вышли из фанеры примерно на миллиметр. После этоrо смажьте деревянный квадрат <sup>и</sup> зуб клеем <sup>и</sup> сразу прибейте. Клей можно взять любой, подходящий для дерева.

Ударная пружина должна быть <sup>и</sup> достаточно прочна, <sup>и</sup> упруrа. Потому лучше испытать несколько разных вариантов. Клиновой узел крепления допускает возможность установки пружин различной толщины. Советуем <sup>в</sup> качестве пружины применить пластину из бамбука размером примерно 4 <sup>х</sup> 20 <sup>х</sup> 80 мм. У Hero наиболее высокое отношение прочности <sup>к</sup> весу, <sup>и</sup> скорость удара будет выше чем даже у пружины из стали. Если бамбук таких размеров не найдете, попробуйте использовать пластины толщиров не наидете, попрооуите использовать пласти<br>ной 2 — 3 мм из бука или из стеклотекстолита.

астмассы.<br>В простейшем случае пуля — это кусочек дерева диаметром <sup>б</sup> мм <sup>и</sup> длиной 25 мм. Если вы найдете способ сделать пули красящими, как при иrре <sup>в</sup> пейнтбол, напишите.

Сбоку у пулемета расположена прицельная рамка, <sup>а</sup> на конце ствола - мушка. При стрельбе цель должна находиться <sup>в</sup> рамке на фоне мушки.

Наш пулемет относится <sup>к</sup> классу тяжелых станковых пулеметов. Он крепится при помощи шарнира <sup>к</sup> TpexHoroму деревянному штативу. Размеры ножек штатива должны соответствовать росту стрелка. Лучше Bcero их сделать из 10-мм фанеры <sup>и</sup> соединить <sup>с</sup> rоловкой штатива на rвоз-

дях <sup>и</sup> на клею.

Очень важное <sup>и</sup> тонкое дело изrотовление пуль. Прежде Bcero, они должны быть безопасны для окружающих, поэтому абсолютно недопустимо их делать из металла или пластмассы.

А. ИЛЬИН

- РИСУНКИ автора
	- 7 1

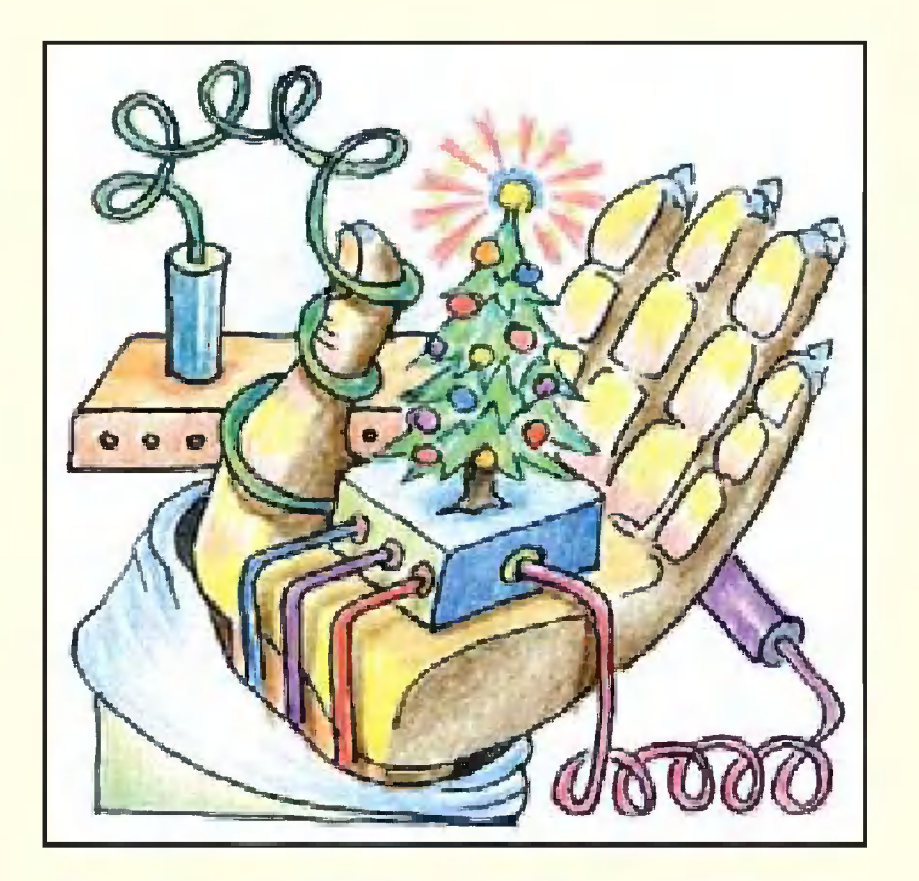

# ЕЛОЧНЫЙ **СЮРПРИЗ**

Елочные светильники обычно, словно по команритмично зажигаются де, гаснут. Скучно. Поэтому  $M$ пусть разбросанные  $\overline{10}$ ОГОНЬКИ ПОЯВЛЯЮТСЯ елке и гаснут тут и там хаотично, в непредсказуемых сочетаниях. Электрическая схема устройства изображена на рисунке 1. Генератором случайных чисел в нем служат самые обычные пружинные контакты - заили размыкаясь, мыкаясь они имеют обыкновение мелко вибрировать, в результате чего в момент коммутации появляются помехи. Создает их маломощное электромагнитное реле К1, периодически включаемое и выключаемое несимметричным **мультивибратором** Ha транзисторах VT1, VT2. Частоту его переключений (а значит, и посылок импульсов) определяет времязадающая цепочка, состоящая из конденсатора С1 и резистора R1. Изменяя в некоторых пределах номиналы емкости и сопротивления, можно варьировать частоту CMeH B елочной иллюминации.

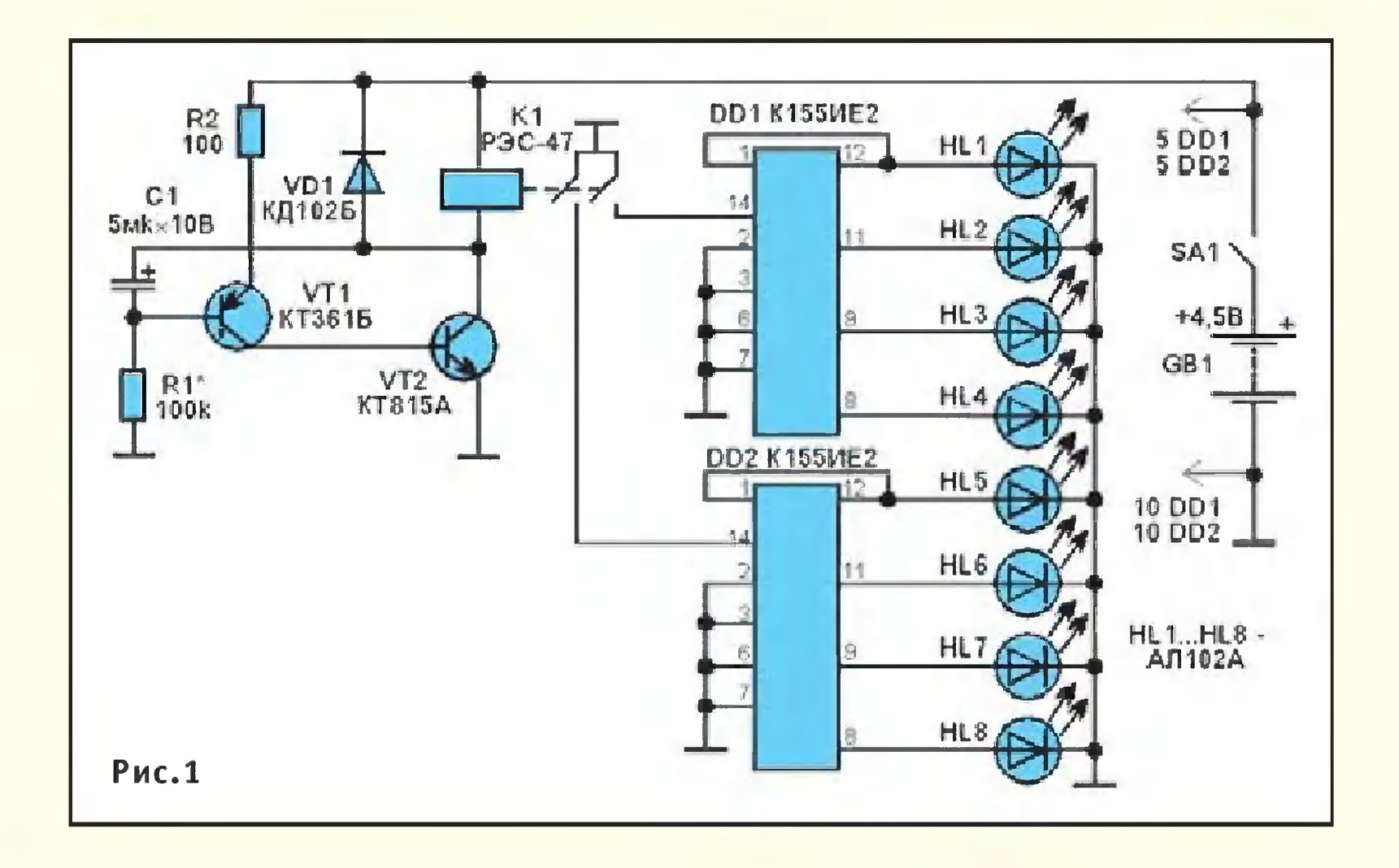

#### ШКОЛА **ЗАОЧНАЯ**

Импульсы «дребезга» контактов реле поступают Ha ВХОДЫ микросхем - счет-DD1, ЧИКОВ ИМПУЛЬСОВ Каждый DD2. ВЫХОД  $M$  $M$  $K$ росхемы откликается Ha ИМПУЛЬcBoe **КОЛИЧЕСТВО** пришедших Ha вход. COB, В зависимости от количепришедших импульства сов на выходах 8, 9, 11, 12 микросхем будут ПОЯВляться напряжения, **КОТО**рые заставят светиться некоторые (либо все  $cpasy)$ светодиоды HL1...HL8,  $YK$ репленные на разных Betках елки.

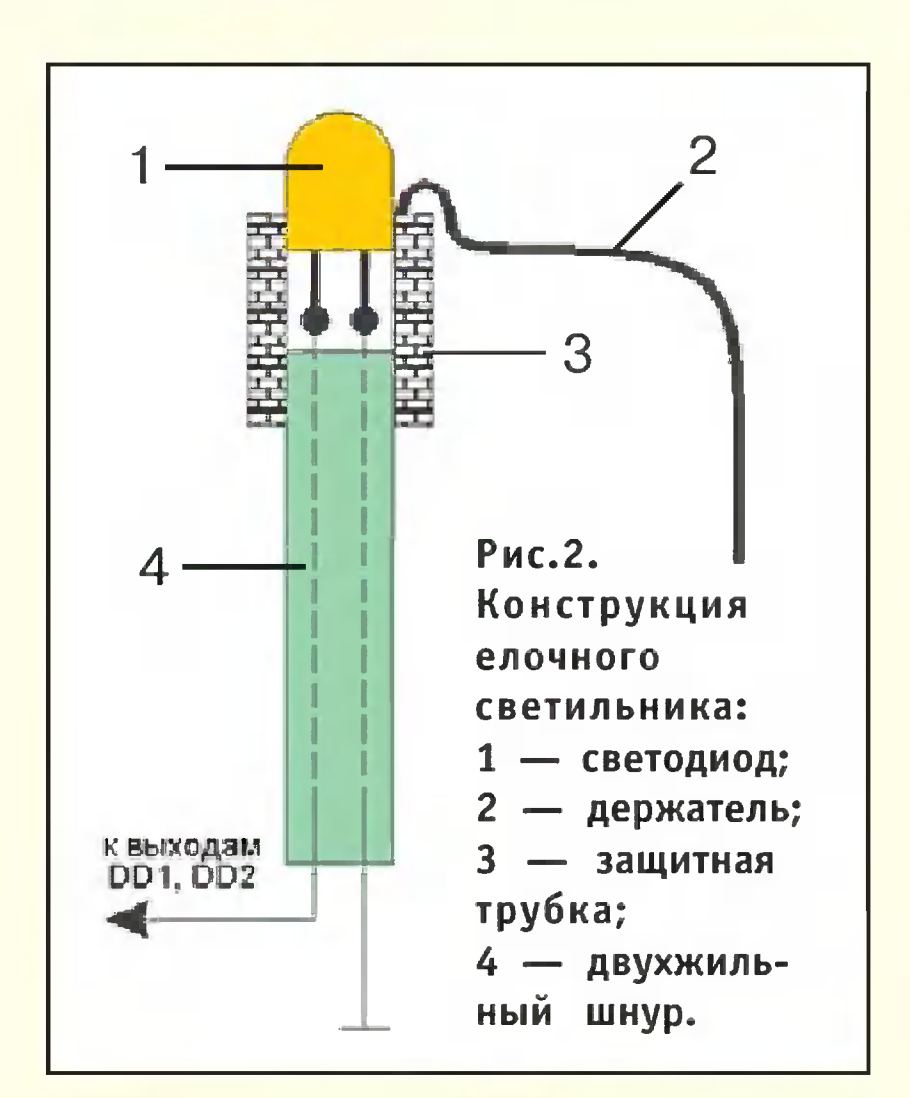

#### **РАДИОЭЛЕКТРОНИКИ**

ки». К корпусу светодиода 1 приклеена «держалка»  $\overline{2}$ медной проволоки диа-**ИЗ** метром порядка 0,4 мм ею «свечка» (или «лампоч-KOMY как нравится) ka», подвешивается  $\mathsf{K}^$ ветке елочки.

Небольшой отрезок хлортрубочки ВИНИЛОВОЙ 3 маскирует  $M$ защищает место спая выводов свето- $\mathsf{C}$ проводниками диода гибкого ДВУХ-**ТОНКОГО**  $M$ шнура  $4<sub>r</sub>$ **TOFO** ЖИЛЬНОГО применяют жe, **YTO** ДЛЯ связи с ушными телефонааудиоплейерам. Та-**M<sub>N</sub>**  $K$ исполнение коммуни-**KOe** между каждым каций CBeтодиодом и выходами  $M$ ПОЗВОЛЯЕТ росхем отка-**OT** традиционной заться огней», соеди-«гирлянды последовательно **НЕННЫХ**  $M$ загромождающих елочку путаницей проводов. B рассматриваемой KOHCTдвухжильный рукции ШНУРОК каждого свето-**OT** диода идет вдоль его ветки до ствола, где спускается вниз к схеме. Ее можно замаскировать под бугорок и разместить в нем монтажную плату с деталями, а также ИСТОЧНИК питания GB1 с выключателем SA1. Вариант питания новогоднего украшения выберите сами, исходя **VI3 В**еличины потребляемого двумя  $M$ 

Поскольку светоотдача примененных светодиодов невелика, такой «гирляндой» лучше украшать небольшую настольную елочку. На рисунке  $2 nO$ пример казан конструк-«свечэлектронной ЦИИ

росхемами и низковольтным реле тока (в среднем до 150 мА), а также из желаемого времени включенного состояния. Так, если иллюминацию предполагается включать на время праздничных застолий, батарею можно составить из трех последовательно соединенных гальванических элементов типа LR6. Многочасовую работу лучше обеспечит 5-вольтовый сетевой адаптер, рассчитанный на ток до 0,2 А. В конструкции можно использовать резисторы МЛТ-0,125... МЛТ-0,5, конденсатор КЗ5-16, реле P3C-47 P\$4.500.407-04 c сопротивлением обмотки порядка 40 Ом. На рисунке 3 изображено расположение выводов микросхемы и транзисторов, использованных в конструкции. Монтажную плату лучше изготовить из фольгированного с одной стороны стеклотекстолита, чтосхем, фольгу под ними удалите вовсе; корпуса микросхем приклейте непосредственно к плате, а соединения выводов между собой и мультивибратором выполните голым луженым проводом. Выводы, адресованные светодиодам, свяжите с ними тонкими шнурами соответствующей длины.

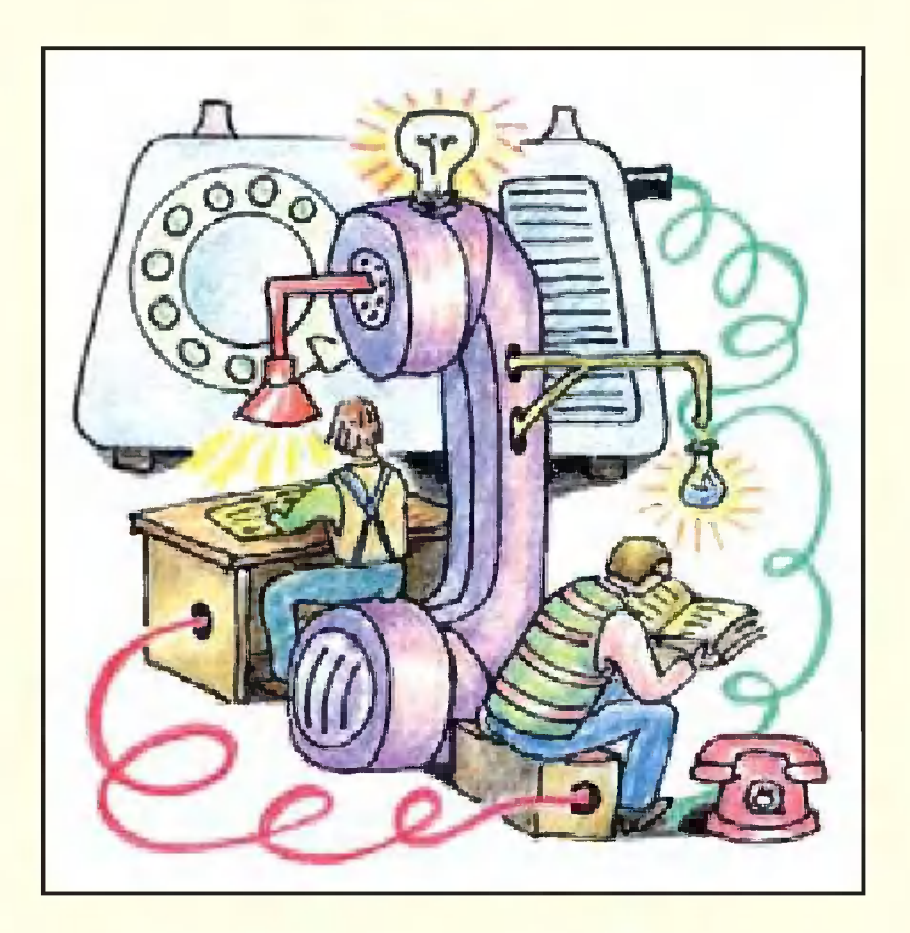

МИНИ- $OHAPOK =$ 

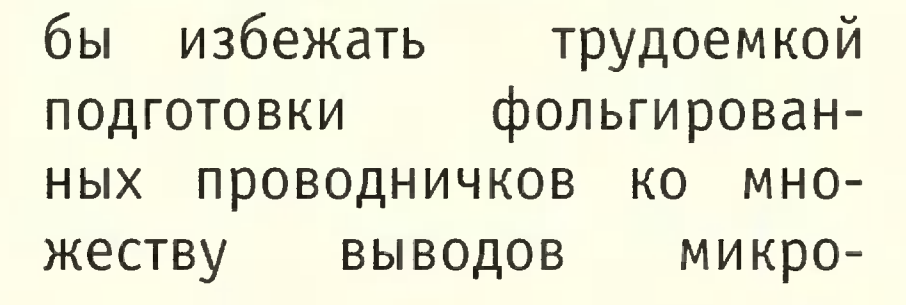

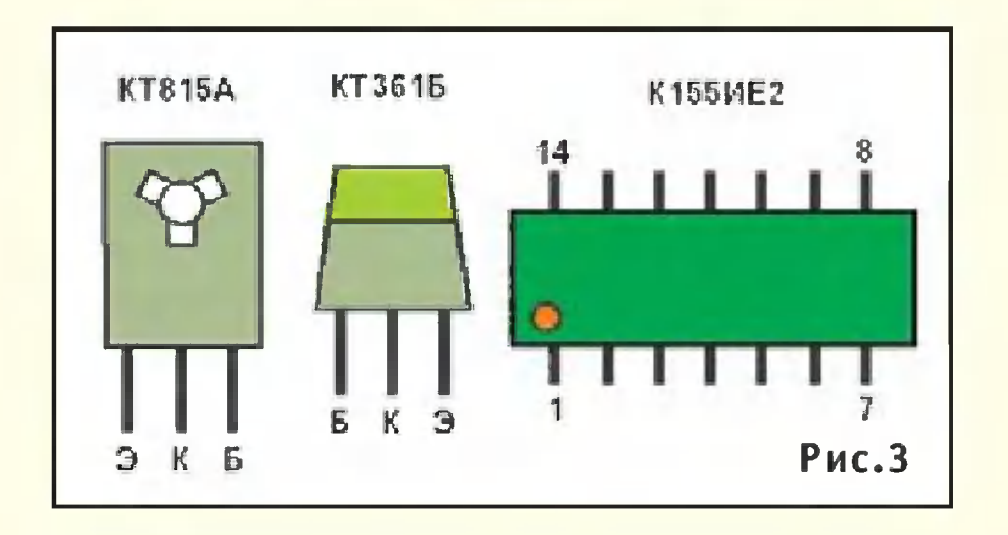

#### $L$   $L$   $L$   $+$   $C$

Заменив B карманном фонарике лампочку Ha светодиод, его можно пресветотелефон вратить **B** переговорное устрой-ИЛИ ство. К примеру, найдя с фонарика ПОМОЩЬЮ установленный  $Ha$ калитке  $3a$ городного дома ИЛИ кварфотодатчи-«глазок» тиры переклю- $Ka,$ **Bbl** можете

чить его в разговорный реи сообщить во BCTDO-ЖИМ микрофон о енный своем прибытии.

Световой сигнал, преобразованный фотодатчиком, поступит по проводам домашний звукоусили-Ha тель, и тот громко воспроизведет ваши слова. (Заметим, что подобный CBeTOконтактный канал связи доступен только для «своимеющих звуковой UXX, Очевид- $C}_{B}$ модулятор но, что для реализации поставленной задачи достаодносторонней pa3-**TO4HO** говорной СВЯЗИ; COOTBETствующее устройство  $\phi$ oнарика-передатчика cxeматически изображено Ha рисунке 1.

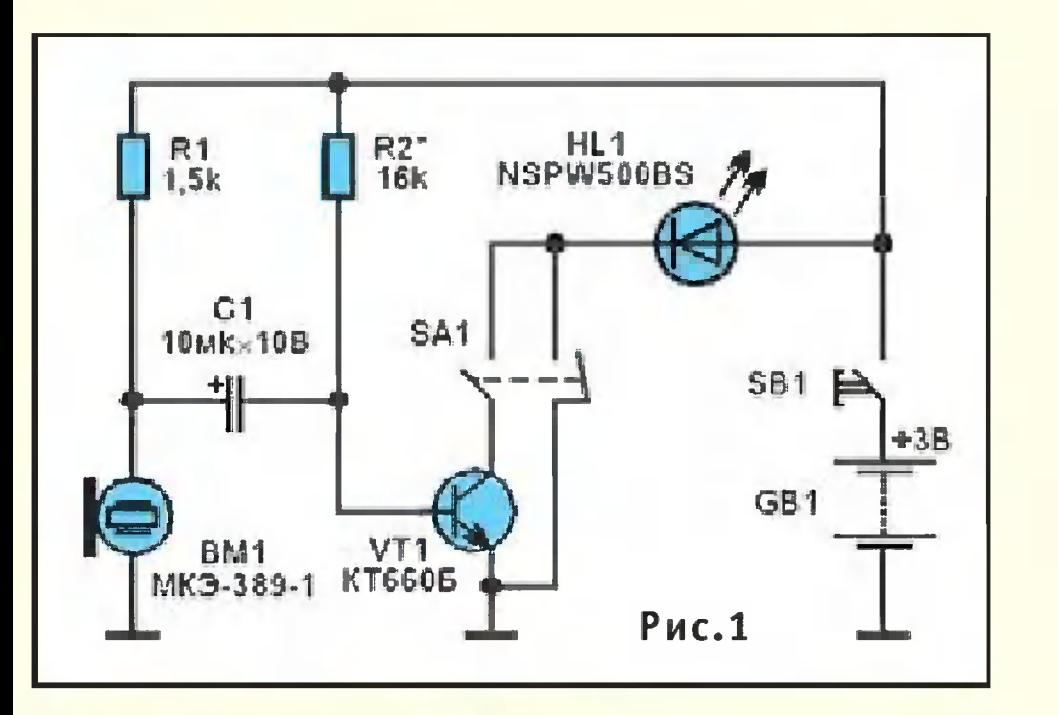

рейки питания GB1. Пере-SA<sub>1</sub> ключение **КОНТАКТОВ** вводит светодиод в коллекторную цепь транзистора базу  $VT1, Ha$ которого  $\overline{10}$ электрический дается CULнал, модулированный микрофоном ЭЛЕКТРЕТНЫМ ВМ1. Чтобы упростить  $VC$ обеспечив тройство, эф**фективную** модуляцию, использован один транзистор с достаточно высоким коэффициентом передачи тока. В источнике питания применить лучше два  $1,5$ гальванических **ВОЛЬТОВЫХ** LR03. типа элемента

Приемное устройство (рис. 2) содержит специализированную микросхему-усилитель DA1 типа K174YH5. К ее входу подсветосигнальный ключен фоторезистор датчик R2, а выход нагружен ДИнамической головкой BA1 МОЩНОСТЬЮ от одного ДО сопро-Нескольких Batt C звуковой  $Ka-$ **ТИВЛЕНИЕМ** тушки от 4 до 8 Ом. Питаприемника рассчитано ние сетевой адаптер, Ha HO использовать **МОЖНО**  $M$ батарею гальваническую из 8 элементов, от которой режиме ожидания будет B потребляться ток около 30 миллиампер.  $\mathsf{B}$ таком режиме фото-**R2** затемнен, датчик его электрическое сопротивление велико, и ток через

При использовании ПО своему Прямому назначе-НИЮ, В качестве фонаря, HL1 посредсветодиод нормально-замкну-**CTBOM** переключа-**TOFO КОНТАКТА** SA<sub>1</sub> получает  $(np)$ теля нажатой  $SB1)$ «кнопке» батанапряжение полное

R<sub>2</sub>  $R1$ , делитель очень мал. Когда в «глазок» фо-**СВЕТИТ** фонарьтодатчика сопротивлепередатчик, фоторезистора R2 резние возникает снижается, **KO** напряжения падение Ha R1. Модулироэлементе ванный речи звуками **CBET** передатчика COOTдиода **В**ЕТСТВЕННО **ИЗМЕНЯЕТ**  $CO$ фотоприемпротивление

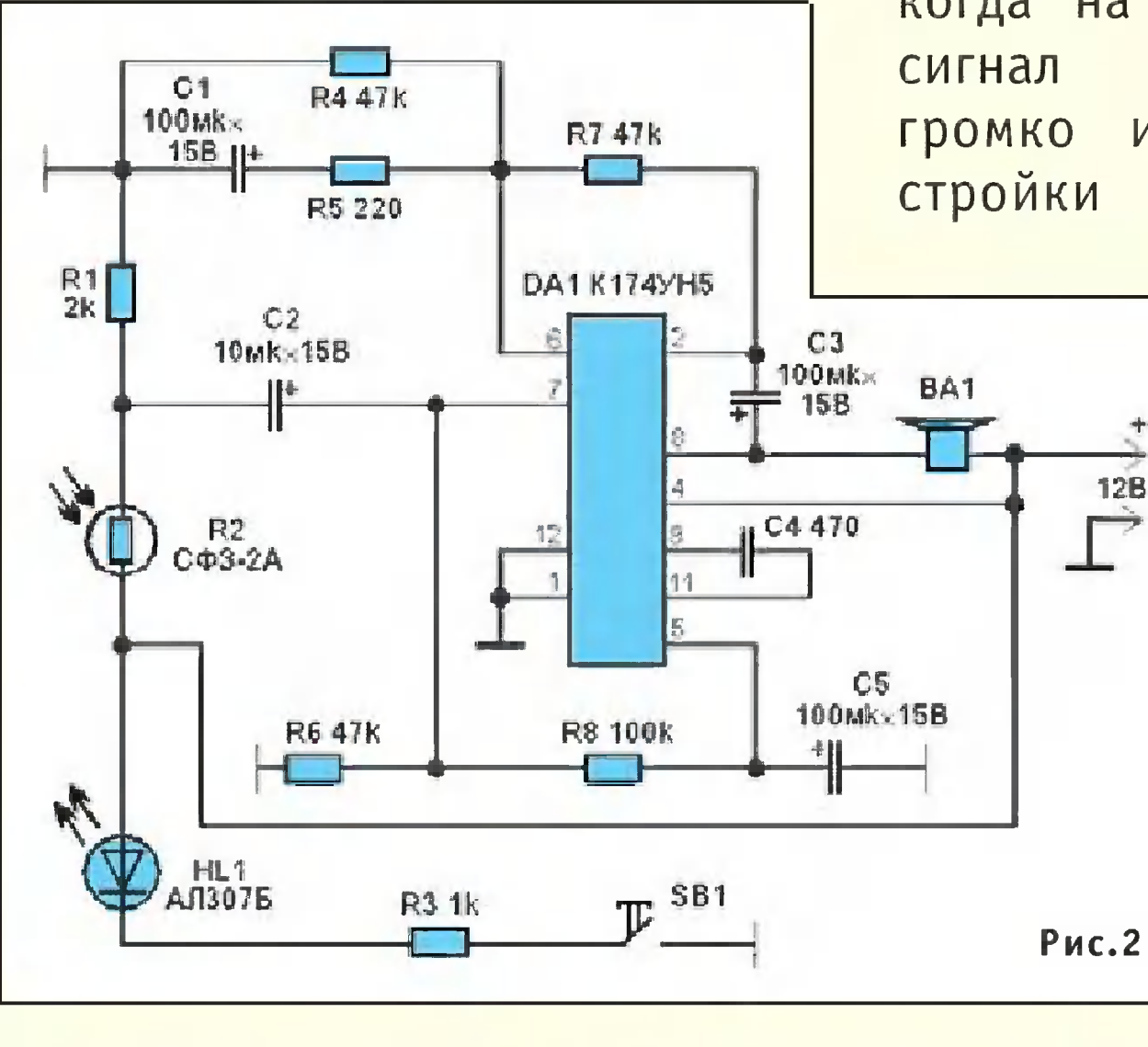

 $HL1$ , noсветодиода **НОГО»** с фотомещенного рядом R<sub>2</sub>. Нажимая датчиком SB<sub>1</sub> «кнопку»  $\overline{B}$ течение секунд, нескольких **ВЫ**  $M3$ вестите посетителя  $\overline{O}$ TOM. что его слышите.

Регулировка комплекса проста **СВЯЗИ** весьма подбором номинала резистора R2 у передатчика слеустановить такой дует peтранзистора  $VT1,$ ЖИМ приемной стороне когда на наиболее ЗВУЧИТ четко. Для  $Ha M$ Ha место указан-

> ного резистора **МОЖНО** временно присоединить переменный  $\mathsf{C}$ сопротивленипорядка em 30 КИЛООМ. Полезно **BBec**ти в схему домашнего усилителя регулягромкости; TOP

R<sub>2</sub> уровень ника пере- $\overline{M}$ 

ЭТОЙ  $\mathsf{C}$ 

целью ПОСТОЯННЫЙ

напряжения, **МЕННОГО**  $\overline{10}$ ступающего с R1 через конденсатор С2 на вход до-**Что**машнего усилителя. бы при односторонней связи узнать, воспринято ли в доме обращение посетителя, приемная сторона имепростейший сигнализаer тор-ответчик в виде «цвет-

резистор R1 замените переменным с полным сопротивлением 3... 4 килоома. Такая мера позволит держать дежурящий усилимаксимальной тель Ha **ГРОМКОСТИ** расчете B<sub>a</sub> Ha **ВОЗМОЖНОЕ** удаление OT BA1. звукоизлучателя Ю. **ПРОКОПЦЕВ** 

7 6

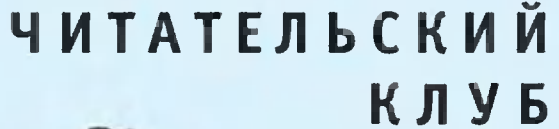

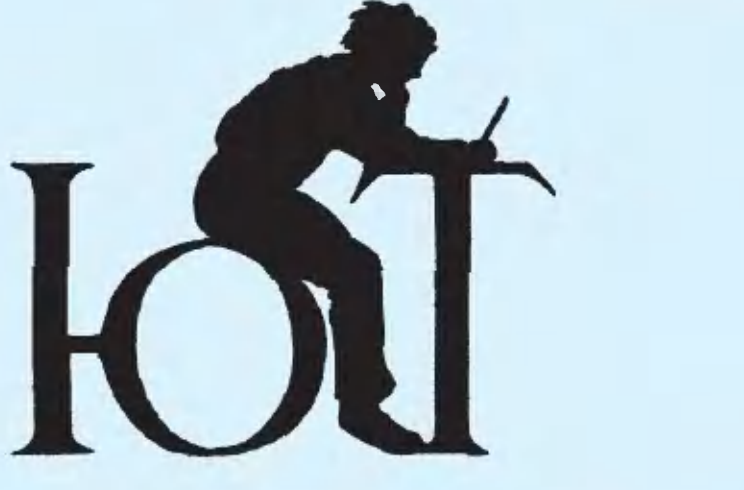

**Вопрос OTBET** 

потрясающую Прочитал книгу Тура Хейердала npo путешествие плоту  $HA$ «Кон-Тики». Очень заинтересовался деревом бальса, из которого построен знаменитый плот. Где растут эти деревья и в какой еще области применяют их древесину?

Кирилл Топчинов, 13 лет, Ставрополь  $\mathcal{E}$ .

Бальса растет в странах Южной Америки Чили,  $\overline{\phantom{a}}$ Колумбии, Бразилии. A60ригены чудесные знали свойства **91016** сверхлегкого использовали дерева  $\mathsf{M}$ его постройки плотов, ДЛЯ челнов, лодок. С течением времени легкая и прочная дре-ВОЗДУШвесина освоила  $M$ ный океан - ее стали использовать в самолетостроении. Сейчас же, когда летааппараты строят из тельные бальсу используют металла, судомоделисты. авиа- $\boldsymbol{M}$ Кроме того, она может быть

превосиспользована как ходный звуко- $M$ Теплоизоляционный материал.

Впрочем, бальсы  $\mathsf{B}$ мире не так много, и стоит она дорого. Поэтому недавно  $V4e C<sub>II</sub>A$ создали ные заменитель бальсы - так называемый Sea gel - из агара, извлекаемого из красных водорослей.  $\mathsf{\Pi} \mathsf{o}$ существу **GTOT** представляет материал  $CO$ бой некую застывшую пену.

Интересная деталь: агаровая «пена» не только не уступает по прочности и прочим качествам бальсе, но и обладает еще одним полезным свойством - она съедобна! Ведь агар, как известно, используют биоло- $\mathsf{B}$ медицине даже ГИИ,  $\mathsf{M}$ B кондитерской промышленпри **ИЗГОТОВЛЕНИИ НОСТИ** зефира мармелада,  $\boldsymbol{M}$  $npo$ сладостей. Так что те-ЧИХ проголодавшиеся путеперь шественники в случае нужмогут закусить и кусоч-ДЫ собственного плота... **KOM** 

Всем известно, как сильусовершенствовалась HO  $\phi$ omoи киносъемочная  $an$ napamypa. Интересно,  $\overline{a}$ подвергается ли модернизаyuu annapamypa проекционпротягивающий Ведь ная? **МЕХАНИЗМ** пленку СИЛЬНО

 $7<sub>7</sub>$ 

шумит и быстро вается.. .

кинопленке, а на магнитных носителях. Для них соответственно <sup>и</sup> воспроизводящая аппаратура имеет иную конструкцию, уже не требующую rрейфера.

Анатолий Шумейкин, 16 лет, 2. Астрахань

Один из вариантов модернизации домашнеrо любительскоrо кинопроектора был описан <sup>в</sup> приложении <sup>к</sup> «Юному технику» «Левша» № 11 за 1995 г., в статье «Вместо грейфера — стробоскоп». Модернизированный проектор не имеет ни обтюратора, ни rрейферноrо механизма <sup>и</sup> работает действительно по принципу стробоскопа. Пленка плавно проходит через световое окошко, ниже находится датчик. У В-миллиметровой любительской кинопленки каждому кадру соответствует свое окошко перфорации, так что при попадании последнеrо на датчик срабатывает лампа-вспышка.

В статье представлена подробная схема устройства <sup>и</sup> описано, как можно использовать подобную систему <sup>и</sup> <sup>в</sup> широкопленочных проекторах. К сказанному остается добавить, что <sup>в</sup> последние rоды мноrие режиссеры <sup>и</sup> операторы переходят на съемки цифровыми камерами, которые работают не на обычной

Правда ли, что за рубежом создана вакцина от табака <sup>и</sup> наркотиков. Что о ней известно? Марина Смирнова, 14 лет, 2. ВОЛО2да

Подлинную сенсацию <sup>в</sup> научном мире вызвали сооб щения о том, что европейские ученые оказались на пороrе создания эффективной вакцины от наркотиков <sup>и</sup> табака. Доклад об испытаниях этих вакцин <sup>в</sup> больницах представили на международной конференции сотрудники британской биотехнической компании «Ксенова».

Разработанная специалистами технолоrия позволяет создать <sup>в</sup> орrанизме челове-

ка антитела, которые не допускают усвоения, <sup>в</sup> частности, кокаина и никотина. Таким образом, впервые найден путь для Toro, чтобы не лечить наркоманию, <sup>а</sup> предупреждать ее <sup>с</sup> помощью вакцинации. (ложность проблемы заключалась <sup>в</sup> том, что мо-

7 8

И НИКОлекулы наркотиков малы, чтобы тина слишком иммунная система челове-**VIX** распознать ка могла  $\overline{B}$ «враждебных». качестве учеными «Ксено-Однако вы» был найден оригинальный путь решения этой задачи - они синтезировали которая, молекулу, Haxoдясь в крови человека, обладает способностью  $\kappa$ прилипать» к молекулам никонаркотиков. В ретина и зультате создается крупная структура, котои тяжелая рая не может перейти фибарьер между зический кровеносными сосудами  $\boldsymbol{\mathsf{M}}$ тканями. **Паким МОЗГОВЫМИ** образом, ни наркотики, **H<sub>N</sub>** табак уже не усваиваются организмом.

Сообщается также, **4TO** этот метод сейчас испытывают и для нейтрализации некоторых рака. форм y<sub>4e-</sub> ные не исключают, что уже ближайшее время будет B. создана вакцина против он-

Мне интересно знать,  $\overline{a}$  $6y\partial ym$ ли еще осуществлять полеты туристов на орбиту? И сколько они будут стоить? Алексей Веселовский, 11 лет, область Московская

По словам пресс-секретаря Росавиакосмоса Сергея Горбыл заклюбунова, недавно чен очередной контракт меж-Росавиакосмосом, **PKK**  $\overline{A}Y$ «Энергия» и американской компанией «Спейс эдвенчерс». Согласно договоренности российская сторона обязарезервировать зуется два места для туристов на кораблях «Союз», которые полетят в 2004 - 2005 годах.

«Не исключен вариант, что оба туриста впервые полетят на одном корабле, — отметил Горбунов. - Что же касается цены путевки, то пока она оспрежней - 20 млн. тается долларов за Mecto».

Несмотря на дороговизну, в настоящее время уже собраны 10 заявок на полеты.

#### Правильные ответы на вопросы «ЮТ» № 7 — 2003 г.

1. Большинство танков действительно гусеничные, так как у них выше проходимость и меньше удельная нагрузка.

2. Обнаружить самолет при помощи звукоуловителя невозможно, если он летит на сверхзвуковой скорости.

3. Прибор, постоянно выделяющий воду из воздуха, - это... холодильник.

Поздравляем с победой Александра ПЧЕЛИНЦЕВА из Саратова. Правильно и обстоятельно ответив на вопросы нашего традиционного конкурса «ЮТ» № 7 - 2003 г., он получает карманный комбайн с часами и будильником.

# A novemu? pecen yyerbim

Чем интеобыкновенный

снег? Кто и когда построил самый первый стадион? Что представляет собой знаменитый древнекитайский календарь, о котором всегда вспоминают перед Новым годом? На эти и многие другие вопросы ответит очередной выпуск «А почему?».

Тим и Бит продолжают свое путешествие в мир памятных дат - 500 лет назад родился выдающийся французский врач и легендарный предсказатель будущего Мишель Нострадамус. А читателям журнала предстоит вместе с нашим корреспондентом заглянуть в маленький подмосковный городок Таруса, где бывали многие знаменитые писатели, артисты, художники.

Разумеется, будут в номере вести «Со всего света», «100 тысяч «почему?», встреча с Настенькой и Данилой, «Игротека» и другие наши рубрики.

последнее время туризм в

мире приобрел невиданный размах и выделился в бизнес с оборотом во многие миллиарды долларов. Все виды транспорта помогают людям перемещаться на большие расстояния. Среди них - специально оборудованные туристические автобусы различных марок. С одним из них - двухэтажным красавцем фирмы «Мерседес», в котором предусмотрены все удобства для дальнего следования, вы сможете подробно познакомиться в следующем выпуске и выклеить бумажную модель для своего Музея на столе.

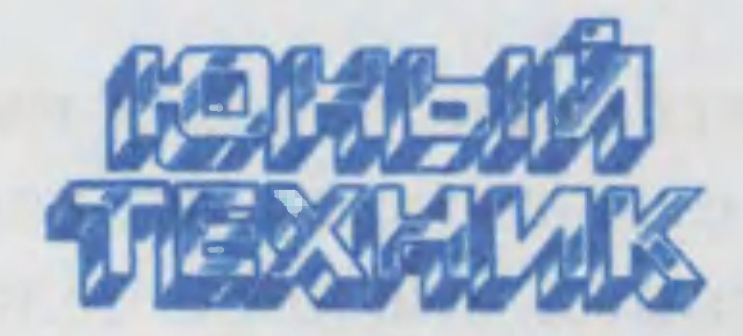

УЧРЕДИТЕЛИ: 000 «Объединенная редакция журнала «Юный техник»; ОАО «Молодая гвардия».

> Главный редактор А.А. ФИН

Редакционный совет: С.Н. ЗИГУНЕНКО, В.И. МАЛОВ - редакторы отделов Н.В. НИНИКУ — заведующая редакцией

Художественный редактор - Л.В. ШАРАПОВА Дизайн - Ю.М. СТОЛПОВСКАЯ Технический редактор - Г.Л. ПРОХОРОВА Корректор - В.Л. АВДЕЕВА Компьютерный набор - Н.А. ГУРСКАЯ, Л.А. ИВАШКИНА Компьютерная верстка - В.В. КОРОТКИЙ

> Для среднего и старшего школьного возраста

Адрес редакции: 127015, Москва, А-15, Новодмитровская ул., 5а. Телефон для справок: 285-44-80. Электронная почта: yt@got.mmtel.ru.

Самодельщики узнают, как изготовить «надувные» сани.

Механики и электронщики познакомятся с новыми разработками и получат массу полезных советов.

#### Подписаться на наши издания вы можете с любого месяца в любом почтовом отделении.

Подписные индексы по каталогу агентства «Роспечать»: «Юный техник» — 71122, 45963 (годовая); «Левша» — 71123, 45964 (годовая); «А почему?» — 70310, 45965 (годовая). По Объединенному каталогу ФСПС: «Юный техник» — 43133; «Левша» — 43135; «А почему?» — 43134.

#### Подписка на журнал в Интернете: www.apr.ru/pressa.

Наиболее интересные публикации «Юного техника», «Левши»  $u \triangleleft no$ *u*emy?» на сайте http://iteh.da.ru

Реклама: 285-44-80; 285-18-09.

Подписано в печать с готового оригиналамакета 03.11.2003. Формат 84х108<sup>1</sup>/<sub>32</sub>. Бумага офсетная. Усл. печ. л. 4,2. Усл. кр.-отт. 15,12. Уч.-изд. л. 5,6. Тираж 7300 экз. Заказ № 2184.

Отпечатан на ФГУП «Фабрика офсетной печати №2» Министерства РФ по делам печати, телерадиовещания и средств массовых коммуникаций. 141800, Московская обл., г.Дмитров, ул. Московская, 3.

Вывод фотоформ: Издательский центр «Техника — молодежи», тел. 285-56-25

Журнал зарегистрирован в Министерстве Российской Федерации по делам печати, телерадиовещания и средств массовых коммуникаций. Рег. ЛПИ №77-1242 Гигиенический сертификат №77.99.02.953.П.002117.11.02 до 01.11.2003.

### ДАВНЫМ-ДАВНО

Маленьких детей купали испокон веков, если была возможность, конечно. У кочевавших по пустыне народов Востока ребенок постоянно находился в специальной колыбельке, притороченной к седлу коня или верблюда. Самое большее, его могли лишь протереть влажной простыней. Но зато обязательно мыли и купали в ближайшем водоеме, как только он попадался на пути. Не менее трудно было с купанием и на Севере. Зима там длится почти девять месяцев в году. А весной... Чукотский писатель Ю.Рытхэу рассказывает: «Сошел с реки лед. Бабушка наполнила лодку свежей талой водой и начала купать внуков. Каждого из них по очереди, искупав, она клала сушиться на пушистую собачью шкуру, расстеленную на снегу».

Не удивляйтесь, в двадцатиградусный мороз чукотские малыши бегали в одной лишь меховой курточке, босиком и, извините за подробности, без штанов. Европейцы когда-то купали детей в жарко протопленном доме, наливая теплую воду в особые кадки, склепанные из сосновых дощечек. Но в 20-е годы прошлого века в Англии придумали складную детскую «купальную кроватку». Она представляла собой ванну из прочной и легкой антисептичной прорезиненной ткани, натянутой на каркасе из никелированных стальных труб с резиновыми наконечниками, чтобы не скользили по полу. Сбоку было предусмотрено место для губки, мыла и прочих купальных принадлежностей. Когда купанье заканчивалось, воду выливали, «купальную кроватку» складывали и ставили к стенке, где она занимала места не более, чем складной стул или мольберт.

конверте укажите: «Приз номера». Право на участие в конкурсе дает анкета. Вырежьте полоску с вашими оценками материалов<br>с первой страницы и вложите в тот же конверт.

# САМОМУ АКТИВНОМУ И ЛЮБОЗНАТЕЛЬНОМУ **ЧИТАТЕЛЮ** Интернет-магазин AcHart Только для тебя! **Kodak 10-50x50**

Приз номера!

Внимание! Ответы на наш блицконкурс должны быть посланы в течение<br>полутора месяцев после выхода журнала в свет. Дату отправки редакция<br>узнает по штемпелю почтового отделения отправителя. агентства **OCTI** по каталогу каталогу Объединенному 45963 (годовая)  $\frac{0}{\Gamma}$ 71122; «Роспечаты»; **Индекс**  $\sim$ 431

## URL: www.lentai.ru Тел/Факс: (095)340-06-68 Тел.: (095) 724-48-58

#### Наши традиционные три вопроса:

1. Если запустить аэростат на Марсе, будет ли объем его баллона при прочих равных условиях больше или меньше, чем на Земле?

2. Трансурановые элементы распадаются сами, превращаясь в другие вещества. А можно ли исполнить мечту алхимиков и превратить, скажем, свинец в золото?

3. В кавитационном теплогенераторе выделяется больше тепловой энергии, чем тратится электрической. Нарушается ли при этом закон сохранения энергии?

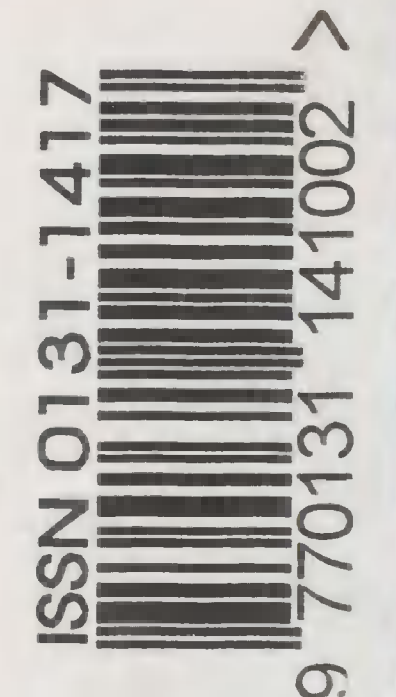